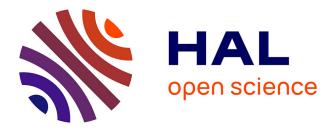

# Mathemagix User Guide

Joris van der Hoeven, Grégoire Lecerf

### ▶ To cite this version:

Joris van der Hoeven, Grégoire Lecerf. Mathemagix User Guide. 2013. hal-00785549

### HAL Id: hal-00785549 https://hal.science/hal-00785549

Preprint submitted on 6 Feb 2013

**HAL** is a multi-disciplinary open access archive for the deposit and dissemination of scientific research documents, whether they are published or not. The documents may come from teaching and research institutions in France or abroad, or from public or private research centers. L'archive ouverte pluridisciplinaire **HAL**, est destinée au dépôt et à la diffusion de documents scientifiques de niveau recherche, publiés ou non, émanant des établissements d'enseignement et de recherche français ou étrangers, des laboratoires publics ou privés.

# MATHEMAGIX USER GUIDE

Joris van der Hoeven Grégoire Lecerf

# TABLE OF CONTENTS

| 1. INTRODUCTION TO THE MATHEMAGIX LANGUAGE                                                                                                    | 7  |
|----------------------------------------------------------------------------------------------------|----|
| 2. SIMPLE EXAMPLES OF MATHEMAGIX PROGRAMS                                                                                                    | 9  |
| 2.1. Hello world                                                                                                    | 9  |
| 2.1.1. Compiling and running the program                                                                                                    |    |
| 2.1.2. Running the program in the interpreter                                                                                                    |    |
| 2.2. Fibonacci sequences                                                                                                    |    |
| 2.3. Merge sort                                                                                                    |    |
| 3. DECLARATIONS AND CONTROL STRUCTURES                                                                                                    | 13 |
| 3.1. Declaration and scope of variables 1                                                                                                    | 13 |
|                                                                                                    | 14 |
| 3.3. Macros                                                                                                    |    |
| 3.4. Conditional statements                                                                                                    | 15 |
| 3.5. Simple pattern matching 1                                                                                                    |    |
| 3.6. Loops                                                                                                    |    |
| 3.7. Loop interruption and continuation 1                                                                                                    | 17 |
| 3.8. Exceptions                                                                                                    | 18 |
| 3.9. Comments                                                                                                    | 19 |
| 4. EXPRESSIONS                                                                                                    | 21 |
| 4.1. Identifiers                                                                                                    | 21 |
|                                                                                                    | 21 |
|                                                                                                    | 21 |
|                                                                                                    | 22 |
| *                                                                                                    | 22 |
| 4.2. Literal constants                                                                                                    | 23 |
| 4.2.1. Literal strings                                                                                                    | 23 |
| 4.2.2. Literal integers                                                                                                    | 23 |
| 4.2.3. Literal floating point numbers                                                                                                    | 24 |
| 4.2.4. Special constants                                                                                                    | 24 |
| 4.3. Operators                                                                                                    | 24 |
| 4.3.1. Assignment operators                                                                                                    |    |
| 1                                                                                                    | 26 |
|                                                                                                    | 26 |
|                                                                                                    | 26 |
|                                                                                                    | 27 |
|                                                                                                    | 27 |
|                                                                                                    | 27 |
| 8                                                                                                    | 28 |
| 1                                                                                                    | 28 |
| 1                                                                                                    | 29 |
| 1                                                                                                    | 29 |
| 4.3.12. Tuples and vectors $\ldots \ldots \ldots \ldots \ldots \ldots \ldots \ldots \ldots \ldots \ldots \ldots \ldots \ldots \ldots \ldots \ldots \ldots \ldots$ | 29 |

| 4.4. Generators                                      |    |
|------------------------------------------------------|----|
| 4.4.1. Range generators                              |    |
|                                                      |    |
| 4.4.3. The such that construct                       |    |
| 4.4.4. The where construct                           |    |
| 4.4.5. The where construct with multiple generators  |    |
| 4.4.6. Matrix notation                               |    |
| 4.5. Mappers                                         | 31 |
| 5. FUNCTIONS                                         |    |
| 5.1. Function declarations                           |    |
| 5.1.1. Basic function declaration and application    |    |
| 5.1.2. Tuple and generator arguments                 |    |
| 5.1.3. Recursive functions                           |    |
| 5.1.4. Dependent arguments and return values         |    |
| 5.2. Functional programming                          |    |
| 5.2.1. Functions as arguments                        |    |
| 5.2.2. Functions as return values                    |    |
| 5.2.3. Functions as local variables                  |    |
| 5.2.4. Mutable functions                             |    |
| 5.3. Discrete overloading                            |    |
| 5.4. Parametric overloading                          |    |
| 5.4.1. The forall construct                          |    |
| 5.4.2. Grouping forall statements                    |    |
| 5.4.3. Additional assumptions on parameters          |    |
| 5.4.4. Partial specialization                        |    |
| 5.5. Type conversions                                |    |
| 5.5.1. Implicit conversions                          |    |
| 5.5.2. Explicit conversions                          |    |
| 5.5.3. On the careful use of type conversions        |    |
| 5.6. Conditional overloading                         |    |
| 5.6.2. Conditional overloading of mutable functions  |    |
| 5.6.3. Conditional overloading of function templates |    |
| 5.6.4. Performance issues                            |    |
| 5.0.4. Terrormance issues                            | 41 |
|                                                      | 49 |
|                                                      | 49 |
|                                                      | 49 |
|                                                      | 50 |
|                                                      | 51 |
|                                                      | 51 |
|                                                      | 52 |
| 6.6.1. Ordinary converters                           |    |
| 10                                                   |    |
| 6.6.3. Downgraders                                   |    |
| 6.7. Flattening                                      | 53 |
|                                                      | 55 |
| 7.1. Introductory example                            | 55 |
|                                                      |    |

\_\_\_\_\_

| <ul> <li>7.2. Structures</li> <li>7.3. Extensible structures</li> <li>7.4. Pattern matching</li> <li>7.5. User defined patterns</li> <li>7.6. Syntactic sugar for symbolic expressions</li> <li>7.7. Fast dispatching</li> </ul> | 57<br>58<br>60<br>61       |
|----------------------------------------------------------------------------------------------------|----------------------------|
| 8. CATEGORIES                                                                                                    | 65                         |
| <ul> <li>8.1. Categories</li> <li>8.2. Mathematical properties</li> <li>8.3. Inheritance</li> <li>8.4. Parameterized categories</li> <li>8.5. Planned extensions</li> <li>8.6. Efficiency considerations</li> </ul>              | 66<br>67<br>67<br>68       |
| 9. Interface with $C++$                                                                                                    | 69                         |
| <ul> <li>9.1. Foreign imports and exports</li></ul>                                                                                                    | 69<br>70<br>71<br>72       |
| 10. LARGE MULTIPLE FILE PROGRAMS                                                                                                    | 75                         |
| 10.1. General principles10.2. Inclusion of files10.2.1. Public inclusion10.2.2. Private inclusion10.2.3. Virtual inclusion10.2.4. Circular inclusions10.3. Order of execution                                                    | 75<br>75<br>76<br>76<br>77 |
| 11. Using the Mathemagix compiler                                                                                                    | 79                         |
| 11.1. Introduction11.2. Compiler flags11.3. Other compiler options                                                                                                    |                            |
| 12. Using the Mathemagix interpreter                                                                                                    | 81                         |
| 12.1. Terminal interface12.2. Color mode12.3. Other interpreter options12.4. Builtin help command12.5. File inclusion12.6. Low level debugger                                                                                    | 82<br>83<br>83             |
| Appendix A. Getting and installing Mathemagix                                                                                                    | 85                         |
| Appendix B. History of Mathemagix                                                                                                    | 87                         |
| <ul><li>B.1. Original design goals</li><li>B.2. History of the implementations</li></ul>                                                                                                    |                            |

| B.3. History of the type system           | 89 |
|-------------------------------------------|----|
| Appendix C. The Emacs mode for Mathemagix | 91 |
| Appendix D. Guidelines about coding style | 93 |
| D.1. Naming conventions                   | 93 |
| D.3. Spacing rules                        | 94 |
| INDEX                                     | 97 |

\_\_\_\_\_

# CHAPTER 1

### INTRODUCTION TO THE MATHEMAGIX LANGUAGE

Why develop or learn yet another programming language? At the start of the MATH-EMAGIX project during the late nineties, the state of the art concerning computer algebra systems was unsatisfactory at least for two reasons:

- There were no high quality general purpose free computer algebra systems.
- With the notable exception of AXIOM and ALDOR, there were no computer algebra system with a language that could be compiled.

In the beginning, the MATHEMAGIX language was very much inspired by AXIOM and ALDOR, but as our ideas and implementations evolved, there were more and more differences. When AXIOM and ALDOR ultimately became free, our project had reached a stage in which it was interesting to further develop these new ideas.

In its present state, MATHEMAGIX is a strongly typed functional language for computer algebra and computer analysis, which can both be intepreted and compiled. Strong typing means that every expression in the language admits a unique type, including the types themselves. For instance, the types of 2 and "hello" might be Integer and String, the type of the function (x:Integer) :-> (x\*x:Integer) would be Integer -> Integer, and the type of Integer would be Class. A language is said to be functional if functions can be treated as basic objects on the same level as, say, numbers.

The requirement that programs be strongly typed has its pros and cons. On the one hand, it puts some burden on the user, since the user must carefully specify the type of every newly introduced symbol. For instance, evaluation of the expression x\*y in a shell session will not work directly, since we first have to specify the types of x and y. Also, there may be some loss of flexibility. For instance, in more classical computer algebra systems, it is easy to construct vectors with entries of different types, such as [ 2, "hello", x+y ]. In MATHEMAGIX, such expressions will only make sense if the entries can be casted into a common supertype.

On the other hand, specifying clean types for all newly introduced notations makes the semantics of the language far more robust and simplifies the task of writing compilers for the language which transform the source code into highly efficient executables. For instance, what do we actually mean by an expression such as x\*y? Is this just a symbolic expression or rather an element of the polynomial ring  $\mathbb{Z}[x, y]$ ? Is the multiplication necessary commutative, or not? Clean typing of all declarations is a way to make potential implicit assumptions of this kind more explicit. The increased robustness in the semantics makes it also easier to develop large mathematical libraries.

Furthermore, whereas the memory layout of data can only be determined at run time for untyped languages, this kind of information and other assumptions on data are available at compile time in strongly typed languages. This opens the route to all kinds of optimizations which usually make strongly typed languages one order of magnitude faster than their untyped homologues. This is particularly important in the case of MATHEMAGIX: besides symbolic and algebraic objects, we are also interested in the manipulation of objects of a more analytic natures, such as the numeric integration of differential equations. In order to be competitive with standard numerical libraries, an optimizing compiler is a prerequisite. Why did we not chose for an existing strongly typed language with an optimizing compiler? There are a certain number of more traditional languages which we have considered. First of all, there are the languages OCAML, HASKELL, and more recently SCALA, which all belong to the family of so called ML-style languages. We also mentioned the AXIOM and ALDOR systems which are based on different paradigms. Other well-known languages which we considered are C++ and SCHEME.

In section 2 of our paper "Overview of the MATHEMAGIX type system", we have outlined our main motivations for developing a new language. To go short, we want a language which adequately reflects the overloading present in traditional mathematical notation. For instance, depending on the context, the operator + acts on numbers, polynomials, matrices, etc.

Conceptually speaking, we also believe that the prototype of a function declaration is analogous to a mathematical definition or the statement of a mathematical theorem, whereas the the implementation of the function is analogous to giving a proof. The type system of MATHEMAGIX intends to make the declarations of function prototypes as precise as "operational part" of the statement of a mathematical definition or theorem. One simple example of this guiding principle is the following declaration of the cube function:

forall (R: Ring) cube (x: R): R == x\*x\*x;

This declaration clearly corresponds to a mathematical definition:

DEFINITION. Given a ring R, and an element  $x \in R$ , we define the cube of x by  $\operatorname{cube}(x) = x \cdot x \cdot x$ .

Notice that this is far more precise than simply declaring cube(x) = x\*x\*x. Similarly, the declaration of the function

```
forall (R: Real_Closed_Field)
complex_roots (p: Polynomial R): Vector Complex R == {
   ...
}
```

corresponds to the mathematical theorem that for any real closed field R and any polynomial  $p \in R[x]$ , we may compute the vector of all complex roots of p. Although this declaration is precise enough from the operational point of view, we may actually refine the prototype as follows:

```
forall (R: Real_Closed_Field)
complex_roots (p: Polynomial R): (v: Vector Complex R | #v = deg p) == {
   ...
}
```

This refinement would correspond to the mathematical statement that R[i] is algebraically closed (and that we may actually compute the roots of polynomials). However, MATH-EMAGIX is only intended to be a compiler and not a mathematical theorem prover. Therefore, the mathematical property  $\#v = \deg p$  will not be rigourously proven, but only verified to hold for concrete inputs.

## CHAPTER 2

### SIMPLE EXAMPLES OF MATHEMAGIX PROGRAMS

#### 2.1. Hello world

Let us start with the famous "hello world" example, which is written as follows in MATH-EMAGIX:

```
include "basix/fundamental.mmx";
mmout << "Hello world!" << lf;</pre>
```

By default, only very few types are available in MATHEMAGIX. The first line is therefore needed in order to make various standard types available, such as strings and input/output ports.

The example program can be run in two ways: by compiling it using the MATHEMAGIX compiler mmc and then running the resulting executable, or by interpreting it using the MATHEMAGIX interpreter. In the appendix getting and installing MATHEMAGIX it is briefly described how to download and install MATHEMAGIX. For more information, we refer to our website www.texmacs.org.

#### 2.1.1. Compiling and running the program

Assuming that the above program was saved in a file hello\_world.mmx, we may compile and execute the program in a shell session as follows:

```
Shell] mmc hello_world.mmx
```

Shell] ./hello\_world

```
Hello world!
```

Shell]

#### 2.1.2. Running the program in the interpreter

Alternatively, we may directly run the program in the MATHEMAGIX interpreter mmi:

Welcome to Mathemagix 1.0.1 This software falls under the GNU General Public License It comes without any warranty whatsoever http://www.mathemagix.org (c) 2010-2012 Mmx] include "hello\_world.mmx"

Hello world!

Mmx]

When including files with external C++ functionality for the first time in the interpreter, the interpreter first has to compile some glue in order to use this functionality. This happens in particular for the file <code>basix/fundamental.mmx</code>. Whenever the interpreter is compiling some glue, it displays a message which disappears as soon as the compilation is complete.

#### 2.2. FIBONACCI SEQUENCES

Another classical example is the computation of Fibonacci sequences. A simple implementation using a recursive function goes as follows:

```
include "basix/fundamental.mmx";
fib (n: Int): Int ==
   if n <= 1 then 1 else fib (n-1) + fib (n-2);</pre>
```

Notice that the programmer has to specify explicit types for the arguments and return type of the function. In our example both the argument and the return value are machine integers of type Int. It is also possible to implement a faster non recursive algorithm which returns an integer of arbitrary precision:

```
include "numerix/integer.mmx";
fib (n: Int): Integer == {
    a: Integer := 1;
    b: Integer := 1;
    for k: Int in 2 to n do {
        c: Integer == a + b;
        a := b;
        b := c;
    }
    return b;
}
```

#### 2.3. Merge sort

One more involved example is to provide a generic implementation of the merge sort algorithm:

```
include "basix/fundamental.mmx";
category Ordered == {
 infix <=: (This, This) -> Boolean;
}
forall (T: Ordered)
merge_sort (v: Vector T): Vector T == {
  if #v <= 1 then return v;</pre>
  v1: Vector T == merge_sort v [0, #v quo 2];
  v2: Vector T == merge_sort v [#v quo 2, #v];
  r : Vector T := [];
  i1: Int := 0;
  i2: Int := 0;
  while i1 < #v1 or i2 < #v2 do
   if i1 < #v1 and (i2 >= #v2 or v1[i1] <= v2[i2]) then {
     r << [ v1[i1] ];
      i1 := i1 + 1;
    }
   else {
     r << [ v2[i2] ];
      i2 := i2 + 1;
    }
  return r;
}
```

This routine merge\_sort can be applied to any vector whose entries are of a type T with an ordering infix  $\leq$ : (T, T) -> T. For instance, the instructions

mmout << merge\_sort ([ 3, 2, 1, 5, 4, 4, 7 ]) << lf; mmout << merge\_sort ([ "bob", "alice", "carl" ]) << lf;</pre>

yield the output

[1, 2, 3, 4, 4, 5, 7] ["alice", "bob", "carl"]

### CHAPTER 3

### DECLARATIONS AND CONTROL STRUCTURES

#### **3.1.** Declaration and scope of variables

Constants are defined using the keyword ==:

```
welcome: String == "Welcome to Mathemagix!";
ok? : Boolean == sunny? and warm?;
```

Mutable variables can be defined and modified using the keyword :=, as in the following example:

```
i: Int := 1;
while i <= 10 step i := i + 1 do
    mmout << 10 << " * " << i << " = " << 10 * i << lf;</pre>
```

The skope of a variable corresponds to the innermost block delimited by { and } in which the variable is defined. For instance:

```
i: Int == 1;
if cond? then {
    i: Int == 2;
    foo (i, i);
}
mmout << i << lf; // i contains 1 at this point</pre>
```

Global variables admit the entire file as their skope. More complex scoping rules which apply in the case of multiple file projects or in presence of modules will be discussed in the chapter about programming in the large.

Regular identifiers should match the regular expression [a-zA-Z\_]+[a-zA-Z0-9\_\$?]\*. That is, the names of constants, variables, function names, macros and types should

- only contain letters, digits and the special characters \_, \$ and ? ; and
- start with a letter or \_ or \$.

In addition, it is customary to use lowercase identifiers for constants, variables and functions, and to capitalize the first letter of each word in identifiers for types (e.g. Integer or Sparse\_Vector). Moreover, identifiers for boolean variables and predicates are usually suffixed by ?. Besides regular identifiers, MATHEMAGIX supports various special identifiers, such as infix + for addition. These will be discussed in more detail in the section about identifiers.

#### **3.2.** Declaration of simple functions

The declaration of functions will be discussed in more detail in the chapter about functions. Simple function declarations admit the following syntax:

function\_name (arg\_1: Type\_1, ..., arg\_n: Type\_n): Ret\_Type == body;

For instance:

cube (n: Int): Int == n\*n\*n;

It should be noticed that this declaration is actually equivalent to the following declaration of **cube** as a "function constant":

cube: Int -> Int == (n: Int) :-> (n\*n\*n: Int);

As in the case of ordinary variables, functions can be mutable:

foo (n: Int): Int := n\*n; foo := (n: Int) :-> (n\*n\*n: Int);

The **return** statement can be used to exit the function with a given return value. For instance:

```
search_index (item: Int, v: Vector Int): Int == {
  for i: Int in 0..#v do
      if v[i] = item then return i;
   return -1;
}
```

#### 3.3. MACROS

MATHEMAGIX provides the keyword ==> for the declaration of macros. Since names of types can sometimes be rather long, macros are often used in order to abbreviate them. For instance:

```
POL ==> Polynomial Rational;
p: POL == polynomial (1, 2, 3);
```

Since such abbreviations are usually local to a file, it is customary to declare all macros at the start of the file and to use the private keyword in order to keep them private to the file. For instance:

```
include "numerix/rational.mmx";
include "algebrabix/polynomial.mmx";
include "algebrabix/matrix.mmx";
private {
  POL ==> Polynomial Rational;
  MAT ==> Matrix Rational;
}
// new routines on rational polynomials and matrices
```

It is also customary to capitalize all letters in names of macros.

Remark 3.1. Macros with arguments are not yet supported by the compiler, but planned.

#### **3.4.** CONDITIONAL STATEMENTS

Conditional statements are of one of following two forms

```
if condition? then then_body
if condition? then then_body else else_body
```

The bodies of the then-part and the else-part can either be single instructions or blocks of instructions braced into  $\{...\}$ . For instance, we may write

```
if done? then {
   clean_up ();
   return;
}
```

```
fib (n: Int): Int == {
    if i <= 1 then return 1;
    else return fib (n-1) + fib (n-2);
}</pre>
```

Notice that the if-then-else construct can also be used as an expression:

mmout << "Take a " << (if warm? then "shirt" else "jacket") << lf;</pre>

#### **3.5.** SIMPLE PATTERN MATCHING

It often occurs that a list of actions has to be undertaken depending on the value of some expression. This kind dispatching can be achieved using the match instruction which has the syntax

match expression with match\_body

where match\_body is a sequence of cases of the following form:

case case\_pattern do case\_body

For instance:

```
fib (n: Int): Int ==
match n with {
   case 0 do return 1;
   case 1 do return 1;
   case _ do return fib (n-1) + fib (n-2);
}
```

This is a simple example of the general mechanism of pattern matching, which will be discussed in more details in the chapter about abstract data types.

#### 3.6. LOOPS

Loops are constructed as follows:

loop\_modulator\_1 ... loop\_modulator\_n do loop\_body

where the loop modulators are among one of the following five types:

```
for variable: T in values
for instruction
while condition?
until contition?
step instruction
```

A simple example of how to use the for-in modular is the following:

```
for i: Int in 1 to 10 do
    mmout << i << " * " 10 << " = " << i * 10 << lf;</pre>
```

The expression 1 to 10 is an example of a "generator". For more information on such objects, we refer to the section on generators. The for-in loop is equivalent to the following one which uses the for, while and step modulators:

```
for i: Int := 1 while i <= 10 step i := i + 1 do
    mmout << i << " * " 10 << " = " << i * 10 << lf;</pre>
```

The for modulator (without in) is really syntactic sugar: the above code is essentially the same as

```
i: Int := 1;
while i <= 10 step i := i + 1 do
    mmout << i << " * " 10 << " = " << i * 10 << lf;</pre>
```

except that the scope of the variable i is bound to the body of the loop when using the for modulator. Similarly, the step modulator could have been moved to the body of the loop:

```
for i: Int := 1 while i <= 10 do {
    mmout << i << " * " 10 << " = " << i * 10 << lf;
    i := i + 1;
}</pre>
```

However, this way of writing things is slightly longer and less readable. Furthermore, this kind of rewriting becomes less straightforward in presence of continue instructions (see below).

The condition of the while modulator is tested each time before executing the body of the loop. By contrast, the condition of the until modulor is tested only at the end of the loop. For instance, in the following loop, the body is executed at least one time:

```
until i > 10 do {
    mmout << "i= " << i << lf;
    i := i + 1;
}</pre>
```

It should also be noticed that modulators of the same type can very well be used several times. For instance, the following loop will output the numbers 4, 10 and 18:

```
v1: Vector Int == [1, 2, 3];
v2: Vector Int == [4, 5, 6];
for x1: Int in v1
for x2: Int in v2 do
  mmout << x1 * x2 << lf;</pre>
```

In this last example, even though v1 and v2 are not of type Generator Int, there exists a prefix operator @ from Vector Int to Generator Int which allow us to write for x1: Int in v1 and for x2: Int in v2.

#### **3.7.** LOOP INTERRUPTION AND CONTINUATION

The execution of a loop can be interrupted using the break instruction. As soon as a break instruction is encountered, execution will resume at the end of the loop. For instance, the following loop will only output the numbers one until five:

```
for i: Int in 1 to 10 do {
    if i = 6 then break;
    mmout << i << lf;
}</pre>
```

In a similar way, the continue instruction interrupts the execution of the body of the loop, but continues with the execution of the next cycle. For instance, the following code will display all numbers from one to ten, except for the number six: f the loop. For instance, the following loop will only output the numbers one until five:

```
for i: Int in 1 to 10 do {
    if i = 6 then continue;
    mmout << i << lf;
}</pre>
```

#### **3.8.** EXCEPTIONS

Exceptions in MATHEMAGIX are handled using a conventional try-catch mechanism. This mechanism resides on three keywords:

- The "raise exception" instruction with one argument exception of an arbitrary type T is used in order to raise an exception of type T.
- The "try try\_body" instruction protects the block try\_body of instructions against exceptions, by allowing the user to provide exceptions handlers for exceptions of various types.
- Any number of "catch (exception: T) catch\_T\_body" instructions can occur at the end of the try\_body. Whenever an exception of type T occurs, it is handled by the corresponding exception handler catch\_T\_body. Exceptions which could not be catched are propagated further outwards.

A typical example of a safe routine for printing values of a partially defined function is

```
print_values (f: Double -> Double): Void == {
  for x: Double in -5.0 to 5.0 do {
    try {
        y: Double == f x;
        mmout << x << "\t" << y << lf;
        catch (err: String) {
            mmout << x << "\t" << err << lf;
        }
    }
    }
}</pre>
```

A typical example of a corresponding partially defined function is

```
foo (x: Double): Double == {
    if x <= -2.0 then return x + 2.0;
    if x >= 2.0 then return x - 2.0;
    raise "out of range";
}
```

Applying print\_values on foo yields the following output

-5 -3 -4 -2 -3 -1 -2 0

| -1 | $\operatorname{out}$ | of | range |
|----|----------------------|----|-------|
| 0  | out                  | of | range |
| 1  | $\operatorname{out}$ | of | range |
| 2  | 0                    |    |       |
| 3  | 1                    |    |       |
| 4  | 2                    |    |       |
| 5  | 3                    |    |       |

Standard MATHEMAGIX libraries usually raise errors of the type Exception instead of String. For this reason, one might wish to replace the type of err by Exception. In that case the routine foo should be replaced by

```
foo (x: Double): Double == {
  if x <= -2.0 then return x + 2.0;
  if x >= 2.0 then return x - 2.0;
  raise exception ("out of range", x);
}
```

The second argument of exception allows the user to specify a reason for the exception, such as an offending value or a line in the source code which triggered the exception.

#### **3.9.** Comments

MATHEMAGIX supports two types of comments. Short comments start with // and extend to the end of the physical line:

```
class Complex (R: Ring) {
  re: R; // real part of the complex number
  im: R; // imaginary part of the complex number
  ...
}
```

Long multi-line comments should be braced into  $/\{ \dots \}/$  and can be nested:

```
y == hacked_function x; /{ FIXME:
   This is a dangerous hack /{ which occurs only on the first of april }/
   A skilled extraterrestian should be able to fix it
}/
```

# CHAPTER 4

### EXPRESSIONS

### 4.1. Identifiers

#### 4.1.1. Regular identifiers

Identifiers are used as names for variables, functions, macros, types and categories. Regular identifiers should match the regular expression  $[a-zA-Z_]+[a-zA-Z0-9_*?]*$ . That is, identifiers should

- only contain letters, digits and the special characters \_, \$ and ? ; and
- start with a letter or \_ or \$.

In addition, it is customary to use the following guidelines when choosing names:

- Use lowercase names for variables and functions.
- For names of types and categories, capitalize the first letter of each word categories (e.g. Integer or Ordered\_Group).
- Capitalize all letters in macro names.
- Use the ? suffix for names of predicates.

Besides the regular identifiers, MATHEMAGIX allows the programmer to use several types of special identifiers for the names of operators and special objects.

#### 4.1.2. Operators

First of all, identifiers corresponding to the built-in operators (see section 4.3 below) are formed by prefixing them by one of the keywords prefix, postfix, infix and operator. For instance:

postfix ! (n: Int): Int == if n=0 then 1 else n \* (n-1)!;

Similarly, the instruction

mmout << map (infix \*, [ 1, 2, 3 ], [ 4, 5, 6 ]) << lf;</pre>

prints the vector [4, 10, 19]. The operator

operator []: (t: Tuple T) -> Vector T;

is used as a shorthand for the constructor of vectors (so that we may write [ 1, 2, 3 ] instead of vector (1, 2, 3)). Similarly, the operator postfix [] is used for accessing entries of vectors and matrices.

Remark 4.1. TODO: in place operators formed with the keyword inplace.

#### 4.1.3. Named access operators

In addition to the builtin operators, any regular identifier id can also be turned into a postfix operator postfix .id. For instance, when defining a class Point by

```
class Point == {
    x: Double;
    y: Double;
    constructor point (x2: Double, y2: Double) == {
        x == x2;
        y == y2;
    }
}
```

MATHEMAGIX automatically creates two such postfix operators for accessing the fields  $\mathbf{x}$  and  $\mathbf{y}$ :

postfix .x: Point -> Double; postfix .y: Point -> Double;

Hence, we may define an addition on points using

```
infix + (p: Point, q: Point): Point ==
point (p.x + q.x, p.y + q.y);
```

Additional operators similar to postfix .x and postfix .y can be defined outside the class

```
postfix .length (p: Point): Double ==
  sqrt (square p.x + square p.y);
```

Given a point **p**, we then write **p.length** for its length as a vector.

#### 4.1.4. Other identifiers

The MATHEMAGIX keywords, such as while, class, etc. can also be turned into identifiers by prefixing them with keyword. Hence, keyword while stands for the keyword while. This notation is mainly using during formal manipulations of MATHEMAGIX programs.

More generally, any valid string can be turned into an identifier by putting it between quotes and prefixing it by the keyword literal. For instance, literal "sqrt" is equivalent to the regular identifier sqrt, literal "+" is equivalent to the infix operator infix +, and literal "\_+\_" is an identifier which can only be written using the keyword literal.

We finally notice that this is a special identifier which denotes the underlying instance inside a class method.

#### 4.2. LITERAL CONSTANTS

MATHEMAGIX provides three types of literal constants: string literals, integer literals and floating literals. In addition, there are several important constants, such as true and false, which are really identifiers from the syntactic point of view.

#### 4.2.1. Literal strings

Short string constants are either written inside a pair of double quotes "...":

mmout << "Hello world" << lf;</pre>

Double quotes and backslashes inside strings should be escaped using backslashes:

```
quote_char : String == """;
backslash_char: String == "\";
```

Long string constants which avoid this kind of escaping can be formed using the delimiters /"..."/, as in the following example:

```
hello_world_example: String == /"
include "basix/fundamental.mmx";
mmout << "Hello world!" << lf;
"/
mmout << hello_world_example << lf;</pre>
```

#### 4.2.2. Literal integers

An integer literal is a sequence of digits, possible preceded by a minus sign. It matches the regular expression [-]?[0-9]+. Examples are: 123456789123456789, -123. The user should define a routine

literal\_integer: Literal -> T;

in order to allow literal integers to be interpreted as constants of type T. The file basix/int.mmx of the standard library defines the routine

literal\_integer: Literal -> Int;

which allows literal integers to be interpreted as machine integer constants. Arbitrary precision integers are supported by importing

literal\_integer: Literal -> Integer;

for numerix/integer.mmx.

#### 4.2.3. Literal floating point numbers

A literal floating point constant is a sequence of digits with a decimal point inside, an optional sign and an optional exponent. It matches the regular expression

[-]?[0-9]+[.][0-9]+[[eE][-]?[0-9]+]?

The user should define a routine

literal\_floating: Literal -> T;

in order to allow literal floating poiunt numbers to be interpreted as constants of type T. In particular, the files basix/double.mmx and numerix/floating.mmx from the standard library define the routines

```
literal_floating: Literal -> Double; // in basix/double.mmx
literal_floating: Literal -> Floating; // in numerix/floating.mmx
```

For instance,

```
zero : Double == 0.0;
pi : Double == -3.14159;
funny: Floating == 1.2345679012345678901234567890e2012;
```

Notice that 0. is not permited: one must write 0.0.

#### 4.2.4. Special constants

Some constants are encountered so frequently, that it is useful to mention them here, even though they are really identifiers from the syntactic point of view:

- The boolean constants false and true.
- The standard input, output and error ports mmin, mmout and mmerr.
- Several special control symbols for formatted output:
  - lf for linefeed.
  - indent for indenting in.
  - unindent for indenting out.
  - hrule for a horizontal ruler.

#### 4.3. Operators

Table 4.1 summarizes all standard MATHEMAGIX operators, together with their binding forces. For instance, the expression

a\*b + c > d

is naturally parsed as ((a b) + c) > d. The operators can roughly be divided into four groups:

- 1. Infix operators such as + apply to one argument on the left and one argument on the right.
- 2. Prefix operators such as negation prefix ! apply to one argument on the right.
- 3. Postfix operators such as the factorial postfix ! apply to one argument on the left.
- 4. Other special operators, such as operator [] for writing vectors [ 1, 2, 3 ].

There are also some special postfix operators, such as function application postfix () and named access operators such as postfix .x (see section 4.1.3). Most operators are infix operators, so infix notation is assumed to be the default, unless stated otherwise. In the remainder of this section, we will quickly survey the intended purpose of the various operators.

|                             | · · · · · · · · · · · · · · · · · · ·         |
|-----------------------------|-----------------------------------------------|
| Assignment operators        | ==, :=, +=, -=, *=, /=, <<=, >>=, ==>, :=>    |
| Function expressions        | lambda, :->                                   |
| Input/output operators      | <<, >>, <<<, >>>, <<*, <<%                    |
| Logical implication         | =>, <=>                                       |
| Logical disjunction         | or, \/, xor                                   |
| Logical conjunction         | and, /"                                       |
| Relations                   | =, <, >, <=, >=, !=, !<, !>, !<=, !>=, :, in  |
| Type conversion             | :>, ::, ::>                                   |
| Arrows                      | ->, ~>                                        |
| Ranges                      | , to, downto                                  |
| Addition and subtraction    | +, -, @+, @-                                  |
| Multiplication and division | *, /, @*, @/, div, quo, rem, mod, @, ><, %, & |
| Prefix operators            | !, ++,, -, @-, @, #, &                        |
| Operate on                  | empty string                                  |
| Power                       | ^                                             |
| Postfix operators           | ++,, !, ', ', ~, #, (), []                    |
| Tuples and vectors          | (), []                                        |

Table 4.1. Overview of all MATHEMAGIX operators listed by increasing binding force.

#### 4.3.1. Assignment operators

The operators == and := are used for declarations of constants and mutable variables, as described in the sections about the declaration of variables and functions. The operator ==> is used for macro definitions (see the section about macro declarations). The operator :=> is reserved for future use.

The operator := can always be used for the assignment of mutable variables. The operators +=, -=, \*=, /=, <<= and >>= are not yet exploited in the standard libraries, but there intended use is "assignment of the left hand expression with the result of the corresponding outplace operator applied to both arguments". For instance, the instruction

a += b;

should considered to be equivalent to the assignment

a := a + b;

**Remark 4.2.** As a future extension of the compiler, we also intend to support assignment to tuples, in order to assign several mutable variables at once. For instance,

(a, b) := (b, a)

should swap the variables a and b, and

(a, b) += (x, y)

should respectively increase a and b with x and y.

#### 4.3.2. Function expressions

The special operators :-> and lambda are used for writing functions directly as expressions. The expressions

(a\_1: T\_1, ..., a\_n: T\_n) :-> (val: Ret\_Type)
lambda (a\_1: T\_1, ..., a\_n: T\_n): Ret\_Type do val

can both be used as a notation for the function with arguments a\_1, ..., a\_n of types T\_1, ..., T\_n, which returns the value val of type Ret\_Type.

#### **4.3.3.** Input/output operators

The operators << and >> are respectively used for sending data to an output port and retrieving data from an input port. The same notation is useful in analogous circumstances, such as appending data to a vector or popping data from a stack.

The operators <<< and >>> are used for sending and retrieving data in binary form. This allows for instance for the implementation of efficient communication protocols between different processes on the same or distant computers. The operators <<\* and <<% are reserved for future use.

**Remark 4.3.** Sometimes, we also use the operators << and >> as shift operators. For instance, given a power series f in z, we might write f << n as a shorthand for the multiplication of f with  $z^n$ . However, it should be noticed that the binding force of << and >> is not really appropriate for this type of use (a binding force similar to the one of multiplication would be better for this kind of use), so one carefully has to put brackets whereever necessary in this case. In future versions of MATHEMAGIX, this kind of overuse of notations might be discouraged.

#### 4.3.4. Logical operators

The operators =>, <=>,  $\backslash/$ , /" stand for the standard logical connectors  $\Rightarrow$ ,  $\Leftrightarrow$ ,  $\land$  and  $\lor$ . The prefix operator prefix ! stands for logical negation  $\neg$ . These operators are functions which can be redefined by the user, so both arguments are evaluated in case of the logical connectors.

MATHEMAGIX also provides the built-in operators or and and which must take arguments of type Boolean. Moreover the second argument of or is evaluated only if the first argument evaluates to false. Similarly, the second argument of and is evaluated only if the first argument evaluates to true.

**Remark 4.4.** The operators =>, <=>,  $\backslash/$ , /" and ! can also be useful for bitwise operations on numbers, even though the binding force is someone inappropriate for this kind of use. One might also want to use /" as a notation for exterior products, again with an inappropriate binding force. In future versions of MATHEMAGIX, this kind of overuse of notations might be discouraged.

#### 4.3.5. Relations

The operators =, < , >, <= and >= correspond to the standard mathematical relations =, <, >,  $\leq$  and  $\geq$ . When prefixing these relations with !, we obtain the operators !=, !<, !>, !<=, !>= which correspond to their negations  $\neq$ ,  $\neq$ ,  $\neq$ ,  $\neq$  and  $\geq$ .

In computational contexts, mathematical relations often admit a very asymmetric nature: typically, it can be very easy to prove inequality, but very hard to prove equality. It can even happen that we have an algorithm for proving inequality, but no known algorithm for proving equality. This is for instance the case for the class of so called exp-log constants, constructed from the rational numbers using the field operations, exponentiation and logarithm. In contexts where equality testing is hard, it is therefore useful to make a notational distinction between various types of equality, such as proven equality, probable equality, syntactic equality, etc.

In MATHEMAGIX, the intention of the notations =, <, >, <= and >= is that they stand for proven relations. On the other hand, the negations !=, !<, !>, !<= and !>= are intended to be mere shortcuts for their (not necessarily proven) negations. Hence, a != b should always be equivalent to !(a = b). We are working on a comprehensive set of additional relations for proven negations; they will probably be denoted by =/, </, >/, <=/, >=/. As an additional rule, it is our intention that <= (resp. >=) is always equivalent to the disjunction of < (resp. >) and =. Thus a <= b should always be equivalent to the statement a < b or a = b.

The operator : should be read "is of type". For instance, x: T stands for "x is of type T". The operator in occurs inside the for-in construct (see the section about loops).

#### 4.3.6. Type conversion

The operator :> can be used to convert an expression of a given type into another, provided that an appropriate converter was defined. More precisely, assume that expr has type S and that we defined a converter convert: S -> D. Then expr :> D stands for the explicit conversion of expr into an expression of type D. More information about type conversions can be found in the section on explicit type conversions and user defined converters.

#### 4.3.7. Arrows

The operator -> is used as an efficient notation for function types, such as Int -> Int. One typical use case of this notation is when a function is passed as an argument to another function:

```
iterate (f: Int -> Int, n: Int) (k: Int) ==
if n = 0 then k else iterate (f, n-1) (f k);
```

The operator ~> is mainly used as a notation for key-value bindings whenever we explicitly wish to create a table with given entries. For instance:

```
basic_colors: Table (String, Color) ==
table ("red" ~> rgb (1, 0, 0),
    "green" ~> rgb (0, 1, 0),
    "blue" ~> rgb (0, 0, 1),
    "white" ~> rgb (1, 1, 1));
```

or

```
forall (T: Type)
invert (t: Table (T, T)): Table (T, T) ==
  table (t[key] ~> key | key: T in t);
```

#### 4.3.8. Ranges

There are three standard kinds of range operators:

| start to end     | Range from start up to end included     |
|------------------|-----------------------------------------|
| start end        | Range from start up to end not included |
| start downto end | Range from start down to end included   |

#### 4.3.9. Arithmetic operations

The standard arithmetic operations +, -, \*, / and  $\uparrow$  stand for addition, subtraction, multiplication, division and powering. The @-prefixed variants @+, @-, @\*, @/ stand for  $\oplus$ ,  $\ominus$ ,  $\otimes$  and  $\oslash$ . Notice that - and @- can either be infix or prefix operators.

MATHEMAGIX provides the additional operators div, quo, rem and mod for division-related operations in rings which are not necessarily fields. The operator div stands for (usually partially defined) exact division. For instance, numerix/integer.mmx provides the operation

infix div: (Integer, Integer): Integer;

but 5 div 3 is undefined and might raise an error. The operators quo and rem stand for quotient and remainder in euclidean domains. Hence, we should always have

$$a = (a \operatorname{quo} b) b + (a \operatorname{rem} b).$$

The operator mod stands for modular reduction, so that the return type is usually different from the source types. For instance 5 mod 3 would typically belong to Modular (Int, 3) or Modular (Integer, 3).

There are a few other operations with the same binding force as multiplication. The append operator ><, also denoted by  $\bowtie$ , is typically used for appending strings, vectors and table. For instance "a" >< "b" yields "ab". The operator infix @ is used for functional composition, whereas the operators % and & are reserved for future use.

#### 4.3.10. Prefix operators

The standard prefix operators in MATHEMAGIX are prefix ! (negation ¬), prefix ++ (increment), prefix -- (decrement), prefix - (unary -), prefix @- (unary ⊖), prefix @ (explode), prefix # (size), prefix & (reserved for future use).

In addition, operator application of the form  $\sin x$  parses in a similar way as when  $\sin x$  behaves as a prefix operator. For instance,  $\sin \cos x$  should be parsed as  $\sin(\cos(x))$ .

#### 4.3.11. Postfix operators

The standard postfix operators in MATHEMAGIX are postfix ++ (post increment), postfix -- (post decrement), postfix ! (factorial !), postfix ' (quote or derivative), postfix ' (unquote), postfix ~ and postfix # (reserved for future use).

++, --, !, ', ', ~, #, (), []

In addition, MATHEMAGIX provides the special postfix operators postfix () and postfix [] for which we are allowed to put additional arguments between the brackets. Hence, postfix () stands for the traditional notation of function application, whereas postfix [] is typically used as an accessor for compound data structures. Notice that f(g)(x) is parsed as (f(g))(x), whereas f g x is parsed as f(g(x)).

Using the operator postfix (), we may generalize the classical notation for function application to user defined types, such as vectors of functions:

```
postfix () (v: Vector (Int -> Int), x: Int): Vector Int ==
  [ f x | f: Int -> Int in v ];
```

#### 4.3.12. Tuples and vectors

The reserved special operator operator () is used for building tuples of expressions (of possibly different types), such as (1, "hello"). The special operator operator [] is used as a notation for explicit vectors, such as [ 1, 2, 3 ], but it might be used for other purposes.

#### 4.4. GENERATORS

Generators are an elegant way for representing a stream of data of the same type. For instance, the expression 1 to 10 of type Generator Int allows us to write

for i: Int in 1 to 10 do
 mmout << i << " \* " << 7 << " = " << 7\*i << lf;</pre>

MATHEMAGIX provides several constructs for forming generators.

#### 4.4.1. Range generators

There are three standard kinds of range operators:

| start to end     | Range from start up to end included     |
|------------------|-----------------------------------------|
| start end        | Range from start up to end not included |
| start downto end | Range from start down to end included   |

#### 4.4.2. The explode operator

Many container types come with a prefix operator @ which returns a generator. For instance, given a vector v of type Vector T, the expression @v has type Generator T. Whenever expr is an expression such that @expr has type Generator T, we are still allowed to use expr as the in-part of the for-in construct. For instance:

```
for i: Int in [ 2, 3, 5, 7, 11, 13, 19 ] do
    mmout << i*i << lf;</pre>
```

#### 4.4.3. The such that construct

One other important construct for forming generators is the "such that" operator |. Given a generator g of type Generator T, the expression

(var: T in g | predicate? var)

stands for the generator of all items in g which satisfy the predicate predicate?. For instance, consider the following naive implementation of the predicate prime? which checks whether a number is prime

```
prime? (n: Int): Boolean == {
  for i: Int in 2..n do
      if i rem i = 0 then return false;
  return true;
}
```

Then we may display the vector of all prime numbers below 1000 using

mmout << [ p: Int in 1 to 1000 | prime? p ] << lf;</pre>

Notice that this vector is constructed from the expression

(p: Int in 1 to 1000 | prime? p)

of type Generator Int using the bracket operator operator [].

#### 4.4.4. The where construct

The vertical bar | can also be used as the "where" operator, using the following syntax:

(expr var | var: T in g, predicate\_1? var, ..., predicate\_n? var)

Here g is again a generator of type Generator T, expr var any expressions which involves var, and predicate\_1? var, ..., predicate\_n? var an arbitrary number of predicates which involve var. If expr var has type U, then the resulting expression has type Generator U. For instance,

mmout << [ i<sup>2</sup> | i: in 1 to 100 ] << lf;

displays the vector of all squares of numbers from 1 to 100, and

mmout << [ i^2 | i: in 1 to 1000, prime? (4\*i + 3) ]</pre>

displays the square of each number i such that 4i + 3 is prime.

#### 4.4.5. The where construct with multiple generators

MATHEMAGIX actually supports a generalization of the where construct with multiple generators and predicates at the right-hand side. This generalization is best illustrated with an example:

This code will print the unordered vector of all prime powers below 1000.

#### 4.4.6. Matrix notation

A special where notation || is used for generators which allow to build rows of matrices or similar two dimensional structures. Again, this notation is best illustrated with an example. Assuming that the file algebramix/matrix.mmx was included, the expression

```
[i+j | i: Int in 0 to 9 || j: Int in 0..10]
```

computes the following matrix:

| 0 | 1  | 2  | 3  | 4  | 5  | 6  | 7  | 8  | 9  |
|---|----|----|----|----|----|----|----|----|----|
| 1 | 2  | 3  | 4  | 5  | 6  | 7  | 8  | 9  | 10 |
| 2 | 3  | 4  | 5  | 6  | 7  | 8  | 9  | 10 | 11 |
| 3 | 4  | 5  | 6  | 7  | 8  | 9  | 10 | 11 | 12 |
| 4 | 5  | 6  | 7  | 8  | 9  | 10 | 11 | 12 | 13 |
| 5 | 6  | 7  | 8  | 9  | 10 | 11 | 12 | 13 | 14 |
| 6 | 7  | 8  | 9  | 10 | 11 | 12 | 13 | 14 | 15 |
| 7 | 8  | 9  | 10 | 11 | 12 | 13 | 14 | 15 | 16 |
| 8 | 9  | 10 | 11 | 12 | 13 | 14 | 15 | 16 | 17 |
| 9 | 10 | 11 | 12 | 13 | 14 | 15 | 16 | 17 | 18 |

#### 4.5. MAPPERS

Most MATHEMAGIX containers implement a mapping construct map. This construct is used for applying one or more functions to all entries of one or more containers.

Two simple examples for containers with a single parameter are

```
mmout << map (square, [ 1, 2; 3, 4 ]) << lf;
mmout << map (infix *, [ 1, 2, 3], [4, 5, 6]) << lf;</pre>
```

These instruction respectively output the matrix  $\begin{pmatrix} 1 & 4 \\ 9 & 16 \end{pmatrix}$  and the vector [4, 10, 18].

In the case of containers with more than one type parameter, one usually has to provide one mapping function for every such parameter. Consider for instance the following table:

```
t: Table (Int, String) == table (3 ~> "Hello", 4 ~> "Hi", 8 ~>
"Bonjour");
```

Then the instruction

```
mmout << map (square, prefix #, t) << lf;</pre>
```

prints the table  $[9 \rightsquigarrow 5, 16 \rightsquigarrow 2, 64 \rightsquigarrow 7]$ .

Syntactically speaking, the construct map is an ordinary identifier. For instance, assuming that we defined a container Complex R (see the section on how to define your own containers), a unary mapper for this container can be defined as follows:

```
forall (R1: Ring, R2: Ring)
map (f: R1 -> R2, z: Complex R1): Complex R2 ==
  complex (f z.re, f z.im);
```

When providing your own containers, it is actually important to define unary mappers of this kind, because such mappers automatically induce converters between containers of the same kind but with different type parameters. For instance, given a converter from R1 to R2, the above mapper for complex numbers automatically induces a converter from Complex R1 to Complex R2. This allows the user to write

z: Complex Rational == complex (1, 2);

In general, such a converter is constructed whenever the user provides a unary mapper which takes one mapping function for each parameter on input together with a single container.

**Remark 4.5.** We notice that the existence of a unary mapper is mandatory if a program both uses the container in an generic and in a specialized way, and if conversions between the generic and specialized versions of the container indeed occur in the program. For instance, some mathematical library lib.mmx might provide a generic function

```
forall (R: Ring)
conj (z: Complex R): Complex R == complex (z.re, -z.im);
```

Now assume that we a client program client.mmx which only works with complex numbers of type Complex Double and which has specialized this type for better performance. In memory, this means that such complex numbers are represented by pairs of double precision numbers rather than pairs of pointers to double precision numbers numbers as would be the case for generic complex numbers. However, the routine conj from lib.mmx *a priori* only applies to generic complex numbers, so conversions between the specialized and the generic view are necessary if we want to use this routine in client.mmx. As soon as the required unary mapper is defined, these conversions are automatic.

# CHAPTER 5 Functions

#### 5.1. FUNCTION DECLARATIONS

#### 5.1.1. Basic function declaration and application

The most basic form of a function declaration in MATHEMAGIX is

fun\_name (arg\_1: Type\_1, ..., arg\_n: Type\_n): Ret\_Type == fun\_body

The function name fun\_name can be an arbitrary identifier, such as hello, test? or infix +. Using the keywords :-> or lambda, it is also possible to construct function expressions. For instance, the following three declarations are equivalent:

```
cube (x: Int): Int == x*x*x;
cube: Int -> Int == (x: Int) :-> (x*x*x: Int);
cube: Int -> Int == lambda (x: Int): Int do x*x*x;
```

We recall that MATHEMAGIX provides two syntaxes for function application: the classical syntax f(x) and the operator syntax f x. In the case of nested applications, these two syntaxes use a different grouping: whereas f(x)(y) parses as (f(x))(y), the expression f g x should be parsed as f(g(x)).

#### 5.1.2. Tuple and generator arguments

Functions with an arbitrary number of arguments of a given type can be formed by using so called tuple types. More precisely, assume a function declaration of the form

fun\_name (arg\_1: Type\_1, ..., arg\_n: Type\_n, x: Tuple X): Ret\_Type ==
fun\_body

Then the function fun\_name applies to n first arguments of types Type\_1 until Type\_n and k optional arguments which are all of type X. For instance, the routine

```
extract (v: Vector Double, t: Tuple Int): Vector Double ==
  [ v[i] | i: Int in [t] ];
```

can be used to extract the vector of all entries with given indices from a given vector. Hence,

v: Vector Double == [ 1.0, 2.0, 6.0, 3.14, 2012.0 ]; mmout << extract (v, 1, 2, 3, 3, 0) << lf;</pre>

prints the vector [2.0, 6.0, 3.14, 3.14, 1.0].

In a similar way, one may pass a generator instead of a tuple as a last argument of a function.

#### 5.1.3. Recursive functions

Functions definitions are allowed to be recursive, such as the following routine for computing the factorial of an integer:

```
postfix ! (n: Integer): Integer ==
  if n <= 1 then 1 else n * (n-1)!;</pre>
```

Functions which are defined in the same scope are also allowed to be mutually recursive. An example of mutually recursive sequences are Hofstadter's female and male sequences  $F_n$  and  $M_n$  defined by  $F_0 = 1$ ,  $M_0 = 0$  and

$$F_n = n - M_{F_{n-1}}$$
$$M_n = n - F_{M_{n-1}},$$

for n > 0. They can be implemented in MATHEMAGIX as follows:

F (n: Integer): Integer == if n = 0 then 1 else n - M F (n-1); M (n: Integer): Integer == if n = 0 then 0 else n - F M (n-1);

In large multiple file programs, it sometimes happens that the various mutually recursive functions are defined in different files, and thus in different scopes. In that case, prototypes of the mutually recursive functions should be defined in a file which is included by all files where the actual functions are defined. Protypes of functions are declared using the syntax

fun (arg\_1: Src\_1, ..., arg\_n: Src\_n): Dest;

In case of the above example, we might define prototypes for F and M in a file common.mmx:

```
F (n: Integer): Integer;
M (n: Integer): Integer;
```

Next, a first file female.mmx would include common.mmx and define F:

include "common.mmx";
F (n: Integer): Integer == if n = 0 then 1 else n - M F (n-1);

In a second file male.mmx, we again include common.mmx and define M:

```
include "common.mmx";
M (n: Integer): Integer == if n = 0 then 0 else n - F M (n-1);
```

#### 5.1.4. Dependent arguments and return values

Besides mutually recursive function definitions, MATHEMAGIX also allows for dependencies among the arguments of a function and dependencies of the return type on the arguments. Although the dependencies among the arguments may occur in any order, mutual dependencies are not allowed. For instance, the following routine takes a ring together with an element of this ring on input and displays the first n powers of this element:

```
first_powers (x: R, R: Ring, n: Int): Void == {
    p: R := x;
    for i: Int in 1 to n do {
        mmout << i << " -> " << p;
        p := x * p;
    }
}</pre>
```

In this example, the type Ring of R is a category. We refer to section 5.4.1 and the chapter about categories for a declaration of this category and more details on how to use them.

The following code defines a container Fixed\_Size\_Vector (T, n) for vectors with entries of type T and a fixed size n: Int.

```
class Fixed_Size_Vector (T: Type, n: Int) == {
  mutable rep: Vector T;
  constructor fixed_size_vector (c: T, n: Int) == {
    rep == [ c | i: Int in 0..n ];
  }
}
```

The return type Fixed\_Size\_Vector (T, n) of the constructor fixed\_size\_vector depends on the argument n to the same constructor.

#### 5.2. FUNCTIONAL PROGRAMMING

Functions are first class objects in MATHEMAGIX, so they can consistently be used as arguments or return values of other functions. They can also be declared locally inside other functions or used as constant or mutable fields of user defined classes.

#### 5.2.1. Functions as arguments

A simple example of a function which takes a function predicate as an argument is

```
filter (v: Vector Int, pred?: Int -> Boolean): Vector Int ==
  [ x: Int in v | pred? x ];
```

The map construct systematically exploits this possibility to use functions as arguments. For instance, the following instruction prints the vector [4, 10, 18]:

mmout << map (infix \*, [1, 2, 3], [4, 5, 6]) << lf;</pre>

#### 5.2.2. Functions as return values

A typical example of a function which returns another function is

shift (x: Int): Int -> Int == (y: Int) :-> (x+y: Int);

This kind of functions are so common that MATHEMAGIX provides a special syntax for it, which generalizes the syntax of basic function declarations:

This syntax allows to simplify the definition of shift into

shift (x: Int) (y: Int): Int == x+y;

### 5.2.3. Functions as local variables

In a similar way that functions can be used as arguments or return values of other functions, it is possible to locally define functions inside other functions. One typical example is

```
shift_all (v: Vector Int, delta: Int): Vector Int == {
   shift (x: Int): Int == x + delta;
   return map (shift, v);
}
```

Recursion and mutual recursion are still allowed for such local function declarations. For instance, we may generalize Hofstadter's example of female and male sequences by allowing the user to choose arbitrary initial conditions:

```
FM (n: Int, init_F: Int, init_M: Int): Int == {
    F (n: Integer): Integer == if n = 0 then init_F else n - M F (n-1);
    M (n: Integer): Integer == if n = 0 then init_M else n - F M (n-1);
    return F n;
}
```

### 5.2.4. Mutable functions

As in the case of ordinary variables, functions can be declared to be mutable, using the syntax

fun\_name (arg\_1: Type\_1, ..., arg\_n: Type\_n): Ret\_Type := fun\_body

In that case, the function can be replaced by another function during the execution of the program:

```
foo (n: Int): Int := n*n;
foo := (n: Int) :-> (n*n*n: Int);
```

In section 5.6 below, we will how the mechanism of conditional overloading can exploit this possibility to dynamically replace functions by others.

### 5.3. DISCRETE OVERLOADING

In classical mathematics, operators such as + are heavily overloaded, in the sense that the same notation can be used in order to add numbers, polynomials, matrices, and so on. One important feature of MATHEMAGIX is that it has powerful support for overloaded notations, which allows the programmer to mimick classical mathematical notations in a faithful way.

The simplest mechanism of *discrete overloading* allows the user to redefine the same symbol several times with different types. For instance,

```
dual: Int == 123;
dual: String == "abc";
```

In this case, the variable dual can both be interpreted as a machine integer and as a string. For instance, assuming the above declaration, the following code is correct:

```
hop : Int == dual + 1;
hola: String == dual >< "def";</pre>
```

Indeed, in the definition of hop (and similarly for hola), the code dual + 1 only makes sense when dual is of type Int, so the correct disambiguation can be deduced from the context. On the other hand, the instruction

mmout << dual << lf;</pre>

is ambiguous and will provoke an error message of the compiler. In such cases, we may explicitly disambiguate dual using the operator :>. Both the following two lines are correct:

```
mmout << dual :> Int << lf;
mmout << dual :> String << lf;</pre>
```

In case of doubt, successions of disambiguations, such as 123 :> Integer :> Rational can be useful in order to make the meaning of an expression clear.

Of course, overloading is most useful in the case of functions, and the mechanism described above applies in particular to this case. For instance, we may define

```
twice (x: Int): Int == 2*x;
twice (s: String): String == s >< s;</pre>
```

Then we may write

```
mmout << twice 111 << lf;
mmout << twice "hello" << lf;</pre>
```

Overloaded functions can very well be applied to overloaded expressions. For instance, the expression twice dual admits both the types Int and String. We may thus write

```
plok: Int == twice dual;
mmout << twice dual :> String << lf;</pre>
```

It should also be noticed that both the arguments and the return values of functions can be overloaded. For instance, we may overload twice a third time

twice (x: Int): String == twice as\_string x;

After this, the expression twice 111 can both be interpreted as the number 222 and as the string "111111".

# 5.4. PARAMETRIC OVERLOADING

### 5.4.1. The forall construct

Besides discrete overloading, MATHEMAGIX also features parametric overloading, based on the forall construct. In this case, the overloaded value no longer takes a finite number of possible types, but rather an infinite number of possible types which depend on one or more parameters.

The general syntax for making one or more parametrically overloaded declarations is

forall (param\_1: Type\_1, ..., param\_n: Type\_n) declarations

The parameters param\_1, ..., param\_n are usually types themselves, in which case their types are so called *categories*. For instance, consider the following declaration:

forall (R: Ring) cube (x: R): R == x\*x\*x;

It states that for any type R which has the structure of a ring, we have a function cube:  $R \rightarrow R$ . Parametrically overloaded functions such as cube are also called templates. The conditions for R to be a ring are stated by declaring the category Ring. One possible such declaration is the following:

```
category Ring == {
  convert: Int -> This;
  prefix -: This -> This;
  infix +: (This, This) -> This;
  infix -: (This, This) -> This;
  infix *: (This, This) -> This;
}
```

In this case, any type R with the usual operations  $+, -, \cdot$  and a converter Int  $\rightarrow$  R will be considered to be a ring. The mere presence of these operations in the current context is sufficient: the compiler does not check any of mathematical ring axioms.

Assuming a context in which both the types Int and Double are present, we may apply the template cube as follows:

mmout << cube 123 << lf; // applies cube: Int -> Int
mmout << cube 1.0e100 << lf; // applies cube: Double -> Double

Although this is usually not necessary, it is sometimes useful to make the values of the parameters explicit, for instance in order to make expressions less ambiguous. This can be done using the # infix operator. For instance,

```
mmout << cube#Int (123) << lf;
mmout << cube#Double (1.0e100) << lf;</pre>
```

### 5.4.2. Grouping forall statements

It often happends that several generic routines share the same parameters. In that case, they can be grouped together in a common forall block. For instance, given a ring R, assume that we are developing a container Tangent R for arithmetic in  $R[\varepsilon]/(\varepsilon^2)$  (see also the section on container classes):

```
class Tangent (R: Ring) == {
  b: R; // base point (coefficient of 1)
  s: R; // slope (coefficient of epsilon)
  constructor tangent (b2: R) == { b == b2; == 0; }
  constructor tangent (b2: R, s2: R) == { b == b2; s == s2; }
}
```

Then we may define a ring structure on Tangent R using

```
forall (R: Ring) {
  convert (i: Int): Tangent R ==
    tangent (i :> R);
  prefix - (x: Tangent R): Tangent R ==
    tangent (-x.b, -x.s);
  infix + (x: Tangent R, y: Tangent R): Tangent R ==
    tangent (x.b + y.b, x.s + y.s);
  infix - (x: Tangent R, y: Tangent R): Tangent R ==
    tangent (x.b - y.b, x.s - y.s);
  infix * (x: Tangent R, y: Tangent R): Tangent R ==
    tangent (x.b * y.b, x.b * y.s + x.s * y.b);
}
```

### 5.4.3. Additional assumptions on parameters

It often happens that template parameters need to fulfill several requirements, such as being a ring and an ordering at the same time. MATHEMAGIX provides the keyword assume for this purpose. For example:

```
forall (R: Ring)
assume (R: Ordering)
operator <= (x: Tangent R, y: Tangent R): Boolean ==
  x = y or x.b < y.b;</pre>
```

Such additional assumptions can naturally be included in forall blocks:

```
forall (R: Ring) {
    ...
    infix * (x: Tangent R, y: Tangent R): Tangent R ==
        tangent (x.b * y.b, x.b * y.s + x.s * y.b);
    assume (R: Ordering)
    operator <= (x: Tangent R, y: Tangent R): Boolean ==
        x = y or x.b < y.b;
}</pre>
```

### 5.4.4. Partial specialization

It frequently occurs that for specific values of the template parameters, the generic implementation of the template can be further improved. For instance, consider the following generic implementation of a power operations on field elements:

```
forall (F: Field)
infix ^ (x: F, i: Int): F == {
    if i = 0 then return 1;
    else if i > 0 then {
        s: F == square (x^(i quo 2));
        if i rem 2 = 0 then return s;
        else return x * s;
    }
    else return (1 :> F) / x^(-i);
}
```

This implementation uses binary powering and is more or less as efficient as it can get for elements in a generic field. However, in the "field" Floating of arbitrary precision floating point numbers, we have fast implementations of the operations exp and log, so the following implementation is even more efficient in this specific case:

```
infix ^ (x: Floating, i: Int): Floating == {
    if x > 0 then
        return exp (i * log x);
    else if x < 0 then {
        if i rem 2 = 0 then return (abs x)^i;
        else return -(abs x)^i;
    }
    else {
        if i >= 0 then return 0;
        else return 1.0 / 0.0;
    }
}
```

MATHEMAGIX allows the above two implementations to happily coexist, thanks to the mechanism of partial specialization. Without this mechanism, any expression of the form  $x^i$  with x: Floating and i: Int would be ambiguous, since both implementations of infix  $\hat{}$  allow for the interpretation of  $x^i$  as an expression of type Floating. The idea behind partial specialization is that we always prefer the most particular (i.e. "best") implementation, in this case the second one.

In general, a first template (or function) is more particular than a second one, if any possible type (i.e. by substituting concrete values for the parameters) of the first template is also a possible type of the second one. For instance, the first above implementation of infix ^ is not more particular than the second one, since the the type (Rational, Int) -> Rational of (infix ^) # Rational is not a possible type of the second implement of infix ^.

It should be noticed that the relation "is more particular than" is only a partial ordering. For instance, none of the two following routines is more particular than the other one:

```
forall (R: Ring) mul (i: Int, x: R): R == (i :> R) * x;
forall (R: Ring) mul (x: R, i: Int): R == x * (i :> R);
```

Applying the function mul to two elements of type Int would therefore be ambiguous. This ambiguity can be removed by implementing the routine

mul (i: Int, j: Int): Int == i \* j;

Indeed, this routine is more particular than each of the two generic implementations of mul, so it will be the preferred implementation whenever mul is applied to two elements of type Int.

It should be noticed that the relation "is more particular than" does not necessarily mean that some of the parameters have to be substituted by actual values in order to become "more particular". For instance, consider the prototypes of two templates for the computation of determinants:

```
forall (R: Ring) det: Matrix R -> R;
forall (F: Field) det: Matrix F -> F;
```

Then the second template is more particular than the first one, so it will be the preferred implementation when computing the determinant of a matrix with entries in a field.

### 5.5. Type conversions

### 5.5.1. Implicit conversions

In MATHEMAGIX, the special operator convert is used for type conversions. For instance, given an integer x: Integer and a converter

convert: Integer -> Rational;

we may use the expression x :> Rational in order to explicitly convert x into a rational number.

The operator convert is used for implicit type conversions only under the following particular circumstances:

• During the declaration of variables. With x: Integer, we may thus write

```
a: Rational == x;
b: Rational := square x + 3;
```

• During assignments:

b: Rational := x; b := x \* x;

• When returning from a function:

```
f (x: Integer): Rational == x + 1;
g (x: Integer): Rational == {
  if x >= 0 then return x;
  else return 1/x;
}
```

• Inside the for-in construct:

```
for x: Rational in 1 to 10 do
    mmout << x << " -> " << 1/x << lf;</pre>
```

### 5.5.2. Explicit conversions

Except for the above special cases, MATHEMAGIX does not perform any implicit conversions. For instance, even if we have an implicit converter, then application the following function cannot be applied to an expression of type Integer:

foo (x: Rational): Rational == x + 1/x;

Nevertheless, using the mechanism of parametric overloading, we may define foo in the following way so as to make this possible:

```
forall (F: To Rational)
foo (x_orig: F): Rational == {
    x: Rational == x_orig :> Rational;
    x + 1/x;
}
```

Here To T stands for the following parameterized category:

```
category To (T: Type) == {
  convert: This -> T;
}
```

The new version of foo cannot only be applied to expressions of type Integer, but to any expression of a type F with a converter convert:  $F \rightarrow Rational$ .

The above way of adapting function declarations so as to accept convertable arguments is so common that MATHEMAGIX provides a special syntax for it. This syntax allows us to simplify the second declaration of foo into

```
foo (x :> Rational): Rational == x + 1/x;
```

We call this mechanism *a priori* type conversion of function arguments.

A similar syntax may be used for a *posteriori* type conversion of the return value:

bar (i: Integer) :> Integer == 1 - i;

This definition is equivalent to

forall (T: From Integer)
bar (i: Integer): T == (1 - i) :> T;

where

```
category From (F: Type) == {
  convert: F -> This;
}
```

# 5.5.3. On the careful use of type conversions

The mechanisms of *a priori* and *a posteriori* type conversions are powerful, but one should be careful not to abuse them. For instance, at a first sight, it may be tempting to allow for *a priori* type conversions for all routines on rational numbers:

```
infix + (x :> Rational, y :> Rational): Rational == ...;
infix - (x :> Rational, y :> Rational): Rational == ...;
infix * (x :> Rational, y :> Rational): Rational == ...;
infix / (x :> Rational, y :> Rational): Rational == ...;
...
```

Indeed, this would immediately give us support for the notation x + 1 whenever x is a rational number. However, this kind of abuse would quickly lead to ambiguities, since it also allows the addition on rational numbers to be applied to two integers. Although many of these ambiguities are automatically resolved by the partial specialization mechanism, they tend to become a serious source of problems in more voluminous mathematical libraries with many types and heavily overloaded notaions.

Besides the semantic correctness issue, there is also a performance issue: the compiler has to examine all possible meanings of ambiguous expressions and then determine the preferred ones among them. It is therefore better to reduce potential ambiguities as much as possible beforehand. In the above case, this can for instance be achieved by using the following declarations instead:

```
infix + (x: Rational, y :> Rational): Rational == ...;
infix - (x: Rational, y :> Rational): Rational == ...;
infix * (x: Rational, y :> Rational): Rational == ...;
infix / (x: Rational, y :> Rational): Rational == ...;
...
infix + (x :> Rational, y: Rational): Rational == ...;
infix - (x :> Rational, y: Rational): Rational == ...;
infix * (x :> Rational, y: Rational): Rational == ...;
infix * (x :> Rational, y: Rational): Rational == ...;
infix / (x :> Rational, y: Rational): Rational == ...;
...
```

In order to avoid the same kind of ambiguity as in the mul example from section 5.4.4, we will also have to provide the routines

43

```
infix + (x: Rational, y: Rational): Rational == ...;
infix - (x: Rational, y: Rational): Rational == ...;
infix * (x: Rational, y: Rational): Rational == ...;
infix / (x: Rational, y: Rational): Rational == ...;
...
```

In fact, most converters of a type T into Rational are actually compositions of a converter of T into Integer and the standard converter of Integer into Rational. Therefore, an even better idea is to replace the block of declarations with *a priori* conversions by

```
infix + (x: Rational, y :> Integer): Rational == ...;
infix - (x: Rational, y :> Integer): Rational == ...;
infix * (x: Rational, y :> Integer): Rational == ...;
infix / (x: Rational, y :> Integer): Rational == ...;
...
infix + (x :> Integer, y: Rational): Rational == ...;
infix - (x :> Integer, y: Rational): Rational == ...;
infix * (x :> Integer, y: Rational): Rational == ...;
infix * (x :> Integer, y: Rational): Rational == ...;
infix / (x :> Integer, y: Rational): Rational == ...;
...
```

Indeed, besides the fact that we eliminate all possible ambiguities in this way, the above routines also admit more efficient implementations. In a similar way, for container types such as Polynomial R, we usually have special implementations for scalar operations:

```
forall (R: Ring) {
    infix + (p: Polynomial R, c :> R): Polynomial R == ...;
    infix - (p: Polynomial R, c :> R): Polynomial R == ...;
    infix * (p: Polynomial R, c :> R): Polynomial R == ...;
    ...
    infix + (c :> R, p: Polynomial R): Polynomial R == ...;
    infix - (c :> R, p: Polynomial R): Polynomial R == ...;
    infix * (c :> R, p: Polynomial R): Polynomial R == ...;
    infix * (c :> R, p: Polynomial R): Polynomial R == ...;
    infix * (c :> R, p: Polynomial R): Polynomial R == ...;
    infix * (c :> R, p: Polynomial R): Polynomial R == ...;
    infix * (c :> R, p: Polynomial R): Polynomial R == ...;
    infix * (c :> R, p: Polynomial R): Polynomial R == ...;
    infix * (c :> R, p: Polynomial R): Polynomial R == ...;
    infix * (c :> R, p: Polynomial R): Polynomial R == ...;
    infix * (c :> R, p: Polynomial R): Polynomial R == ...;
    infix * (c :> R, p: Polynomial R): Polynomial R == ...;
    infix * (c :> R, p: Polynomial R): Polynomial R == ...;
    infix * (c :> R, p: Polynomial R): Polynomial R == ...;
    infix * (c :> R, p: Polynomial R): Polynomial R == ...;
    infix * (c :> R, p: Polynomial R): Polynomial R == ...;
    infix * (c :> R, p: Polynomial R): Polynomial R == ...;
    infix * (c :> R, p: Polynomial R): Polynomial R == ...;
    infix * (c :> R, p: Polynomial R): Polynomial R == ...;
    infix * (c :> R, p: Polynomial R): Polynomial R == ...;
    infix * (c :> R, p: Polynomial R): Polynomial R == ...;
    infix * (c :> R) * Polynomial R == ...;
    infix * (c :> R) * Polynomial R == ...;
    infix * (c :> R) * Polynomial R == ...;
    infix * (c :> R) * Polynomial R == ...;
    infix * (c :> R) * Polynomial R == ...;
    infix * (c :> R) * Polynomial R == ...;
    infix * (c :> R) * Polynomial R == ...;
    infix * (c :> R) * Polynomial R == ...;
    infix * (c :> R) * Polynomial R == ...;
    infix * (c :> R) * Polynomial R == ...;
    infix * (c :> R) * Polynomial R == ...;
    infix * (c :> R) * Polynomial R == ...;
    infix * (c :> R) * Polynomial R == ...;
```

The compiler has been optimized so as to take advantage of the reduced amount of ambiguities when overloading operations in this way. This should lead to an appreciable acceleration of the compilation speed, provided that the programmer adopts a similar style when using the mechanism of *a priori* type conversions.

### 5.6. CONDITIONAL OVERLOADING

### 5.6.1. Conditional overloading of constant functions

Until now, we have only considered overloading based on the types of expressions. The mechanism of conditional overloaded allows us to overload functions based on dynamically evaluated conditions on values. Let us start with the simple example of Fibonacci numbers:

```
fib (n: Int): Int ==
    if n <= 1 then 1 else fib (n-1) + fib (n-2);</pre>
```

This example can be reimplemented using the mechanism of conditional overloading as follows:

```
fib (n: Int): Int == fib (n-1) + fib (n-2); // general implementation
fib (n: Int | n <= 1): Int == 1; // overloaded version
```

The idea here is to first specify a general implementation of the function, which can later be adapted to special cases. The overloaded versions of the function are potentially parts of other files.

In general, the syntax for a conditionally overloaded function declaration is

fun (arg\_1: T\_1, ..., arg\_n: T\_n | cond\_1, ..., cond\_k): R == body

where cond\_1, ..., cond\_k are conditions in arg\_1, ..., arg\_n. Inside the body of the overloaded function (or template), the special identifier former may be used as a name for the previous (fallback) version of the function (or template), before the overloading took place. In particular, the above overloaded declaration of fun is equivalent to

```
fun (arg_1: T_1, ..., arg_n: T_n): R ==
  if cond_1 and ... and cond_k then body
  else former (arg_1, ..., arg_n);
```

In the case when the function was not declared before, the function former simply raises an error whenever we call it. Hence, the first definition of the function is recommended to be an unconditional one, as in the introductory example fib.

**Remark 5.1.** The conditionally overloaded declarations are processed exactly in the same order as the declarations appear in the source file. In the case when these declarations are spread over several files, only the ones which explicitly occur in the inclusions of the current file matter, and they will be processed in the same order as we did the inclusions. In a given context, let

be the sequence of all conditionally overloaded declarations of the same function symbol fun with a fixed type, ordered in the above way. Then the above sequence of overloaded declarations is equivalent in that context to the single declaration

```
bar (arg_1: T_1, ..., arg_n): R == {
    if conds_q1 and ... and conds_qkq then body_q
    else if ...
    else if conds_11 and ... and conds_1k1 then body_1
    else raise some_error;
}
```

A similar remark applies in the case of function templates.

### 5.6.2. Conditional overloading of mutable functions

The mechanism of conditional overloading also applies in the case of mutable functions, but with a slightly different semantics. The general syntax for a conditionally overloaded mutable function declaration is

fun (arg\_1: T\_1, ..., arg\_n: T\_n | cond\_1, ..., cond\_k): R := body

In the present case, such a declaration is equivalent to

```
fun := lambda (former: (T_1, ..., T_n) -> R): (T_1, ..., T_n) -> R do
        (lambda (arg_1: T_1, ..., arg_n: T_n): R do
        if arg_1 and ... and arg_n then body
        else former (arg_1, ..., arg_n)) (fun);
```

At initialization, fun contains a function which throws an error message for all inputs. There are two important difference with the semantics described in the previous section:

- 1. Nothing prevents the user to modify the value of fun elsewhere in the program; after all, fun is a mutable variable.
- 2. In the case when the conditionally overloaded mutable function declarations are spread over several files, the current value of the mutable function is stored in a unique global variable which is common to all files. In particular, its value does not depend on the context, and only depends on the order in which the various files in the project are initialized (and on any other assignments of the mutable function that might occur; see the previous point).

Let us illustrate this difference with an example. Assume that we have four files a.mmx, b.mmx, c.mmx and d.mmx with the following contents:

a.mmx.

f (i: Int): Int == 1;

b.mmx.

```
include "a.mmx";
f (i: Int | i = 2): Int == 2;
b (): Void == mmout << [ f 1, f 2, f 3 ];</pre>
```

c.mmx.

```
include "a.mmx";
f (i: Int | i = 3): Int == 3;
c (): Void == mmout << [ f 1, f 2, f 3 ];</pre>
```

d.mmx.

```
include "b.mmx";
include "c.mmx";
b();
c();
```

Execution of the program d.mmx yields

[ 1, 2, 1 ] [ 1, 1, 3 ]

If we replace == by := in all overloaded declarations of f, then we obtain the output

[ 1, 2, 3 ] [ 1, 2, 3 ]

In other words, in the first case, each individual file is only aware of the overloaded declarations that occurred in the file itself and in all recursively included files. In the second case, **f** is a global mutable variable which is shared by all files.

In an interactive editor such as  $T_EX_{MACS}$ , conditional overloading of mutable functions is very useful, because we may use it to customize the behaviour of common editing actions as a function of the context. For instance, key presses might be handled by a global function

key\_press (key: String) := insert\_character (key);

Handlers for particular keys may then be defined whereever appropriate

key\_press (key: String | key = "enter") := insert\_newline ();

Similarly, special behaviour may be defined inside particular contexts. For instance, in a computer algebra session, pressing "enter" should evaluate the current input:

```
key_press (key: String | key = "enter", inside_shell_input? ()) :=
evaluate_current_input ();
```

Of course, attention should be paid to the declaration order: the most general routines should be declared first if we don't want them to be overridden.

### 5.6.3. Conditional overloading of function templates

The conditional overloading mechanism also applies to (constant) function templates. The syntax for a conditionally overloaded function template declaration is

```
forall (P_1: C_1, ..., P_p: C_p)
tmpl (arg_1: T_1, ..., arg_n: T_n | cond_1, ..., cond_k): R == body
```

Mutable function templates are not supported.

#### 5.6.4. Performance issues

In case of the mechanisms of discrete and parametric overloading, the actual resolution of the overloaded expressions (that is, the process of assigning disambiguous meanings to all subexpressions) is done during the compilation phase. This makes this kind of overloading very efficient: no matter how many times a function is overloaded, applying the function to actual values is as efficient as if the function were overloaded only once.

The mechanism of conditional overloading is more dynamic: the conditions under which a particular code gets executed are tested only at run time. Although the mechanism offers some flexibility that cannot be provided by purely static overloading mechanisms, the programmer has to be aware of this potential performance penalty. We also notice that some of the mechanisms for pattern matching to be described in the chapter on abstract data types rely on conditional overloading, and may thus suffer from a similar performance penalty.

# CHAPTER 6

# CLASSES

# 6.1. Declaration of New Classes

The user may define new classes using the keyword class. A simple example of a user defined class is the following:

```
class Point == {
    x: Double;
    y: Double;
    constructor point (x2: Double, y2: Double) == {
        x == x2;
        y == y2;
    }
}
```

Declarations of variables inside the class correspond to declarations of the internal data fields of that class. In addition, it is possible to define constructors, destructors and methods (also called member functions).

# 6.2. DATA FIELDS

Declarations of variables inside the class correspond to declarations of data fields for that class. The data field with name x can be accessed using the postfix operator .x. For instance, we may define an addition on points as follows:

infix + (p: Point, q: Point): Point == point (p.x + q.x, p.y + q.y);

By default, data fields are read only. They can be made read-write using the keyword mutable, as in the following example:

```
class Point == {
  mutable {
    x: Double;
    y: Double;
    }
    constructor point (x2: Double, y2: Double) == {
    x == x2;
    y == y2;
    }
}
```

Assuming the above definition, the following code would be correct:

```
translate (p: Alias Point, q: Point): Void == {
    p.x := p.x + q.x;
    p.y := p.y + q.y;
}
```

Notice that the user may define additional postfix operators of the form .name outside the class, which will behave in a similar way as actual data fields. For instance, defining

postfix .length (p: Point): Double == sqrt (square p.x + square p.y);

we may write

```
mmout << point (3.0, 4.0).length << lf;</pre>
```

# 6.3. CONSTRUCTORS AND DESTRUCTORS

In order to be useful, a user defined class should at least provide one constructor. By convention, constructors usually carry the same name as the class, in lowercase. For instance, in the above example, the unique constructor for the class Point carried the name point. Nevertheless, the user is free to choose any other name.

In the body of the constructor, the user should provide values for each of the data fields of the class, while preserving the ordering of declarations. Constructors are also required to be defined inside the class itself. Nevertheless, the function name of the constructor can be overloaded outside the class. For instance, we may very well define the function

point (): Point == point (0.0, 0.0);

outside the class, which behaves as if it were a constructor.

The default destructors for class instances are usually what the user wants in MATH-EMAGIX, except when some special action needs to be undertaken when an instance is destroyed (such as saving some data to a file before destruction). Destructors are defined as functions with no arguments and no return type using the keyword destructor. For instance, the following modification of the class **Point** allows the user to monitor when points are destroyed:

```
class Point == {
    x: Double;
    y: Double;
    constructor point (x2: Double, y2: Double) == {
        x == x2;
        y == y2;
    }
    destructor () == {
        mmout << "Destroying " << x << ", " << y << lf;
    }
}</pre>
```

#### 6.4. Methods

Special methods on class instances can be defined inside the class using the keyword method. For instance, a method for transposing the x and y coordinates might be defined as follows:

```
class Point == {
    x: Double;
    y: Double;
    constructor point (x2: Double, y2: Double) == {
        x == x2;
        y == y2;
    }
    method reflect (): Point == point (y, x);
}
```

We may apply the method using the postfix operator .reflect:

mmout << point (1.0, 2.0).reflect () << lf;</pre>

Inside the body of a method, we notice that the data fields of the class can be accessed without specifying the instance, which is implicit. For instance, inside the definition of reflect, we were allowed to write point (y, x) instead of point (this.x, this.y), where this corresponds to the underlying instance which is implicit. Similarly, other methods can be called without the need to specify the underlying instance.

### 6.5. CONTAINERS

Containers such as vectors or matrices can also be declared using the class keyword, using the syntax

```
class Container (Param_1: Type_1, ..., Param_n: Type_n) == container_body
```

As is the case of the forall keyword, the parameters are allowed to depend on each other in an arbitrary order, although cyclic dependencies are not allowed. The parameters may either be types (in which case their types are categories; see below) or ordinary values.

For instance, we may define complex numbers using

```
class Complex (R: Ring) == {
  re: R;
  im: R;
  constructor complex (x: R) == { re == x; im == 0; }
  constructor complex (x: R, y: R) == { re == x; im == y; }
}
```

Notice that the user must specify a type for the parameter R. In this case, we require R to be a ring, which means that the ring operations should be defined in R. Here Ring is actually an example of a *category* (see the chapter on categories for more details), which might have been as follows:

```
category Ring == {
  convert: Int -> This;
  prefix -: This -> This;
  infix +: (This, This) -> This;
  infix -: (This, This) -> This;
  infix *: (This, This) -> This;
}
```

### 6.6. User defined converters

When introducing new classes, one often wants to define converters between the new class and existing classes. For instance, given the above container Complex R, it is natural to define a converter from R to Complex R. Depending on the desired transitivity properties of converters, there are three important types of converters: ordinary converters, upgraders and downgraders. We also recall that appropriate mappers defined using the map construct automatically induce converters (see the section about the map construct).

### 6.6.1. Ordinary converters

Ordinary converters admit no special transitivity properties. They are defined using the special identifier convert and usually correspond to casts. A typical such converter would be the cast of a double precision number of type Double to an arbitrary precision number of type Floating and *vice versa*:

```
convert: Double -> Floating;
convert: Floating -> Double;
```

### 6.6.2. Upgraders

Upgraders usually correspond to constructors. For instance, with the example of the container Complex R in mind, it is natural to define a converter from any ring R to Complex R by

```
forall (R: Ring) upgrade (x: R): Complex R == complex x;
```

This definition is equivalent to

forall (R: Ring) convert (x :> R): Complex R == complex x;

In other words, upgraders are left transitive: whenever we have a type T with a converter from T to R, then the upgrader also defines a converter from T to Complex R. For instance, we automatically obtain a converter from Integer to Complex Rational.

#### 6.6.3. Downgraders

In contrast to upgraders, downgraders are right transitive. Downgraders correspond to type inheritance in other languages such as C++, but with the big advantage that the inheritance is abstract, and not related to the internal representation of data. For instance, with the example class **Point** from the beginning of this section and some reasonable implementation of a class **Color** in mind, consider the class

```
class Colored_Point == {
  p: Point;
  c: Color;
  constructor colored_point (p2: Point, c2: Color) == {
    p == p2;
    c == c2;
  }
}
```

Then the method .postfix p provides us with a downgrader from Colored\_Point to Point:

downgrade (cp: Colored\_Point): Point == cp.p;

Notice that this definition is equivalent to

convert (cp: Colored\_Point) :> Point == cp.p;

Given any converter from Point to another type T, the downgrader automatically provides us with a converter from Colored\_Point to T. For instance, given the converter

convert (p: Point): Vector Double == [ p.x, p.y ];

we automatically obtain a converter from Colored\_Point to Vector Double.

# 6.7. FLATTENING

In MATHEMAGIX, instead of implementing pretty printing functions for new user defined classes, we rather defining flattening functions, which compute syntactic representations for instances of the new classes. More precisely, given a user defined class T, the user can define a function

flatten: T -> Syntactic;

MATHEMAGIX implements a default pretty printer for Expressions of type Syntactic.

In fact, any MATHEMAGIX type T comes with such a flattening function. In particular, a default implementation is provided automatically when declaring a new class, but the default function can be overridden by the user. For instance, with the container Complex R as before, we may define a flattener for complex numbers by

```
forall (R: Ring)
flatten (z: Complex R): Syntactic ==
  flatten (z.re) + flatten (z.im) * syntactic ('mathi);
```

Here 'mathi stands for the standard name for the mathematical constant i, and addition and multiplication of syntactic expressions are provided by **basix/syntactic.mmx**. The advantage of using the flattening mechanism is that MATHEMAGIX takes care of some elementary simplifications when printing syntactic expressions. For instance, the complex number 1 - i will be printed as expected and not as something similar to 1 + (-1i).

# CHAPTER 7

# UNIONS AND FREE DATA TYPES

### 7.1. INTRODUCTORY EXAMPLE

MATHEMAGIX classes provide a simple way to introduce new data types with specified data fields, methods, constructors and an optional destructor. MATHEMAGIX structures provide a convenient tool for the definition of unions and more general free data types.

One typical example of a structure is the type of finite integer sequences, defined as follows:

```
structure Sequence == {
  null ();
  cons (head: Integer, tail: Sequence);
}
```

Any such sequence is a formal expression of the form

 $\cos(a_1, \cos(a_2, \dots, \cos(a_n, \operatorname{null}())))),$ 

where  $a_1, ..., a_n$  are integers. The symbols null and cons are called the *constructors* for the structure and any structure of the type Sequence is always either of the form null () or cons (h, t), with h: Integer and t: Sequence. The declaration of the structure Sequence automatically gives rise to predicates

null?: Sequence -> Boolean; cons?: Sequence -> Boolean;

which allow the user to determine the kind of structure. The symbols head and tail induce partially defined *accessors* 

```
postfix .head: Sequence -> Integer;
postfix .tail: Sequence -> Sequence;
```

If a structure s: Sequence is of the form cons (h, t), then cons? s holds and we may obtain h and t via the expressions s.head and s.tail respectively.

For instance, the following function can be used in order to compute the length of a sequence:

```
prefix # (s: Sequence): Int ==
    if null? s then 0 else #s.tail + 1;
```

Pattern matching provides us with an alternative way to do this:

```
prefix # (s: Sequence): Int ==
  match s with {
    case null () do return 0;
    case cons (_, t: Sequence) do return #t + 1;
}
```

MATHEMAGIX also provides the following syntax for doing the same thing:

```
prefix # (s: Sequence): Int == 0;
prefix # (cons (_, t: Sequence)): Int == #t + 1;
```

Notice that this syntax relies on the mechanism of conditional overloading (see the section on conditional overloading).

Likewise classes, structures can be parameterized. The List T container is a typical example of a parameterized structure which generalizes the structure Sequence:

```
structure List (T: Type) == {
  null ();
  cons (head: T, tail: List T);
}
```

### 7.2. STRUCTURES

The general syntax for the declaration of a structure is the following:

```
structure S == {
   cons_1 (field_11: T_11, ..., field_1n1: T_1n1);
   ...
   cons_k (field_k1: T_k1, ..., field_knk: T_knk);
}
```

This declaration in particular induces the declaration of functions

```
cons_1: (T_11, ..., T_1n1) -> S;
...
cons_k: (T_k1, ..., T_knk) -> S;
```

These functions cons\_1, ..., cons\_k are called the *constructors* for S, and all instances of S are expressions which are built up freely using these constructors. Hence, any instance x has the form cons\_i (y\_1, ..., y\_ni) for exactly one index i and y\_1: T\_i1, ..., y\_ni: T\_ini. The declaration of S also declares *inspection* predicates

```
cons_1?: S -> Boolean;
...
cons_k?: S -> Boolean;
```

such that cons\_i? x holds if and only if x is of the form cons\_i (y\_1, ..., y\_ni). The declaration of S finally induces the declaration of partially defined *accessors* 

```
postfix .field_11 : S -> T_11;
... ...
postfix .field_knk: S -> T_knk;
```

Whenever x: S is of the form cons\_i (y\_1, ..., y\_ni) then y\_j can be retrieved *via* the expression x.field\_ij. Whenever x is not of this form, the expression x.field\_ij is undefined and may provoke an error or worse.

**Example 7.1.** A structure of the above kind is called a *union* precisely then when each constructor takes exactly one argument; in that case, S corresponds to the union of the types  $T_11, ..., T_k1$ .

Parameterized structures are defined in a similar way as ordinary structures using the syntax

```
structure S (Param_1: C_1, ..., Param_p: C_p) == {
   cons_1 (field_11: T_11, ..., field_1n1: T_1n1);
   ...
   cons_k (field_k1: T_k1, ..., field_knk: T_knk);
}
```

Such declarations induce declarations of constructors, inspection predicates and accessors in the same way as their unparameterized homologues.

In additional to the constructors, inspection predicates and accessors, declarations of (parameterized) structures also give rise to the following additional functions and constants for more low level introspection:

```
postfix .kind: S -> Int;
cons_1_kind?: Int -> Boolean;
...
cons_k_kind?: Int -> Boolean;
cons_1_kind: Int;
...
cons_k_kind: Int;
```

If x is of the form cons\_i (y\_1, ..., y\_iki), then x.kind is just the integer i-1. The predicate cons\_i\_kind? just checks whether the input integer is equal to i-1, so that cons\_i? x holds if and only if cons\_i\_kind? x.kind holds. Finally, cons\_i\_kind is equal to the integer i-1.

### 7.3. EXTENSIBLE STRUCTURES

Under some circumstances, it is useful to add additional constructors to structures *a* posteriori.

For instance, assume that we are writing a compiler for some language and that the expressions of the language are represented by a structure. It might be that someone else would like to define a language extension but still use as much as possible the existing functions in the compiler for all kinds of manipulations of expressions. The simplest solution would then be to extend the expression type *a posteriori* with some new constructors provided by the extended language, modulo customization of existing functions on expressions whenever necessary.

Another important example is the design of a flexible type for symbolic expressions. Symbolic expression types are usually unions of various basic expression types, such as literals, integers, function applications, sums, products, etc. Whenever someone develops a library for a new kind of mathematical objects, say differential operators, then it is useful if these new objects can be seen as a new kind of symbolic expressions.

In MATHEMAGIX, extensible structures can be declared using the syntax

```
structure S := {
    cons_1 (field_11: T_11, ..., field_1n1: T_1n1);
    ...
    cons_k (field_k1: T_k1, ..., field_knk: T_knk);
}
```

The only distinction with respect to the mechanism from the previous section is that we are now allowed to further extend the structure using the following syntax:

```
structure S += {
    extra_1 (added_11: X_11, ..., added_1n1: X_1n1);
    ...
    extra_1 (added_11: X_11, ..., added_1n1: X_1n1);
}
```

An arbitrary number of such extensions can be made after the initial declaration of S and these extensions may occur in different files (provided that the file with the initial declaration is (directly or indirectly) included in each of these files).

Whenever we extend a structure in the above way the corresponding new constructors, inspection predicates and accessors are automatically defined. The lower level inspection routines are also automatically extended, although the actual values of  $\texttt{extra_1_kind}$ , ...,  $\texttt{extra_1_kind}$  now depend on the initialization order, and are therefore harder to predict. Nevertheless, the set of all these kinds is always of the form  $\{0, ..., r-1\}$ , where r is the total number of constructors.

# 7.4. PATTERN MATCHING

The constructors of a structure can also be used as building bricks for so called *patterns*. For instance, given the structure

```
structure Sequence == {
  null ();
  cons (head: Integer, tail: Sequence);
}
```

from the beginning of this section, the expression

cons (\_, cons (\_, tail\_tail: Sequence))

is a pattern which corresponds to all sequences of length at least two, and with an explicit name tail\_tail for the typed name of the tail of the tail of the sequence.

More generally, there are six kinds of patterns:

- 1. Structural patterns, of the form cons (p\_1, ..., p\_n) where cons is a constructor with arity n of some structure, and p\_1, ..., p\_n are other patterns.
- 2. User defined patterns, to be described in the next section.
- 3. Wildcards of the form var: T, where var is the name of a variable and T a type.
- 4. Unnamed wildcards of the form \_: T, where T is a type.
- 5. The unnamed and untyped wildcard \_.
- 6. Ordinary expressions.

One may define a natural relation "matches" on expressions and patterns, and if an expression matches a pattern, then there exists a binding for the wildcards which realizes the match. For instance, the expression cons (1, cons (2, cons (3, null ())) is said to match the pattern cons (\_, cons (\_, tail\_tail: Sequence)) for the binding tail\_tail  $\rightarrow$  cons (3, null ()).

Patterns can be used as arguments of the case keyword inside bodies of the match keyword. Whenever the pattern after case matches the expression after match, the wildcards are bound using the bindings of the match, and can be used inside the body of the case statement. For instance, we may use the following function in order to increase all terms of a sequence with an even index:

```
even_increase (s: Sequence): Sequence ==
match s with {
   case cons (x: Integer, cons (y: Integer, t: Sequence)) do
    return cons (x, cons (y+1, even_increase t));
   case _ do
    return s;
}
```

Patterns can also be used as generalized arguments inside function declarations. In that case, the declaration is considered as a special kind of conditionally overloaded function declaration. For instance, the declaration

prefix # (cons (\_, t: Sequence)): Int == #t - 1;

is equivalent to

```
prefix # (s: Sequence | cons? s): Int == {
  t: Sequence == s.tail;
  #t - 1;
}
```

Again, the bindings of potential matches are used as values for the wildcards, which become local variables inside the function body.

### 7.5. User defined patterns

Besides the patterns which are induced by constructors of structures, new patterns may be defined explicitly by the user. The syntax for pattern declaration is as follows:

pattern pat\_name (sub\_1: T\_1, ..., sub\_n: T\_n): PT == pat\_body

where the body pat\_body consist of a finite number of cases of the form

```
case pat_case do {
   sub_1 == expr_1;
   ...
   sub_n == expr_n;
}
```

where  $pat_case$  is a pattern. Assuming this declaration of  $pat_name$ , any patterns  $p_1, ..., p_n$  of types  $T_1, ..., T_n$  give rise to a pattern  $pat_name$  ( $p_1, ..., p_n$ ) of type PT. This pattern is matched if and only if one of the patterns  $pat_case$  in the various cases for  $pat_name$  is matched (with all occurrences of  $sub_1, ..., sub_n$  in  $pat_case$  replaced by  $p_1, ..., p_n$ ). In that case, we privilege the first case which matches, and bind  $var_i$  to  $expr_i$  whenever  $sub_i$  is of the form  $var_i$ :  $T_i$ .

In a similar way as for structures, replacing == by != or += in the declaration of the above pattern allows for the declaration of an extensible pattern resp. an actual extension of it. The above declaration of the pattern pat\_name also gives rise to a generalized inspection predicate

pat\_name?: PT -> Boolean;

and functions

postfix .sub\_1: PT -> T\_1; ... postfix .sub\_n: PT -> T\_n;

which behave in a similar way as accessors of structures.

For instance, for sequences  $[x_1, ..., x_{2n}]$  which really represent association lists  $[x_1 \rightsquigarrow x_2, ..., x_{2n-1} \rightsquigarrow x_{2n}]$ , we may use the following pattern for retrieving the first association  $x_1 \rightsquigarrow x_2$ :

```
pattern assoc (key: Integer, val: Integer, next: Sequence): Sequence ==
  case cons (k: Integer, cons (v: Integer, n: Sequence)) do {
    key == k;
    val == v;
    next == n;
}
```

The implementation of the predicate assoc? is equivalent to

assoc? (s: Sequence): Boolean == cons? s and cons? s.next;

and the implementations of the accessors postfix .key, postfix .val and postfix .next are equivalent to

```
postfix .key (s: Sequence): Integer == s.head;
postfix .val (s: Sequence): Integer == s.tail.head;
postfix .next (s: Sequence): Sequence == s.tail.tail;
```

### 7.6. Syntactic sugar for symbolic expressions

As mentioned in the introduction of section 7.3, one important special case where extensible structures are useful is for the definition of a flexible type Symbolic for symbolic expressions. This type is essentially a union type. For instance, we might start with

```
structure Symbolic := {
  sym_undefined ();
  sym_boolean (boolean: Boolean);
  sym_literal (literal "literal": Literal);
  sym_compound (compound: Compound);
}
```

and further extend Symbolic whenever necessary:

```
structure Symbolic += {
   sym_integer (integer: Integer);
}
```

```
structure Symbolic += {
   sym_rational (rational: Rational);
}
```

The prefix sym\_ provides us with a clean syntatic distinction between a "symbolic expression which contains an object of type T" and a mere object of type T. However, it would be simpler to write integer? instead of sym\_integer? as an inspection predicate, and it is somewhat cumbersome to implement addition of symbolic integers using

```
infix + (sym_integer (i: Integer), sym_integer (j: Integer)): Symbolic ==
   sym_integer (i + j);
```

For this reason, MATHEMAGIX provides us with a special operator :: to be used for structure constructors with one argument. For instance, the constructor sym\_integer would rather be declared using

```
structure Symbolic += {
   sym_integer (integer :: Integer);
}
```

This declaration automatically declares the synonym integer? for syn\_integer? and also introduces the simplified notation var :: Integer for the pattern sym\_integer (var: Integer). Assuming the further implementation of a constructor

convert (i: Integer): Symbolic == sym\_integer i;

we may then simplify the declaration of our addition on symbolic integers into

infix + (i :: Integer, j :: Integer): Symbolic == i + j;

In a similar way, MATHEMAGIX provides support for an operator ::> which allows us to mimick the notation :> used for *a priori* conversions for their symbolic wrappers. This notation is best illustrated with the example of an "symbolic converter from symbolic integers to symbolic rational numbers":

```
pattern sym_as_rational (as_rational ::> Rational): Symbolic := {
   case sym_rational (x: Rational) do as_rational == x;
   case sym_integer (x: Integer) do as_rational == x :> Rational;
}
```

This allows us for instance to write

infix + (i :: Integer, x ::> Rational): Symbolic == i + x;

# 7.7. FAST DISPATCHING

We already noticed that the mechanism of conditional overloading induces a performance overhead (see the section on performance issues concerning conditional overloading). In the case of basic operations on symbolic expressions, such as additions, which are overloaded dozens if not hundreds of times, this performance penalty is too significant.

Fortunately, the structure Symbolic as described in the previous section is essentially an extensible union type. Given a unary conditionally overloaded operation foo on symbolic expressions, the appropriate routine to be called for a given input x can often be determined as a function of the integer x.kind only. This makes it possible to use a fast lookup table instead of the usual conditional overloading mechanism in this particular case. In order to do so, we have to declare the operation foo using

foo (x: dispatch Symbolic): Symbolic := default\_implementation

Operations with higher arities and operations which involve other types are treated in a similar way: the type of each argument involved in the fast table lookup should be preceded by the keyword dispatch. For instance,

```
infix + (x: dispatch Symbolic, y: dispatch Symbolic): Symbolic := ...;
postfix [] (x: dispatch Symbolic, i: Int): Symbolic := ...;
```

Notice that the size of the dispatch table is equal to the product of the number of structure constructors of all arguments on which we perform our dispatching. For this reason, we do not allow dispatching on more than two arguments.

MATHEMAGIX also provides the keyword disjunction as a special case of user defined patterns which is compatible with the above dispatching mechanism. A typical example of a disjunction is

```
disjunction sym_scalar (scalar :: Scalar): Symbolic := {
   sym_boolean _;
   sym_integer _;
   sym_rational _;
}
```

# CHAPTER 8

# CATEGORIES

# 8.1. CATEGORIES

Generic programming in MATHEMAGIX is based on the notion of a *category*. When writing generic functions (also called templates) or classes (also called containers), it is usually necessary to make assumptions on the type parameters.

Consider for instance the container Polynomial R for univariate polynomials. It is natural to use an internal representation for which the leading coefficient is non zero. The mere existence of an instance "zero" of type R constitutes a condition on R. Similarly, the ring operations on polynomials are naturally defined in terms of the ring operations on coefficients in R. Hence, R should at least be a ring (even though more structure might be needed for certain operations, such as the computation of greatest common divisors).

Categories are defined using the following syntax:

```
category Category_Name == category_body;
```

The body of a category consists of a block of prototypes of functionality required by the category. For instance, a typical definition of the **Ring** category is the following:

```
category Ring == {
  convert: Int -> This;
  prefix -: This -> This;
  infix +: (This, This) -> This;
  infix -: (This, This) -> This;
  infix *: (This, This) -> This;
}
```

The special type This corresponds to the carrier of the category. A type T is said to *satisfy* the category Category\_Name in a given context (and we write T: Category\_Name) if the context provides the required functionality in the body of the category, with This replaced by T. In a context where basix/fundamental.mmx has been included, we thus have Int: Ring, since the context provides us with operations

```
convert: Int -> Int;
prefix -: Int -> Int;
infix +: (Int, Int) -> Int;
infix -: (Int, Int) -> Int;
infix *: (Int, Int) -> Int;
```

However, we no not have String: Ring, since there is no implementation of infix - on strings.

### 8.2. MATHEMATICAL PROPERTIES

It should be noticed that the notion of category satisfaction is purely syntactic: we simply look whether all prototypes in the body of the category are implemented in the current context, but we no not check any of the customary properties that the names of the category might suggest. For example, the type **Double** satisfies the category **Ring**, since the operations

```
convert: Int -> Double;
prefix -: Double -> Double;
infix +: (Double, Double) -> Double;
infix -: (Double, Double) -> Double;
infix *: (Double, Double) -> Double;
```

are all defined in basix/double.mmx. However, these operations are not associative: we typically have (1.0e100 + 1.0) - 1.0e100 != 1.0, due to rounding errors.

From the programming point of view this is really a feature, since it is desirable that straightforward implementations of containers such as Polynomial R can be instantiated for  $R \rightarrow Double$ . However, from the mathematical point of view, the code cannot certified to be correct under all circumstances.

Since MATHEMAGIX aims to be an efficient general purpose mathematical programmer language rather than an automatic theorem prover, we have integrated no support for checking mathematical relations. Nevertheless, nothing prevents the user to informally introduce dummy functions which correspond to mathematical properties which are intended to be satisfied. For instance, the user might replace the definition of a ring by something like

```
category Ring == {
  convert: Int -> This;
  prefix -: This -> This;
  infix +: (This, This) -> This;
  infix -: (This, This) -> This;
  infix *: (This, This) -> This;
  associative_addition: This -> Void;
  commutative_addition: This -> Void;
  additive_inverse: This -> Void;
  associative_multiplication: This -> Void;
  ...
}
```

The idea is that each of these additional functions stands for a mathematical property. For instance, **associative\_addition** would stand for the property that (x + y) + z = x + (y+z) for all x, y, z in the carrier. A dummy implementation

associative\_addition (x: T): Void == {}

of associative\_addition corresponds to the assertion that the corresponding mathematical property is satisfied for T. However, this assertion is not checked by the compiler, and simply admitted on good faith.

### 8.3. INHERITANCE

It frequently happens that we want to declare new categories which are really extensions of already existing categories. For instance, the following category Field is really the extension of the category Ring with a division:

```
category Field == {
  convert: Int -> This;
  prefix -: This -> This;
  infix +: (This, This) -> This;
  infix -: (This, This) -> This;
  infix *: (This, This) -> This;
  infix /: (This, This) -> This;
}
```

A shorter and more comprehensive way to define this category is

```
category Field == {
  This: Ring;
  infix /: (This, This) -> This;
}
```

In other words, in our specification of the functionality of categories, we allow for prototypes of the form

This: Other\_Category;

which really correspond to inheriting all functionality from another category. Multiple inheritance is allowed in the same way. For instance, assuming

```
category Ordered == {
  infix <=: (This, This) -> Boolean;
}
```

we may define

```
category Ordered_Ring == {
  This: Ring;
  This: Ordered;
}
```

# 8.4. PARAMETERIZED CATEGORIES

Categories are allowed to be parameterized. The syntax for defining parameterized categories is similar to the syntax for the definition of containers:

category Cat (Param\_1: Type\_1, ..., Param\_n: Type\_n) == category\_body

The parameters are allowed to depend on each other in an arbitrary order, although cyclic dependencies are not allowed. The parameters may either be types or ordinary values.

Two examples of parameterized categories To F and From T were already encountered in the section on type converters:

```
category To (T: Type) == {
  convert: This -> T;
}
```

```
category From (F: Type) == {
  convert: F -> This;
}
```

Another typical example of a parameterized category is

```
category Vector_Space (K: Field) == {
  This: Abelian_Group;
  infix *: (K, This) -> This;
}
```

# 8.5. Planned extensions

One planned extension for categories concerns default implementations of certain methods. For instance, in the category **Ring**, the operation infix – is really redundant, since it admits a reasonable default implementation

infix - (x: This, y: This): This == x + (-y);

In the future, MATHEMAGIX should be able to use such default implementations except when a better method is explicitly provided by the user. Notice that this requires a mechanism for specifying the required functionality for default methods. This is not completely trivial, since it should also be possible to provide a default implementation of prefix – in terms of infix –:

prefix - (x: This): This == (0 :> This) - x;

Of course, this should not lead to infinite loops if neither prefix - nor infix - is present.

### 8.6. Efficiency considerations

# CHAPTER 9

# INTERFACE WITH C++

### 9.1. FOREIGN IMPORTS AND EXPORTS

MATHEMAGIX both allows the user to import functionality from C++ template languages and to export MATHEMAGIX functions and classes back to C++. The syntax for importating and exporting functionality is as follows:

foreign cpp import import\_body; foreign cpp export export\_body;

The import and export bodies essentially contain dictionaries between C++ names and MATHEMAGIX names of various classes, functions and other variables or constants.

In the case of foreign imports, it is usually necessary to specify options which should be passed to the compiler and to the linker, as well as some include statements or macro definitions which are necessary in order to compile the imported code. This can be done using the following keywords:

cpp\_flags : flags that should be passed to the C++ compiler
cpp\_libs : flags that should be passed to the C++ linker
cpp\_include : C++ files that should be included in order to compile the imported code
cpp\_preamble : macro definitions which are necessary to compile the imported code

A typical example of the use of these keywords occurs at the start of the file basix/int.mmx:

```
foreign cpp import {
   cpp_flags "`basix-config --cppflags`";
   cpp_libs "`basix-config --libs`";
   cpp_include "basix/int.hpp";
   cpp_preamble "#define int_literal(x) as_int (as_string (x))";
   ...
}
```

The C++ compiler and linker flags are taken to be the results of the shell command basixconfig which outputs the appropriate flags as a function of the user's environment. The header file basix/int.hpp contains various utility functions for machine integers which are imported into MATHEMAGIX. The additional macro int\_literal is also imported as the constructor of machine integers from literal integers.

# 9.2. Importing classes from C++

Inside the body of a foreign cpp import statement, the C++ class my\_class can be imported into MATHEMAGIX under the name My\_Class using

### class My\_Class == my\_class;

For instance, we may import the class integer as Integer using

class Integer == integer;

Any imported class my\_class is required to provide the following standard routines:

```
bool operator == (const my_class&, const my_class&);
 // equality predicate
bool operator != (const my_class&, const my_class&);
 // inequality predicate
bool exact_eq (const my_class&, const my_class&);
  // predicate for syntactic equality
bool exact_neq (const my_class&, const my_class&);
  // predicate for syntactic equality
bool hard_eq (const my_class&, const my_class&);
  // predicate for hard equality (of pointers for reference counted
objects)
bool hard_neq (const my_class&, const my_class&);
 // predicate for hard inequality (of pointers for reference counted
objects)
nat hash (const my_class&);
  // a hash code compatible with operator ==
nat exact_hash (const my_class&);
 // a hash code compatible with exact_eq
nat hard_hash (const my_class&);
  // a hash code compatible with hard_eq
syntactic flatten (const my_class&);
  // a flattener for objects of type my_class
```

In practice, some of these routines can usually be derived from the others. In the file

#### basix/defaults.hpp

one may find various macros to this effect, such as TRUE\_TO\_EXACT\_IDENTITY\_SUGAR.

# 9.3. Importing containers from C++ and exportation of categories

In a similar way, a C++ container class my\_container<param\_1, ..., param\_n> can be imported as a MATHEMAGIX container class with name My\_Container using

```
class My_Container (P_1: Cat_1, ..., P_n: Cat_n) ==
  my_container (P_1, ..., P_n);
```

The parameters of imported C++ containers are necessarily type parameters, and it is required to specify the types of these parameters, which are categories. For instance, in numerix/complex.mmx, the container class complex<R> of complex numbers is imported using

class Complex (R: Ring) == complex R;

In the case when the categories of the parameters are non trivial (e.g. in the above example where Ring is the category of the parameter R), it is necessary to specify a dictionary between the members of the category and their corresponding names in C++.

Indeed, in the C++ implementation of an addition on complex numbers, we add the real and imaginary parts using the C++ operator +. At some place, we have to specify that this C++ operator + corresponds to the MATHEMAGIX operator infix +. This can be done by *exporting* the category Ring to C++:

```
foreign cpp export {
  category Ring == {
    convert: Int -> This == keyword constructor;
    prefix -: This -> This == prefix -;
    infix +: (This, This) -> This == infix +;
    infix -: (This, This) -> This == infix -;
    infix *: (This, This) -> This == infix *;
  }
}
```

This example illustrates the general syntax for the exportation of categories to C++: every field

mmx\_function:  $(S_1, \ldots, S_n) \rightarrow D;$ 

in the definition of the category is replaced by a declaration

 $mmx_function: (S_1, \ldots, S_n) \rightarrow D == cpp_function;$ 

where  $cpp_function$  is the C++ name corresponding to the function  $mmx_function$ .

### 9.4. Importing variables and functions from C++

Inside the body of a foreign cpp import statement, one may import a C++ function or variable with name cpp\_name into MATHEMAGIX under the name mmx\_name using the syntax

mmx\_name: Type == cpp\_name;

The type Type of the imported function or variable should be specified on the MATH-EMAGIX side. For instance, some of the basic operations on strings can be imported using

```
foreign cpp import {
    prefix #: String -> Int == N;
    postfix []: (String, Int, Int) -> String == postfix ();
    infix *: (String, String) -> String == infix *;
    infix ><: (String, String) -> String == infix *;
    infix <<: (Alias String, String) -> Alias String == infix <<;
}</pre>
```

The standard ports mmin, mmout and mmerr for input, output and errors are imported using

```
foreign cpp import {
    mmin : Port == mmin;
    mmout: Port == mmout;
    mmerr: Port == mmerr;
}
```

## 9.5. Importing template functions from C++

Template functions can be imported from C++ into MATHEMAGIX using the same syntax as for the importation of ordinary functions, by putting all declarations inside a forall block. For instance, the following basic imported functions on vectors were extracted from basix/vector.mmx:

```
foreign cpp import {
  forall (C: Type) {
    prefix #: Vector C -> Int == N;
    postfix []: (Vector C, Int) -> C == postfix [];
    postfix []: (Alias Vector C, Int) -> Alias C == postfix [];
    postfix []: (Vector C, Int, Int) -> Vector C == range;
    reverse: Vector C -> Vector C == reverse;
    infix ><: (Vector C, Vector C) -> Vector C == append;
  }
}
```

Inside the forall block it is possible to impose additional constraints on the parameters using the assume statement. For instance, we may extend the imported functions on vectors as follows:

```
foreign cpp import {
  forall (C: Type) {
    prefix #: Vector C -> Int == N;
    postfix []: (Vector C, Int) -> C == postfix [];
    postfix []: (Alias Vector C, Int) -> Alias C == postfix [];
    postfix []: (Vector C, Int, Int) -> Vector C == range;
    reverse: Vector C -> Vector C == reverse;
    infix ><: (Vector C, Vector C) -> Vector C == append;
    assume (C: Abelian_Group) {
        prefix -: Vector C, Vector C) -> Vector C == infix +;
        infix +: (Vector C, Vector C) -> Vector C == infix +;
        infix -: (Vector C, Vector C) -> Vector C == infix +;
        infix -: (Vector C, Vector C) -> Vector C == infix +;
        infix -: (Vector C, Vector C) -> Vector C == infix -;
        }
    }
}
```

Here Abelian\_Group stands for the following category:

```
foreign cpp export {
  category Abelian_Group == {
    convert: Int -> This == keyword constructor;
    prefix -: This -> This == prefix -;
    infix +: (This, This) -> This == infix +;
    infix -: (This, This) -> This == infix -;
  }
}
```

## 9.6. Exporting to C++

Classes, functions and variables can be exported back to C++ using the same syntax as for importations. For instance, the class **Point** from the chapter about user defined classes can be exported together with some basic routines as follows

```
foreign cpp export {
   class Point == point;
   point: (Double, Double) -> Point == keyword constructor;
   postfix .x: Point -> Double == get_x;
   postfix .y: Point -> Double == get_y;
}
```

In order to use C++ template functions with Point as a parameter, the required operations from the category of that parameter should be exported to C++ as well. For instance, assume that we wish to use the operations + and - from the previous section on vectors of points. Then we first have to define the abelian group operations on Point:

```
convert (i: Int): Point == point (as_double i, as_double i);
prefix - (p: Point): Point == point (-p.x, -p.y);
infix + (p: Point, q: Point): Point == point (p.x + q.x, p.y + q.y);
infix - (p: Point, q: Point): Point == point (p.x - q.x, p.y - q.y);
```

We next have to export these operations to C++, while making sure that the C++ names of the operations correspond to the exported names of the operations of the category Abelian\_Group:

```
foreign cpp export {
  convert: Int -> Point == keyword constructor;
  prefix -: Point -> Point == prefix -;
  infix +: (Point, Point) -> Point == infix +;
  infix -: (Point, Point) -> Point == infix -;
}
```

**Remark 9.1.** In the current implementation of the compiler, the mandatory operations operator ==, operator !=, exact\_eq, exact\_neq, hard\_eq, hard\_neq, hash, exact\_hash, hard\_hash and flatten of MATHEMAGIX-compatible C++ types are *not* exported to C++. For instance, assuming that the user redefined the default flattening routine for Point, this routine should be exported explicitly to C++ if we want vectors of points to be printed correctly.

# CHAPTER 10

# LARGE MULTIPLE FILE PROGRAMS

# **10.1.** General principles

When using MATHEMAGIX for the development of large mathematical programs which usually consist of lots of files, one should keep in mind one important design principle:

For any MATHEMAGIX file my\_program.mmx which is to be compiled into a binary, the set of all dependencies for my\_program.mmx can be deduced from the source code in my\_program.mmx.

Similarly,

For any MATHEMAGIX file helper\_program.mmx which is only to be compiled into an object file, the set of all dependencies for helper\_program.mmx can be deduced from the source code in helper\_program.mmx.

As a consequence of these principles, the compilation process for large projects is easy to understand: the programmer should just make sure to carefully include the correct include files for every individual file in the project. The compiler will then take care of determining the various dependencies and compiling the files in the project in the right order and in parallel whenever possible.

Notice that these rules are *not* satisfied in several other programming languages such as C or C++: in this case, there is usually a makefile for the project which describes the dependencies and all kinds of compiler and linker flags which are necessary for building the executable. MATHEMAGIX on the other hand does not require any particular configuration or makefiles in order to compile multiple file projects. Also the number of command line options is strongly reduced with respect to languages such as C or C++.

In the case when some of the functionality of a MATHEMAGIX program is imported from C++, the user should use the keywords cpp\_include, cpp\_flags and cpp\_libs in order to specify the dependencies on the C++ code and the particular compiler and linker flags to be used in order to compile the C++ code. We refer to the chapter on interfacing with C++ for more details.

# **10.2.** Inclusion of files

Other files can be included into a given MATHEMAGIX file using the keyword include. MATHEMAGIX provides three modes for the inclusion of other files: ordinary public inclusion, private inclusion and virtual inclusion.

#### 10.2.1. Public inclusion

When including a file a.mmx into the file b.mmx using

include "a.mmx";

all public functions, classes and categories from the file a.mmx are made available in the file b.mmx. Moreover, for any chain of public inclusions b.mmx  $\leftarrow c_1.mmx \leftarrow \cdots \leftarrow c_n.mmx$  (we say that b.mmx is indirectly and publicly included by  $c_n.mmx$ ), the public functionality of a.mmx is also available in  $c_n.mmx$ .

Public inclusions thus induce a dependency of b.mmx on a.mmx as well as of c\_n.mmx on a.mmx for any file c.mmx which indirectly includes b.mmx. When building a large project in parallel, this means that both b.mmx and c.mmx will have to be recompiled whenever a change occurs in the public interface of a.mmx.

### 10.2.2. Private inclusion

In order to reduce the number of dependencies inside a large project, it is possible to use the mechanism of private inclusions whenever appropriate. When including a file a.mmx into the file b.mmx using

private include "a.mmx";

all public functions, classes and categories from the file a.mmx are made available in the file b.mmx. However, the functionality of a.mmx remains hidden for any other file c.mmx which directly or indirectly includes a.mmx (except when c.mmx includes a.mmx itself, or *via* some other file different from b.mmx, of course). On the other hand, if a.mmx indirectly and publicly includes a file A.mmx, then A.mmx remains an indirect (although private) inclusion of b.mmx, so all public functionality of A.mmx is also available in b.mmx.

In summary, a private inclusion of a.mmx in b.mmx still induces a dependency of b.mmx on a.mmx, but the transitivity of the inclusion relation is broken.

#### 10.2.3. Virtual inclusion

When using the mechanism of private inclusion, we still introduce dependencies for the build process: whenever the public interface of the included file a.mmx changes, the file b.mmx where the inclusion occurred needs to be recompiled.

On some occasions, none of the functionality of a.mmx is actually needed in b.mmx or any other file which includes b.mmx (directly or indirectly). Indeed, it may happen that we just want to ensure that some initialization code present in a.mmx is executed before we start executing b.mmx. For instance, the file a.mmx might initialize some table which was declared in a file A.mmx which is included both by a.mmx and by b.mmx, and such that the code in b.mmx will only work correctly after initialization of this table.

Whenever the above situation occurs, we may perform a virtual inclusion of a.mmx into b.mmx

virtual include "a.mmx";

Virtual inclusions do not create any dependencies for the build process, but they do influence the list of files which need to be compiled and linked, as well as the order in which the various files of the project are executed (see section 10.3 below).

# 10.2.4. Circular inclusions

Whatever inclusion modes are used, no circular chain of inclusions is allowed in MATH-EMAGIX.

In the case when some code in a file **b.mmx** depends on some code in the file **a.mmx** and *vice versa*, the programmer will have to explicitly include prototypes for the required functionality in one of the files. Class prototypes are declared using the syntax

```
class Simple_Class;
class Container (P_1: T_1, ..., P_n: T_n);
```

Function prototypes are declared using the syntax

fun (arg\_1: T\_1, ..., arg\_n: T\_n);

# 10.3. Order of execution

• Duplicate inclusions. Initialization only once, for the first inclusion.

# CHAPTER 11 USING THE MATHEMAGIX COMPILER

# 11.1. INTRODUCTION

The basic procedure for compiling and running a MATHEMAGIX program toto.mmx is very simple: first compile the program using

mmc toto.mmx

This will create a binary toto which can be run using

./toto

This method still works if the program toto.mmx depends on many other files. In that case MATHEMAGIX will automatically determine and compile all dependencies. Moreover, on modern computers the compiler will automatically compile as many of the dependencies as possible in parallel. Furthermore, if you modify one of the dependencies and recompile toto.mmx, then only those dependencies which were affected by your change will be recompiled. In order to monitor this process more precisely and get a rough idea about what the compiler is doing, you may compile toto.mmx using the option --verbose:

mmc --verbose toto.mmx

Whenever the user develops another program booh.mmx with an overlapping set of dependencies with toto.mmx, then compiling both programs toto.mmx and booh.mmx will compile the overlapping dependencies only once (or at most once, in case of recompilations).

In order to avoid unnecessary recompilations, the compiler uses a cache, which is stored by default in the directory ~/.mathemagix/mmc or ~/.mathemagix/mmc-version. Sometimes, you may wish to clean the cache and recompile all dependencies from scratch. This can be done using

mmc --clean-cache

This kind of cleaning may also be necessary whenever you replace your compiler by a newer development version.

### **11.2.** Compiler flags

The compiler only supports few global flags to influence the compilation process. On the one hand, this is important in order to take optimal advantage out of the compiler cache, and thus make the compilation process as fast as possible. On the other hand this is part of the general design philosophy of MATHEMAGIX, in which control is delegated to the programs themselves rather than to an external build system.

General purpose compiler flags are the following:

- --optimize. This flag is used for the generation of optimized (but possibly larger) code.
- --gdb. This flag should be used in order to generate code which can be debugged using GDB.

--static. This flag should be used for the creation of static binaries.

## 11.3. Other compiler options

The compiler supports a few other general purpose options:

--color. This option will print messages issued by the compiler using colors.

--progressive. Disable parallelism for the compilation process.

--test-compile files. Test the compilation of a list of files.

--test-run files. Both compile and run a list of files.

--threads max. Compile using at most max threads or processes.

For debugging purposes, it is sometimes useful to inspect the contents of intermediate files which are generated by the compiler. This can be done using the following options:

--keep-mmh. Keep all public interfaces of the MATHEMAGIX files.

--keep-cpp. Keep all intermediate C++ files generated by the compiler.

--keep-o. Keep all intermediate object files generated by the compiler.

Any C++ files which are kept in this way may be edited by the user. In order to resume the compilation process from these modified versions, you may use the option --from-cpp.

Hackers may also want to experiment with various debugging options for the compiler itself. These options are all of the form --debug-feature. Currently supported debugging options are:

```
--debug-apply, --debug-build, --debug-categories, --debug-coerce,
```

--debug-compile, --debug-compiled, --debug-convert, --debug-cpp,

```
--debug-cse, --debug-csed, --debug-declare, --debug-exe,
```

 $\verb+-debug-flat-control, \verb+-debug-flattened-control, \verb+-debug-globals, \\$ 

 $--debug-glue, \ --debug-implicit, \ --debug-inline, \ --debug-inlined, \\$ 

```
--debug-instantiate, --debug-instantiated, --debug-new,\\
```

--debug-new-categories, --debug-phase, --debug-trace, --debug-uncurried,

--debug-uncurry, --debug-unnest, --debug-unnested.

# CHAPTER 12

# USING THE MATHEMAGIX INTERPRETER

This section describes how to use the MATHEMAGIX interpreter mmi available from the mmcompiler package.

#### **12.1.** TERMINAL INTERFACE

From a terminal, the MATHEMAGIX interpreter is launched with the following command:

At first run the following message should last several seconds, according to the performances of your computer:

mmi: compiling glue...

This means that the fundamental librairies are being compiled. At next run, the message still appears but lasts just the time needed to check that these compiled libraries are up to date.

Whenever the interpreter has been compiled with the GNU readline library, several shortcuts are available such as

- [Ctr-A], [Ctr-E] to go at the beginning or end of the instruction line,
- $\uparrow$ ,  $\downarrow$  for the previous and next instruction line,
- [tab] for name completion,
- [Meta-return] to add an extra line to the current instruction line. Note that on several platforms the [Meta] key is binded to [Alt]. On the MAC OS X terminal, unless the [Alt] key has been specifically set so from the terminal preferences menu, one must type [esc] and then [return].

For more information and customization of the keyboard interface, please refer to the documentation of the GNU readline library.

Within an interactive session, ending a line with a ';' actually means finishing with a null instruction. As a consequence this extra ';' prevents from printing the output of the previous instruction.

1] 1+1 2 2] 1+1; 3]

In order to quit the interpreter one can type [Ctr-d], or call the function exit that takes the return value of the mmi command as an argument.

1] exit 0

## 12.2. COLOR MODE

For a short list of terminals (xterm, xterm-color, xterm-256color), the color mode of the interpreter can be activated by adding the following option to the command line:

```
$ mmi --color
            _____
_____
|:*)
          Welcome to Mathemagix 1.0.2
|-----|
 This software falls under the GNU General Public License
It comes without any warranty whatsoever
http://www.mathemagix.org
             (c) 2010-2012
_____
1]
```

The --color option can be activated by default by setting the global environment variable MMX\_COLOR\_MODE to yes. For instance, if your default shell is BASH, then you might want to add the following line to your \$HOME/.profile file in order to get the color mode permanently:

export MMX\_COLOR\_MODE="yes"

In this case, colors can be punctually disabled as follows:

```
mmi --no-color
```

Supported terminals are specified in basix/src/formatting\_port.cpp.

# 12.3. Other interpreter options

The behavior of the interpreter can be modified according to the following command line options:

--quiet. Disable printing the banner and prompt.

- --quit. Quit the interpreter after replaying a session.
- --replay. Replay the previous session.
- --texmacs. Enable the  $T_{EX_{MACS}}$  interface (to be used by  $T_{EX_{MACS}}$  only).
- --time. Display compilation and executing timings.
- --type. Display types of computed expressions.
- --verbose. Enable verbose mode.

The command line option --help summarizes the usage of mmi, and --version returns the current version of mmi.

The following options are passed to the compiler mmc for compiling dynamic librairies at runtime: --diff, --gdb, --keep-cpp, --no-cache, --no-warnings, --optimize, --timings, --verbose.

#### 12.4. BUILTIN HELP COMMAND

Signatures and source locations of functions can be obtained via the **help** command as follows:

```
1] help infix +
+ : (Int, Int) -> Int --- mmx/basix/mmx/int.mmx:30:10
+ : (Double, Double) -> Double --- mmx/basix/mmx/double.mmx:33:10
+ : (Syntactic, Syntactic) -> Syntactic ---
mmx/basix/mmx/syntactic.mmx:33:8
2] fib (n: Int): Int == if n <= 1 then 1 else fib (n-2) + fib (n-1)
3] help fib
fib : Int -> Int --- /Users/lecerf/.mathemagix/mmi/input_2.mmx:0:43
```

The latter source location corresponds the actual file where the input command is temporarily saved in. Help on types is also available:

```
5] help Vector
Vector : Type -> Class --- mmx/basix/mmx/vector.mmx:15:8
```

## 12.5. FILE INCLUSION

File inclusion is performed via the include function, as for the compiler. If the file to be included or one of its dependencies contains foreign declarations, for importing or exporting C++ functions, then the necessary dynamic librairies are automatically compiled and loaded. During the compilation the message mmi: compiling glue... is displayed. This compilation might take time, but it is only performed once.

```
1] include "numerix/integer.mmx"
2] 40!
81591528324789773434561126959611589427200000000
```

In case you are sure that all the dynamic libraries you are going to use in an interpreter session are already compiled then you might want to use the --no-glue option in order to discard checking if these dynamic libraries are up to date.

#### 12.6. LOW LEVEL DEBUGGER

If the compiler and interpreter have been compiled with passing the --enable-verify option to the configure script, then a low level debugger is made available by adding -- exe-debugger to the mmi command. The features of the debugger are rather limited but are essentially useful to understand casual bugs, and to display the actual builtin C++ types being used. The interactive commands of this debugger are the following:

- I. set interactive mode.
- i. unset interactive mode.
- E. set display of expressions.
- e. unset display of expressions.
- V. set display of values.
- v. unset display of values.
- n. go directly to next step.
- s. step into the intermediate.

# APPENDIX A Getting and installing Mathemagix

Extensive information on how to download MATHEMAGIX and install the software is available on our website www.texmacs.org. For the moment, we recommend compilation from the sources. In order to go short, the following steps should be followed in order to obtain a working version of the compiler mmc and the interpreter mmi:

- 1. Verify that all dependencies are installed on your system. In particular, it is recommended that you have recent versions of LIBTOOL, READLINE, GMP, MPFR and  $T_E X_{MACS}$  installed on your computer. You will also need SVN to check out the source code.
- 2. In a shell session, check out the most recent development version of MATHEMAGIX using SVN, by issuing the command

```
svn checkout svn://scm.gforge.inria.fr/svn/mmx
```

This should create a directory mmx. Go to this directory, using

cd mmx

3. Configure and build the software using the commands

```
./configure make
```

4. Assuming root privileges, install the software in /usr/local using

make install

5. Enjoy using the software!

**Remark A.1.** If you want to install the software at a non standard location *install-dir* (which is in particular the case if you do not have root privileges on your machine), then you should replace the configuration line in step 3 by

./configure --prefix=install-dir

Of course, this requires that the directory *install-dir/bin* is in your path.

**Remark A.2.** Alternatively, you may not install the software at all and run the software directly from the place where it was built. In that case, you may run the command

source set-devel-path

after step 3 instead of doing a make install. This will add the necessary directories to your PATH. However, you will have to rerun the script every time that you open a new shell session.

# APPENDIX B

# HISTORY OF MATHEMAGIX

# B.1. ORIGINAL DESIGN GOALS

During the late ninetees, our wish for a new general purpose computer algebra language was motivated by two main reasons: the quasi-absense of free computer algebra systems and the non-existence of sufficiently general compiled computer algebra languages. At that time, there were very few free computer algebra systems around. The systems AXIOM, MAXIMA and REDUCE, which are all free nowadays, carried proprietary licences by then. I found the AXIOM system and its successor ALDOR especially inspiring, and I originally intended to write something close to these.

Concrete plans for the MATHEMAGIX project started in 1998, around the same time as the development of  $T_EX_{MACS}$ , which was originally intended as the interface for MATHEMAGIX. Our original design goals were the following:

- **Strong typedness.** MATHEMAGIX should be strongly typed, with support for discrete and parameterized overloading, generic objects, compile-time type checking and, possibly, built-in support for expression types which interact with the type system.
- **High level control structures.** MATHEMAGIX should ultimately support high level control structures, like coroutines, generators, exceptions, continuations, etc. In the future we also wish to consider parallellism.
- **Runtime efficiency.** This is a really a long-term goal, since writing a compiler is not a short-term objective. Nevertheless, the possibility to write a compiler which produces efficient code should be kept in mind. In particular, the language should support directives for controlling memory layout and inlining in a way which is naturally compatible with the type system.
- **Reusability of extern libraries.** Before achieving runtime efficiency of MATH-EMAGIX itself, we aim to achieve runtime efficiency through the extensive reuse of existing dedicated libraries written in other languages. MATHEMAGIX should therefore implement transparent mechanisms for reusing extern libraries and in particular C++ template libraries. Special care should be taken of garbage collection.
- **Good scalability.** It should be possible to develop large computer algebra systems using MATHEMAGIX in a natural and modular way. Special attention should be paid to constructs for programming in the large and the type system should naturally allow extensions of types and code.

#### **B.2.** HISTORY OF THE IMPLEMENTATIONS

Since I had only one or two months every year to spend on the development of MATH-EMAGIX, I have hesitated a lot about the most efficient way to have "at least something working" in which I could test some of my mathematical algorithms, possibly written in C or C++. One important, but rather unrealistic, development goal was to be able to improve the system gradually, and implement the harder aspects of the type system in an incremental way.

My first failed attempt to directly write a compiler occurred between 1999 and 2002. I directly intended to integrate support for continuations, which made debugging quite complex, and the overall project too hard to be realistic with little development time available.

For my second attempt, which started in 2003, I decided to start with the implementation of an interpreter, with the additional requirement that it should be very easy to integrate existing C++ libraries, and in particular some of my own libraries for relaxed power series and computable real numbers. This new interpreter was called mmx-shell and came with a uniform typed extension facility mmx-extend for gluing external C++ libraries. In parallel, we started the development of a standard C++ library MMXLIB.

At the start of the ANR GECKO project in 2005, the new interpreter was severely reorganized into the interpreter mmx-light. The aim was to reach a far more modular design, such that MATHEMAGIX would become a bunch of separate package, with possible interdependencies, and a standardized way to compile and install packages (based on AUTOTOOLS). In particular, the interpreter and the glue were designed to be as independent as possible, making it *a priori* possible to use the glue for another language with a completely different syntax. In retrospect, this has been somewhat of a waste of time, but I have always been playing with the thought of deriving a SCHEME implementation from MATHEMAGIX, so that we might also use it as an extension language for  $T_{\rm EXMACS}$ .

However, the ultimate type system of MATHEMAGIX is hard to implement in a dynamically typed interpreter. Indeed, expressions can be essentially overloaded, and, contrary to C++, the correct unambiguous type of an expression can not necessarily be determined at the level of the parent of the expression (e.g. when using it as an argument to a function call). Instead of endlessly hacking an inperfect interpreter, I therefore restarted the implementation of the current mmc compiler around 2007. The new compiler was directly written in MATHEMAGIX itself, using the existing interpreter, and I rather quickly managed to produce a compiler which could compile itself. The possibility to declare functions inside functions and easily construct expressions and vectors turned out to be a huge accelating factor.

At the time of writing (november 2012), the compiler mmc has reached a quite stable status which makes it possible to write non trivial projects with it. In the meantime, Grégoire LECERF has developed the interpreter mmi, which is just another backend for the compiler. Besides the compiler itself, the automagix, caas, mcoq and mmail packages can be compiled using mmc. In the near future, we intend to experiment writing packages which rely more heavily on the support of categories and templates.

However, some parts of the implementation of mmc have become a bit hacky, so it is time for a partial rewrite at least. In the future, we intend to build a robust API for typed disambiguous programs which are manipulated a lot inside the compiler. After this reorganization, it should be easier to write a high quality optimizer. We also intend to replace the C++ backend by a C backend and mmi by a backend with JIT support.

Another point which remains quite puzzling is to have *some* support for untyped expressions, whether this support exists directly in the compiler, or in a separate system. Indeed, a typical end user of a computer algebra system may want to compute x + y in a shell without specifying the types of x and y, or define the cube function simply by cube(x) == x\*x\*x. In 2012, we therefore started the development of a new library for symbolic computation named caas. This library comes with a new untyped interpreter, but with a language which is similar to the official language recognized by the compiler. Future investigations will learn us how well the untyped and the typed view of the world can be integrated. One other main reason behind caas is that it could become a reasonable replacement for mmx-light, and a suitable light weight front-end for use in education.

#### B.3. HISTORY OF THE TYPE SYSTEM

A first draft for the type system was developed during this period (199<sup>\*</sup>), largely inspired by AXIOM and ALDOR.

A first major change in the language occurred in 2001, after a discussion with Dan GRAYSON. He convinced me that the AXIOM/ALDOR way to import modules is suboptimal, since it requires the user to do a lot of bookkeeping of when to import what. Also, an often heard complaint about the AXIOM system was that the hierarchy of categories is rather rigid.

For these reasons, I decided to introduce the forall construct in MATHEMAGIX. At that point, I realized that it would be a good idea to associate explicit types to ambiguous expressions. The main task of the compiler would thus be to transform "ambiguously typed expressions" into "unambiguously typed expressions". I later realized that this point of view is very close to the "système F", introduced by GIRARD. However, the design of a compiler which performs the above disambiguization was (and partly still remains) a non trivial challenge.

Moreover, in early versions of the language, I also wanted support for implicit type conversions. It turned out that this requirement really introduced too many sources of ambiguity into the language, which made it really hard to design a comprehensive set of rules and primitives for which interpretations to prefer over which other interpretations. In 2011, we therefore decided to remove implicit conversions from the language, which made it possible to greatly simplify the compiler. For similar reasons, Stephen WATT decided to remove implementations from AXIOM in is implementation of the ALDOR language.

It should be noticed that, in the case of MATHEMAGIX, removal of implicit conversions was is not a big sacrifice. Based on the forall primitive, an acceptable substitute was found, which essentially obliges the programmer to specify which arguments to functions accept implicit conversions. This is cleaner anyway, in our model where all declarations should be typed very precisely.

Notice that a sketch of the type system of MATHEMAGIX can be found in my paper Overview of the MATHEMAGIX type system.

# APPENDIX C

# THE EMACS MODE FOR MATHEMAGIX

To edit MATHEMAGIX code with EMACS, the mmx mode can be used. It features automatic indentation and syntax highlighting. The necessary EMACS code is available in the file

mmxlight/emacs/mmx-mode.el

in the MATHEMAGIX source distribution and can be installed as follows:

```
cp mmx/mmxlight/emacs/mmx-mode.el $HOME/.emacs.d
```

The following should be added in the file .emacs in order to automatically activate the MATHEMAGIX mode when loading a file with suffix .mmx or .amx:

```
(setq load-path
  (append load-path (list (expand-file-name "~/.emacs.d"))))
(setq auto-mode-alist
  (append auto-mode-alist '(("\.mmx\|\.amx" . mmx-mode))))
(autoload 'mmx-mode
  "mmx-mode.el" "Major mode for editing Mathemagix files" t)
```

# APPENDIX D

# GUIDELINES ABOUT CODING STYLE

There a few rules about coding style that we try to follow ourselves in the MATHEMAGIX libraries written in our own language. Although these rules are not mandatory, the read-ability of your code should be easier for others if you follow them.

# D.1. NAMING CONVENTIONS

In general, we try to avoid abbreviations when chosing names for global variables, functions, classes and categories, and choose short (often one letter) names for local variables. For instance:

hamming\_distance (i: Int, j: Int): Int == ...;

Of course, standard mathematical functions such as exp, log, cos, etc. carry their traditional names. We also recall the following general conventions from the section about regular identifiers:

- Use lowercase names for variables and functions.
- For names of types and categories, capitalize the first letter of each word categories (e.g. Integer or Ordered\_Group).
- Capitalize all letters in macro names.
- Use the ? suffix for names of predicates.

## D.2. INDENTATION

The following indentation rules are implemented both in  $T_EX_{MACS}$  and in the EMACS mode for MATHEMAGIX. In both cases, you may use the  $\neg$  key for indenting the current line.

Blocks of code are usually indented by two spaces. For instance:

if x < y then {
 z: T == x;
 x := y;
 y := z;
}</pre>

Multiple line bodies of keywords are enclosed between braces { and }, whereas one line bodies are simply indented whenever we put them on separate lines:

```
if weather = "cold" then
   mmout << "take a coat!" << lf;
else if weather = "hot" then
   mmout << "a T-shirt will suffice" << lf;
else
   mmout << "syntax error in weather; please call Meteo France" << lf;</pre>
```

Input/output operators are indented as follows:

Functions or vectors with many arguments are indented as follows:

Sometimes, the readability can be enhanced by using *ad hoc* indentation rules:

```
if a = 1 then return 2*x + 3*y + 4*z;
else return 3*x + 4*y + 2*z;
```

### D.3. SPACING RULES

There are a few less strict rules concerning whitespace management:

• Function application takes one space before the bracket ( and after every ,

r: Int == foo\_bar (x, y, z);

and similarly for data access using postfix []:

val: Val == my\_table [key];

When the name of the function or data structure is particularly short, we may omit the space before ( or [:

mmout << f(x) + g(y) + h(z) << lf; mmout << v[1] \* v[2] \* v[3] << lf;</pre>

• Long mathematical expressions which do not fit on one line, such as

return [ (-b - sqrt (square b - 4\*a\*c)) / (2\*a), (-b + sqrt (square b - 4\*a\*c)) / (2\*a) ]; are usually split over several lines, by introducing some auxiliary variables

```
disc: C == square b - 4*a*c;
return [ (-b - sqrt disc) / (2*a), (-b + sqrt disc) / (2*a) ];
```

• When defining a succession of variables, align the definitions on the : and == (or :=) symbols, if this does not leave to much whitespace:

Ints ==> Vector Int; x1: Int == a + 2\*b + 3\*c; x2: Int == p + 2\*q + 3\*r; v : Ints == [ x1, x2 ];

• Use whitespace around mathematical infix operations whenever this enhances readability:

```
x1: R == a + 2*b + 3*c;
x2: R == x[1] * x[2]^2 * x[3]^5 + 123 * x[1]^7 * x[2]^11;
```

# INDEX

| 1            | 25, 25, 26, 29, 29                          |
|--------------|---------------------------------------------|
| !>           | 25, 27                                      |
| !>=          | 25, 27                                      |
| !<           |                                             |
| !<=          | a <b>-</b> ' a <b>-</b>                     |
| !=           |                                             |
|              | 70                                          |
| "            |                                             |
| "/           |                                             |
|              |                                             |
|              | , , ,                                       |
| %            | ,                                           |
| &            | , , ,                                       |
|              | $\ldots 25, 29$                             |
|              |                                             |
|              | . 25, 25, 29, 29                            |
| )            | 33                                          |
| *            | 25, 28                                      |
| *=           | 25, 25                                      |
| +            | 25, 28                                      |
| ++           | . 25, 25, 29, 29                            |
| +=           |                                             |
|              | . 25, 25, 28, 29                            |
|              | 25, 25, 29, 29                              |
| clean-cache  |                                             |
|              |                                             |
| color        |                                             |
| 1            |                                             |
| from-cpp     |                                             |
| gdb          | 80                                          |
| keep-cpp     |                                             |
| keep-mmh     |                                             |
| keep-o       | 80                                          |
| progressive  | 80                                          |
| static       | 80                                          |
| test-compile | 80, 83                                      |
| test-run     | . 80, 83, 83, 83                            |
| threads      |                                             |
| verbose      |                                             |
| ->           |                                             |
| -=           | ~~ ~~                                       |
|              |                                             |
|              | $   \ldots 25, 28, 29 $ $   \ldots 25, 28 $ |
| /            |                                             |
| /"           | , ,                                         |
| //           | -                                           |
| /=           | ,                                           |
| /{           | · · · · · · 19                              |
| :            | 25, 27                                      |
| :->          | $\dots 25, 26, 33$                          |
| ::           | $\dots 25, 27, 61$                          |
| ::>          | $\dots 25, 27, 62$                          |
| :>           | 25, 27                                      |
| :=           | 13, 25, 25                                  |
| :=>          | 25 25                                       |
| >            | 25, 27                                      |
|              |                                             |

| >>                                                              | 25,     |                 |
|-----------------------------------------------------------------|---------|-----------------|
| >>>                                                             | 25,     | 26              |
| >>=                                                             | 25,     | 25              |
| ><                                                              | 25,     | 28              |
| >=                                                              | 25,     | 27              |
| <                                                               | 25,     |                 |
| <<                                                              | 25,     |                 |
|                                                                 | 25, 25, |                 |
|                                                                 |         |                 |
| <<*                                                             | 25,     |                 |
| <<<                                                             | 25,     |                 |
| <<=                                                             | 25,     |                 |
| <=                                                              | 25,     | 27              |
| <=>                                                             | 25,     | 26              |
| =                                                               | 25,     | 27              |
| =>                                                              | 25,     |                 |
|                                                                 | 25,     |                 |
| ,                                                               |         | $\frac{20}{70}$ |
|                                                                 |         |                 |
| , , , , , , , , , , , , , , , , , , , ,                         | 25,     |                 |
| ?                                                               | 13,     |                 |
|                                                                 | 29,     | 30              |
| @*                                                              | 25,     | 28              |
| @+                                                              | 25,     | 28              |
| <b>Q</b> 25, 25,                                                | 28.     | 29              |
| @/                                                              | 25,     |                 |
| •                                                               |         |                 |
|                                                                 |         |                 |
| \/                                                              | 25,     |                 |
| <b>^</b>                                                        |         |                 |
|                                                                 | •       | 59              |
| • • • • • • • • • • • • • • • • • • • •                         | 25,     | 29              |
| a posteriori                                                    |         |                 |
| type conversion                                                 |         | 42              |
| a priori                                                        | •       |                 |
| •                                                               |         | 42              |
|                                                                 |         |                 |
| Abelian_Group                                                   | ·       | 72              |
| abstract                                                        |         |                 |
| data type $\ldots$ $\ldots$ $\ldots$ $\ldots$ $\ldots$ $\ldots$ | •       | 56              |
| accessor                                                        |         |                 |
| class                                                           |         | 29              |
|                                                                 |         | 57              |
|                                                                 | 7.      |                 |
|                                                                 |         |                 |
| and                                                             | 25,     | 20              |
| ANR                                                             |         |                 |
| Gecko                                                           |         | 88              |
| append                                                          | •       | 28              |
| argument                                                        |         |                 |
| dependent                                                       |         | 34              |
|                                                                 |         | 35              |
|                                                                 |         | 33              |
| -                                                               |         |                 |
| *                                                               |         | 33              |
| assume                                                          | 39,     |                 |
| 8                                                               |         | 88              |
| Autotools                                                       |         | 88              |
| Axiom                                                           | 7,      | 87              |
|                                                                 |         |                 |

| break 1                                                                                                    | 7                                                                                                    |
|----------------------------------------------------------------------------------------------------|----------------------------------------------------------------------------------------------------|
| C++                                                                                                    | 59                                                                                                    |
| cache                                                                                                    |                                                                                                    |
|                                                                                                    | '9                                                                                                    |
|                                                                                                    | '9                                                                                                    |
| I I I                                                                                                    | 5                                                                                                    |
|                                                                                                    | 50<br>50                                                                                                    |
| -,,-                                                                                                    | -                                                                                                    |
|                                                                                                    | .8                                                                                                    |
| category 38, 6                                                                                                    |                                                                                                    |
|                                                                                                    | 5                                                                                                    |
|                                                                                                    | 8                                                                                                    |
|                                                                                                    | '1                                                                                                    |
| inheritance 6                                                                                                    | <b>57</b>                                                                                                    |
| mathematical properties 6                                                                                                    | 6                                                                                                    |
| parameterized 6                                                                                                    | 57                                                                                                    |
|                                                                                                    | 5                                                                                                    |
|                                                                                                    | 5                                                                                                    |
| circular                                                                                                    | 0                                                                                                    |
|                                                                                                    | 7                                                                                                    |
|                                                                                                    |                                                                                                    |
|                                                                                                    | 9                                                                                                    |
|                                                                                                    | 9                                                                                                    |
|                                                                                                    | 0                                                                                                    |
| data field 4                                                                                                    | 9                                                                                                    |
| declaration $\ldots \ldots \ldots \ldots \ldots \ldots 4$                                                                                                    | 9                                                                                                    |
| destructor 5                                                                                                    | 0                                                                                                    |
| export                                                                                                    | '3                                                                                                    |
| *                                                                                                    | 1                                                                                                    |
|                                                                                                    | 59                                                                                                    |
| 1                                                                                                    | 1                                                                                                    |
|                                                                                                    |                                                                                                    |
| class 49, 5                                                                                                    |                                                                                                    |
|                                                                                                    |                                                                                                    |
| clean                                                                                                    |                                                                                                    |
| clean<br>cache                                                                                                    | '9                                                                                                    |
| clean           cache                                                                                                    |                                                                                                    |
| clean<br>cache                                                                                                    | '9                                                                                                    |
| clean<br>cache                                                                                                    | '9                                                                                                    |
| clean<br>cache                                                                                                    | 79<br>.9<br>79                                                                                                    |
| clean       7         comment       7         compiler       1         cache       7         flag       69, 75, 7                                                                                                    | 79<br>.9<br>79                                                                                                    |
| clean       7         comment       7         compiler       1         cache       7         flag       69, 75, 7         hello world       7                                                                                                    | '9<br>.9<br>'9                                                                                                    |
| clean       cache       7         comment       1         compiler       7         cache       69, 75, 7         hello world       69, 75, 7         multiple file projects       7                                                                                                    | 79<br>19<br>79<br>79<br>75                                                                                         |
| clean       7         cache       7         comment       1         compiler       7         flag       69, 75, 7         hello world       7         multiple file projects       7         Complex       5                                                                                                    | 79<br>.9<br>79<br>9                                                                                                |
| clean       7         comment       7         compiler       7         cache       7         flag       69, 75, 7         hello world       7         multiple file projects       7         Complex       5         conditional       5                                                                                                    | 9<br>9<br>9<br>9<br>5<br>51                                                                                        |
| clean       7         comment       7         compiler       7         cache       7         flag       69, 75, 7         hello world       7         multiple file projects       7         Complex       7         conditional       9         overloading       44, 5                                                                                                    | 9<br>9<br>9<br>9<br>5<br>5<br>5<br>5<br>9                                                                          |
| clean       cache       7         comment       7         compiler       7         flag       69, 75, 7         hello world       7         multiple file projects       7         Complex       7         conditional       9         overloading       44, 5         constant       44, 5                                                                                                    | 9<br>9<br>9<br>9<br>5<br>5<br>1<br>9<br>4                                                                          |
| clean       7         comment       7         compiler       7         cache       7         flag       69, 75, 7         hello world       7         multiple file projects       7         Complex       7         conditional       7         overloading       44, 5         constant       44, 5         mutable       44                                                                                                    | 9<br>9<br>9<br>9<br>5<br>5<br>1<br>5<br>9<br>44                                                                    |
| clean       7         comment       7         compiler       7         cache       7         flag       69, 75, 7         hello world       7         multiple file projects       7         Complex       7         conditional       7         overloading       44, 5         constant       44, 5         statement       44                                                                                                    | 9<br>9<br>9<br>9<br>5<br>1<br>6<br>9<br>4<br>4<br>6<br>5                                                           |
| clean       7         comment       7         compiler       7         cache       7         flag       69, 75, 7         hello world       7         multiple file projects       7         Complex       7         conditional       7         overloading       44, 5         constant       44         statement       1         configuration       7                                                                                                    | 9<br>9<br>9<br>9<br>5<br>5<br>1<br>5<br>9<br>44                                                                    |
| clean       7         comment       7         compiler       7         cache       7         flag       69, 75, 7         hello world       7         multiple file projects       7         Complex       7         conditional       7         overloading       44, 5         constant       44         statement       1         constant       1         configuration       7                                                                                                    | 9<br>9<br>9<br>9<br>5<br>1<br>6<br>9<br>4<br>4<br>6<br>5                                                           |
| clean       7         comment       7         compiler       7         cache       7         flag       69, 75, 7         hello world       7         multiple file projects       7         Complex       7         conditional       7         overloading       44, 5         constant       44, 5         configuration       1         constant       7         configuration       7                                                                                                    | 9<br>9<br>9<br>9<br>5<br>1<br>6<br>9<br>4<br>4<br>6<br>5                                                           |
| clean       7         comment       7         compiler       7         cache       7         flag       69, 75, 7         hello world       7         multiple file projects       7         Complex       7         conditional       7         overloading       44, 5         constant       44, 5         configuration       7         constant       7         constant       7         configuration       7         conditional overloading       7         conditional       7         configuration       7         conditional overloading       7                                                                                                    | $     \begin{array}{c}             9 \\             9 \\         $                                                 |
| clean       7         comment       7         compiler       7         cache       7         flag       69, 75, 7         hello world       7         multiple file projects       7         Complex       7         constant       44, 5         constant       44, 5         configuration       7         constant       7         constant       7         constant       7         conditional       7         constant       7         configuration       7         constant       7         constant       7         c                                                                                                    | $     \begin{array}{c}             9 \\             9 \\         $                                                 |
| clean       7         comment       7         compiler       7         cache       7         flag       69, 75, 7         hello world       69, 75, 7         hello world       7         Complex       7         Complex       7         conditional       7         overloading       44, 5         constant       7         configuration       7         constant       7         constant       7         conditional       7         constant       7         constant                                                                                                    | $9 \\ 9 \\ 9 \\ 9 \\ 9 \\ 5 \\ 1 \\ 9 \\ 46 \\ 5 \\ 75 \\ 49 \\ 49 \\ 19 \\ 19 \\ 10 \\ 10 \\ 10 \\ 10 \\ 10 \\ 1$ |
| clean       7         comment       7         compiler       7         flag       69, 75, 7         hello world       69, 75, 7         hello world       7         Complex       7         multiple file projects       7         Complex       7         constant       7         nutable       44, 5         constant       44, 5         constant       7         constant       7         constructor       7         constructor       7         structure       7                                                                                                    | $\begin{array}{c} 9\\ 9\\ 9\\ 9\\ 9\\ 5\\ 1\\ 9\\ 4\\ 6\\ 5\\ 5\\ 4\\ 9\\ 6\\ 6\\ 6\end{array}$                    |
| clean       7         comment       7         compiler       7         flag       69, 75, 7         hello world       69, 75, 7         hello world       7         Complex       7         conditional       7         overloading       44, 5         constant       7         constant       7         constant       7         constant       7         constant       7         constructor       7         constructor                                                                                                    | $\begin{array}{c} 9\\ 9\\ 9\\ 9\\ 5\\ 1\\ 9\\ 4\\ 6\\ 5\\ 5\\ 4\\ 9\\ 6\\ 6\\ 1\end{array}$                        |
| clean       7         comment       7         compiler       7         flag       69, 75, 7         hello world       69, 75, 7         hello world       7         Complex       7         Complex       7         Complex       7         constant       7         constant       7         constant       7         constant       7         constant       7         constructor       7         constructor       7 </td <td><math display="block">\begin{array}{c} 9\\ 9\\ 9\\ 9\\ 5\\ 1\\ 6\\ 5\\ 4\\ 4\\ 6\\ 5\\ 5\\ 4\\ 4\\ 9\\ 6\\ 6\\ 6\\ 1\\ 0\end{array}</math></td> | $\begin{array}{c} 9\\ 9\\ 9\\ 9\\ 5\\ 1\\ 6\\ 5\\ 4\\ 4\\ 6\\ 5\\ 5\\ 4\\ 4\\ 9\\ 6\\ 6\\ 6\\ 1\\ 0\end{array}$    |
| clean       7         comment       7         compiler       7         flag       69, 75, 7         hello world       7         multiple file projects       7         Complex       7         constant       44, 5         constant       44, 5         constant       7         constant       7         constructor       7         constructor       7         continer       7         container       7         continue       7                                                                                                    | $\begin{array}{c} 9\\ 9\\ 9\\ 9\\ 5\\ 1\\ 9\\ 4\\ 6\\ 5\\ 5\\ 4\\ 9\\ 0\\ 6\\ 1\\ 0\\ 7\\ 7\end{array}$            |
| clean       7         comment       7         compiler       7         flag       69, 75, 7         hello world       7         multiple file projects       7         Complex       7         conditional       7         overloading       44, 5         constant       44, 5         constant       7         constant       7         constructor       7         constructor       5         container       5         container       5         container       5         container       5         container       5         container       5         container       5         container       5         continue       5         import       5         continue       5         continue       5         continue       5         continue       5         continue       5         import       1         convert       41, 5                                                                                                    | 9999519935194655549906610722                                                                                       |
| clean       7         comment       7         compiler       7         flag       69, 75, 7         hello world       7         multiple file projects       7         Complex       7         conditional       7         overloading       44, 5         constant       7         constant       7         constructor       7         constructor       5         container       5         container       5         container       7         constructor       7         constructor       7         constructor       7         constructor       5         container       7         container       7         convert       7         container       7         continue       7         continue       7         continue       7         contructor       7         container       7         container       7         container       7         contructor       7         container       7 <td><math display="block">\begin{array}{c} 9\\ 9\\ 9\\ 9\\ 9\\ 5\\ 1\\ 9\\ 4\\ 6\\ 5\\ 5\\ 4\\ 9\\ 0\\ 6\\ 1\\ 0\\ 7\\ 2\\ 2\end{array}</math></td>                 | $\begin{array}{c} 9\\ 9\\ 9\\ 9\\ 9\\ 5\\ 1\\ 9\\ 4\\ 6\\ 5\\ 5\\ 4\\ 9\\ 0\\ 6\\ 1\\ 0\\ 7\\ 2\\ 2\end{array}$    |
| clean       7         comment       7         compiler       7         flag       69, 75, 7         hello world       7         multiple file projects       7         Complex       7         Complex       7         Complex       7         Complex       7         constant       7         overloading       44, 5         constant       7         constant       7         constant       7         constant       7         constructor       7         constructor       7         constructor       7         constructor       7         constructor       7         constructor       7         constructor       7         constructor       7         container       7         container       7         convert       7         convert       7         container       7         container       7         convert       7         container       7         container       7 <tr< td=""><td>99951995194655490661072222</td></tr<>                                                                                                    | 99951995194655490661072222                                                                                         |
| clean       7         comment       7         compiler       7         flag       69, 75, 7         hello world       7         multiple file projects       7         Complex       7         Complex       7         conditional       7         overloading       44, 5         constant       44         mutable       7         constant       7         constant       7         constant       7         constant       7         constant       7         constant       7         constructor       7         constructor       7         constructor       7         constructor       7         constructor       7         container       7         container       7         convert       7         convert       7         convert       7         constructor       7         container       7         convert       7         convert       7         container       7                                                                                                    | $\begin{array}{cccccccccccccccccccccccccccccccccccc$                                                               |
| clean       7         comment       7         compiler       7         flag       69, 75, 7         hello world       7         multiple file projects       7         Complex       7         Complex       7         constant       44, 5         constant       44         mutable       44         statement       7         constant       7         constructor       7         constructor       7         constructor       7         constructor       7         constructor       7         convert       7         constructor       7         constructor       7         constructor       7         constructor       7         container       7         convert        7         convert        7         convert        7         container       7         convert        7         convert        7         container       7         convert        7         convert        7                                                                                                    | 99951995194655490661072222                                                                                         |
| clean       cache       7         comment       7         compiler       7         flag       69, 75, 7         hello world       7         multiple file projects       7         Complex       7         conditional       7         overloading       44, 5         constant       44         mutable       1         configuration       7         constructor       44         constructor       7         constructor       7         constructor       7         convert       5         convert       5         container       7         constructor       44         constructor       7         constructor       7         convert       5         import       7         convert       5         import       7         converter       5         ordinary       5         ordinary       5         ordinary       5                                                                                                    | $\begin{array}{cccccccccccccccccccccccccccccccccccc$                                                               |

| user defined                                                                                                    |   |   |   | • |   | • |   |   | • |   |   |    |    | •          | 52       |
|----------------------------------------------------------------------------------------------------|---|---|---|---|---|---|---|---|---|---|---|----|----|------------|----------|
| cpp_flags                                                                                                    |   |   |   |   |   |   |   |   |   |   |   |    |    |            | 69       |
| cpp_include                                                                                                    |   |   |   |   |   |   |   |   |   |   |   |    |    |            | 69       |
| cpp_libs                                                                                                    |   |   |   |   |   |   |   |   |   |   |   |    |    |            | 69       |
| cpp_preamble                                                                                                    |   |   |   |   |   |   |   |   |   |   |   |    |    |            | 69       |
| declaration                                                                                                    |   |   |   |   |   |   |   |   |   |   |   |    |    |            |          |
| class                                                                                                    |   |   |   |   |   |   |   |   |   |   |   |    |    |            | 49       |
| function                                                                                                    |   |   |   |   |   |   |   |   |   |   |   |    |    | •          | 14       |
|                                                                                                    |   |   |   |   |   |   |   |   |   |   |   |    |    | :          | 14       |
|                                                                                                    |   |   |   |   |   |   |   |   |   |   |   |    |    | •          | 60       |
| pattern                                                                                                    |   |   |   |   |   |   |   |   |   |   |   |    |    |            |          |
| variable                                                                                                    | · | · | · | · | · | • | · | · | • | • | · | ·  | ·  | ·          | 13       |
| dependent                                                                                                    |   |   |   |   |   |   |   |   |   |   |   |    |    |            |          |
| arguments                                                                                                    |   |   |   |   |   |   |   |   |   |   |   |    |    |            | 34       |
| design goals $\ldots$                                                                                           |   |   |   |   |   |   |   |   |   |   |   |    |    | ·          | 87       |
| destructor                                                                                                    |   |   |   |   |   |   |   |   |   |   |   |    |    | •          | 50       |
| destructor                                                                                                    |   |   |   |   |   |   |   |   |   |   | • | ·  | •  | •          | 50       |
| discrete overloading                                                                                            |   |   | • | • | • | • |   |   | • | • |   |    | •  | •          | 37       |
| disjunction                                                                                                    |   |   |   |   |   |   |   |   |   |   |   |    |    |            | 63       |
| dispatch                                                                                                    |   |   |   |   |   |   |   |   |   |   |   |    |    |            | 62       |
| dispatch                                                                                                    |   |   |   |   |   |   |   |   |   |   |   |    |    |            | 62       |
| div                                                                                                    |   |   |   |   |   |   |   |   |   |   |   |    |    | 25,        | 28       |
|                                                                                                    |   |   |   |   |   |   |   |   |   |   |   |    |    | 16.        | -        |
| downgrade                                                                                                    |   |   |   |   |   |   |   |   |   | : |   | •  |    |            | 53       |
| downgrader                                                                                                    |   |   |   |   |   |   |   |   |   |   |   |    |    | •          | 52       |
| 1. Sec. 1. Sec. 1. Sec. 1. Sec. 1. Sec. 1. Sec. 1. Sec. 1. Sec. 1. Sec. 1. Sec. 1. Sec. 1. Sec. 1. Sec. 1. Sec. |   |   |   |   |   |   |   |   |   |   |   |    |    |            |          |
|                                                                                                    |   |   |   |   |   |   |   |   |   |   |   |    |    |            |          |
| else                                                                                                    |   |   |   |   |   |   |   |   |   |   |   |    |    |            | 15       |
| Emacs                                                                                                    |   |   |   |   |   |   |   |   |   |   |   |    |    |            | 91       |
| mode                                                                                                    | · | · | · | · | · | · | · | · | · | · | · | ·  | ·  |            | 91       |
| exact_eq                                                                                                    | · | · | · | • | · | · | · | · | · | · | · | ·  |    | 70,        |          |
| exact_hash                                                                                                    | • | · | • | • | • | • | · | · | • | • | • | ·  |    | 70,        |          |
| exact_neq                                                                                                    |   |   | • | • | • | • |   |   | • | • |   |    |    | 70,        | 73       |
| exception                                                                                                    |   |   | • |   |   |   |   |   |   |   |   | •  |    |            | 18       |
| Exception                                                                                                    |   |   |   |   |   |   |   |   |   |   |   |    |    |            | 19       |
| exception                                                                                                    |   |   |   |   |   |   |   |   |   |   |   |    |    |            | 19       |
| explicit                                                                                                    |   |   |   |   |   |   |   |   |   |   |   |    |    |            |          |
| type conversion                                                                                                 |   |   |   |   |   |   |   |   |   |   |   |    |    |            | 42       |
| export                                                                                                    |   |   |   |   |   |   |   |   |   |   |   |    |    |            |          |
| category                                                                                                    |   |   |   |   |   |   |   |   |   |   |   |    |    |            | 71       |
| class                                                                                                    |   |   |   |   |   |   |   |   |   |   |   |    |    |            | 73       |
| function                                                                                                    |   |   |   |   |   |   |   |   |   |   |   |    |    | •          | 73       |
|                                                                                                    |   |   |   |   |   |   |   |   |   |   |   |    | -  | ·          |          |
| variable                                                                                                    |   |   |   |   |   |   |   |   |   |   |   |    |    |            |          |
| export                                                                                                    | · | · | · | · | · | • | · | · | • | • |   | 05 | ٦, | 11,        | 13       |
| extensible                                                                                                    |   |   |   |   |   |   |   |   |   |   |   |    |    |            |          |
| *                                                                                                    | · | · | · | · | · | · | · | · | · | · | · | ·  | ·  | ·          | 60       |
| structure                                                                                                    | • | · | • | • | • | • | · | · | • | • | • | ·  | •  | •          | 57       |
| false                                                                                                    | • | • | • | • | • | • | • | • | • | • | • | •  | •  | •          | 24       |
| Fibonacci                                                                                                    | • | • | • | • |   | • | • |   | • | • | • | •  | •  | •          | 10       |
| Field                                                                                                    |   |   |   |   |   |   |   |   |   |   |   |    |    |            | 67       |
| file                                                                                                    |   |   |   |   |   |   |   |   |   |   |   |    |    |            |          |
| inclusion                                                                                                    |   |   |   |   |   |   |   |   |   |   |   |    |    |            | 75       |
| Fixed_Size_Vector                                                                                               |   |   |   |   |   |   |   |   |   |   |   |    |    |            | 35       |
| flag                                                                                                    |   |   |   |   |   |   |   |   |   |   |   |    |    |            |          |
| compiler                                                                                                    |   |   |   |   |   |   |   |   |   |   |   | 60 | a  | 75         | 79       |
|                                                                                                    |   | : |   |   | • |   |   |   |   |   |   |    |    | 69,        |          |
|                                                                                                    |   |   |   | • |   |   |   |   |   |   |   |    |    |            | 75<br>53 |
|                                                                                                    | · |   |   |   |   |   |   |   |   |   |   | •  |    | $\cdot$ 70 |          |
|                                                                                                    |   |   |   |   |   |   |   |   |   |   |   |    |    | 70,        |          |
| flattening                                                                                                    | • | · | · | · | · | • | · | · | · | • | · | ·  | ·  | ·          | 53       |
| floating point                                                                                                  |   |   |   |   |   |   |   |   |   |   |   |    |    |            | <u>.</u> |
| constant $\ldots$                                                                                               |   |   |   |   |   |   |   |   |   |   |   |    |    |            | 24       |
| for                                                                                                    |   |   |   |   |   |   |   |   |   |   |   |    |    |            | 16       |

| forall 38, 72, 8                                                                                                    | 89       |
|----------------------------------------------------------------------------------------------------|----------|
| grouping $\ldots$                                                                                                    | 39       |
| foreign                                                                                                    |          |
| $export \dots \dots \dots \dots \dots \dots \dots \dots \dots \dots \dots \dots \dots \dots \dots \dots \dots \dots \dots$      | 69       |
| 1                                                                                                    | 69       |
| foreign                                                                                                    | 73       |
| former                                                                                                    | 45       |
| function                                                                                                    |          |
| 8                                                                                                    | 35       |
|                                                                                                    | 36       |
|                                                                                                    | 35       |
| application $\dots \dots \dots \dots \dots \dots \dots \dots \dots \dots \dots \dots 29, 3$                                     |          |
| declaration $\dots \dots \dots \dots \dots \dots \dots \dots \dots \dots \dots \dots \dots \dots \dots \dots \dots \dots \dots$ |          |
|                                                                                                    | 34       |
| 1                                                                                                    | 62       |
|                                                                                                    | 73       |
|                                                                                                    | 38       |
|                                                                                                    | 36       |
| r of r                                                                                                    | 34       |
|                                                                                                    | 34       |
|                                                                                                    | 33       |
|                                                                                                    | 35       |
|                                                                                                    | 88       |
| 0                                                                                                    | 29       |
|                                                                                                    | 29       |
| 8                                                                                                    | 33       |
| I I I I I I I I I I I I I I I I I I I                                                                                           | 30       |
|                                                                                                    | 31       |
| 8                                                                                                    | 29       |
| generic                                                                                                    |          |
| class $\ldots \ldots \ldots \ldots \ldots \ldots \ldots \ldots \ldots \ldots \ldots \ldots \ldots \ldots \ldots 51, 0$          |          |
| function $\dots \dots \dots \dots \dots \dots \dots \dots \dots \dots \dots \dots \dots \dots \dots \dots \dots \dots \dots$    |          |
|                                                                                                    | 65       |
| hard_eq 70, 7                                                                                                    |          |
| hard_hash                                                                                                    |          |
| hard_neq 70, 7                                                                                                    |          |
| hash                                                                                                    | -        |
| Haskell                                                                                                    | 8        |
| Hello world                                                                                                    | 9        |
| history                                                                                                    | 00       |
| *                                                                                                    | 88       |
| 0                                                                                                    | 87       |
|                                                                                                    | 89       |
|                                                                                                    | 24       |
| identifier                                                                                                    |          |
|                                                                                                    | 22       |
| *                                                                                                    | 21       |
| regular $\dots$ 13, 2                                                                                                    |          |
| *                                                                                                    | 21       |
|                                                                                                    | 15       |
| implicit                                                                                                    | 41       |
|                                                                                                    | 41       |
| import<br>C + + close                                                                                                    | 60       |
|                                                                                                    | 69<br>70 |
|                                                                                                    | 70       |
|                                                                                                    | 71<br>72 |
|                                                                                                    | 72<br>71 |
|                                                                                                    |          |
| import 69, 69, 69, 69, 69, 69, 69, 69, 69, 69,                                                                                  |          |
| 10, 20, 20                                                                                                    | 41       |

|     | nclude .            | • | • | • | • | • |   |   |   |   |   |   |   |   |   |   | • |   | • |                                         | 75 |
|-----|---------------------|---|---|---|---|---|---|---|---|---|---|---|---|---|---|---|---|---|---|-----------------------------------------|----|
| 111 | clusion<br>circular |   |   |   |   |   |   |   |   |   |   |   |   |   |   |   |   |   |   |                                         | 77 |
|     | file                |   |   | : |   |   |   |   |   |   |   |   |   |   |   |   |   |   |   |                                         | 75 |
|     | indirect            |   |   | : |   |   |   |   |   |   |   |   |   |   |   |   |   |   |   |                                         | 76 |
|     | private             |   |   | : |   |   |   |   |   |   |   |   |   |   |   |   |   |   |   | •                                       | 76 |
|     | public              |   |   |   | • |   |   | • |   |   |   |   |   |   |   |   | • |   | : | •                                       | 75 |
|     | 1                   |   |   |   |   |   |   |   |   |   |   |   |   |   |   |   |   |   |   |                                         | 76 |
| ir  | ndent .             |   |   |   |   |   |   |   |   |   |   |   |   |   |   |   |   |   |   |                                         | 24 |
|     | direct              | • | • | • | • | · | • | • | · | • | • | · | • | • | • | · | • | • | • | •                                       |    |
|     | inclusio            | n |   |   |   |   |   |   |   |   |   |   |   |   |   |   |   |   |   |                                         | 76 |
| iı  | nfix                |   |   |   |   |   |   |   |   |   |   |   |   |   |   |   |   |   |   |                                         | 21 |
|     | !>                  |   |   |   |   |   |   |   |   |   |   |   |   |   |   |   |   |   |   | $\frac{1}{25}$                          |    |
|     | !>= .               | : |   | : |   |   | : |   |   |   | : |   | : |   |   |   |   |   |   | 25,                                     |    |
|     | !<                  |   |   | • |   |   |   |   |   |   |   |   |   |   |   |   | • |   |   | 25, 25,                                 |    |
|     |                     | : |   |   | : |   |   | : |   |   | : |   |   |   |   |   | : |   |   | 25,                                     |    |
|     | !=                  |   |   |   |   |   |   |   |   |   |   |   |   |   |   |   |   |   |   | 25,                                     |    |
|     |                     | • |   | : |   |   |   | : |   |   |   |   |   |   |   |   |   |   |   | 25, 25,                                 |    |
|     |                     |   |   |   |   |   |   |   |   |   |   |   |   |   |   |   |   |   |   | $\frac{20}{25}$ ,                       |    |
|     |                     |   |   |   |   |   |   |   |   |   |   |   |   |   |   |   |   | · |   | 25, 25, 25,                             |    |
|     |                     |   |   |   |   |   |   |   |   |   |   |   |   |   |   |   | · | · |   |                                         |    |
|     |                     | · |   | · |   |   |   |   |   |   |   |   |   | · | · |   | · | · |   | 25,                                     |    |
|     | *=                  | · | · |   | · | · |   | · |   | · | · |   | • | · |   | · | · | · |   | 25,                                     |    |
|     | +                   |   |   | · |   |   |   | • |   |   | · |   | - | · |   |   | · | · |   | 25,                                     |    |
|     |                     | · |   | · |   |   |   | · |   |   | · |   |   |   |   |   |   |   |   | 25,                                     |    |
|     |                     | · |   | · |   |   | • | · | · | · | · | · | • | · |   |   |   |   |   | 25,                                     |    |
|     |                     | · | · | · | • | · | · | · | · | · | · | · | · | · | · | · | · | · |   | 25,                                     |    |
|     | -=                  | · | · | · | · | · | · | · | · | · | · | · | · | · | · | · | · | · |   | 25,                                     |    |
|     |                     | · | • | • | • | · | · | · | · | • | • | · | · | · | · | · | · | · |   | 25,                                     |    |
|     | /                   | · | · | · | • | · | • | • | · | • | • | · | • | · | • | • | · | • |   | 25,                                     |    |
|     | /"                  | · | · | · | • | · | • | • | · | • | • | · | • | · | • | • | · | • |   | 25,                                     | 26 |
|     | /=                  |   | • | • | • |   | • | • | • | • | • |   | • |   | • | • | • | • |   | 25,                                     | 25 |
|     | :                   |   | • | • | • |   | • | • | • | • | • |   | • |   | • | • | • | • |   | 25,                                     | 27 |
|     | ::                  |   | • | • | • |   | • | • | • | • | • |   | • |   | • | • | • | • |   | 25,                                     | 27 |
|     | ::> .               |   |   |   | • |   | • | • |   |   |   |   |   |   |   |   |   |   |   | 25,                                     | 27 |
|     | :>                  |   |   |   | • |   | • | • |   | • |   |   |   |   |   |   |   |   |   | 25,                                     | 27 |
|     | :=                  |   |   |   |   |   |   |   |   |   |   |   |   |   |   |   |   |   |   | 25,                                     | 25 |
|     | :=> .               |   |   |   |   |   |   |   |   |   |   |   |   |   |   |   |   |   |   | 25,                                     | 25 |
|     | >                   |   |   |   |   |   |   |   |   |   |   |   |   |   |   |   |   |   |   | 25,                                     | 27 |
|     | »»                  |   |   |   |   |   |   |   |   |   |   |   |   |   |   |   |   |   |   | 25,                                     | 26 |
|     | >>> .               |   |   |   |   |   |   |   |   |   |   |   |   |   |   |   |   |   |   | 25,                                     | 26 |
|     | >>= .               |   |   |   |   |   |   |   |   |   |   |   |   |   |   |   |   |   |   | 25,                                     | 25 |
|     | ×                   |   |   |   |   |   |   |   |   |   |   |   |   |   |   |   |   |   |   | 25,                                     | 28 |
|     | >=                  |   |   |   |   |   |   |   |   |   |   |   |   |   |   |   |   |   |   | 25,                                     | 27 |
|     | <                   |   |   |   |   |   |   |   |   |   |   |   |   |   |   |   |   |   |   | 25,                                     |    |
|     | <<                  |   |   |   |   |   |   |   |   |   |   |   |   |   |   |   |   |   |   | 25,                                     |    |
|     | <<% .               |   |   |   |   | Ż |   |   | Ż |   |   | Ż |   |   |   |   |   |   |   | 25,                                     |    |
|     | <<* .               |   |   |   |   |   |   |   | ÷ |   |   | Ż |   | Ż |   |   |   |   |   | 25,                                     |    |
|     | <<< .               | • | Ż | Ż |   |   |   |   | ÷ |   |   | ÷ |   | Ż |   |   |   |   |   | 25,                                     |    |
|     | <<= .               | • | • | • | • | • | • |   | : |   | • | : | • | · | : | : |   |   |   | 25, 25, 25, 25, 25, 25, 25, 25, 25, 25, |    |
|     | <=                  | • | • | • | • | • | • | • | · | • | • | · | • | · | • | · |   | • |   | 25, 25,                                 |    |
|     | <=> .               | • | • | • | • | • | • | • | · | • | • | · | • | · | • | · | • | • |   | 25, 25,                                 |    |
|     | =                   | • | · | · | • | · | • | • | · | • | • | · | • | · | · | · | • | · |   | 25, 25, 25,                             |    |
|     | =                   | • | · | · | • | · | • | • | · | · | · | · | • | · | · | · | • | · |   | 25, 25, 25,                             |    |
|     |                     | · | · | · | · | · | • | • | · | • | • | · | • | · | · | · | · | · |   |                                         |    |
|     | ==                  | · | · | · | • | · | • | • | · | · | · | · | • | · | · | · | · | · |   | 25,                                     |    |
|     | ==> .               | · | · | · | · | · | • | • | · | • | • | · | • | · | · | · | · | · |   | 25,                                     |    |
|     | ©                   | · | · | · | · | · | • | • | · | • | • | · | • | · | · | · | · | · |   | 25,                                     |    |
|     | @*                  | · | · | · | • | · | • | • | · | · | · | · | • | · | · | · | · | · |   | 25,                                     |    |
|     | @+                  | · | · | · | · | · | · | · | · | · | · | · | • | · | · | · | · | · |   | 25,                                     |    |
|     | Q                   | · | · | · | • |   | · | · |   | · | · |   | • | · |   |   | · | · |   | 25,                                     |    |
|     | @/                  |   |   |   |   |   |   |   |   |   |   |   |   |   |   |   |   |   |   | 25,                                     | 28 |

| ЭΕХ |
|-----|
|     |

| N /                                                                                                    |                                   |                                                |                  |    |                                       |                             |                             |                                       |                           |                         |                   |                   |                   |                     |   |   |    |                                       | 05      | 00                                                                                                    |
|----------------------------------------------------------------------------------------------------|-----------------------------------|------------------------------------------------|------------------|----|---------------------------------------|-----------------------------|-----------------------------|---------------------------------------|---------------------------|-------------------------|-------------------|-------------------|-------------------|---------------------|---|---|----|---------------------------------------|---------|----------------------------------------------------------------------------------------------------|
| $\vee$                                                                                                    | •                                 | •                                              | ·                | ·  | ·                                     | ·                           | ·                           | ·                                     | ·                         | ·                       | ·                 | ·                 | ·                 | ·                   | · | · | ·  |                                       | 25,     |                                                                                                    |
| ^ · · · ·                                                                                                 |                                   | •                                              |                  |    | •                                     |                             |                             |                                       |                           |                         |                   |                   |                   |                     |   | • |    |                                       | 25,     | 28                                                                                                    |
| and .                                                                                                    |                                   |                                                |                  |    |                                       |                             |                             |                                       |                           |                         |                   |                   |                   |                     |   |   |    |                                       | 25,     |                                                                                                    |
|                                                                                                    |                                   |                                                |                  |    |                                       |                             |                             |                                       |                           |                         |                   |                   |                   | ·                   | · | • | •  |                                       |         |                                                                                                    |
| div .                                                                                                    |                                   | •                                              | ·                | ·  | ·                                     | ·                           | ·                           | ·                                     | ·                         | ·                       | ·                 |                   |                   |                     | · | · | ·  |                                       | 25,     |                                                                                                    |
| downto                                                                                                    |                                   | •                                              | •                | •  | •                                     | •                           | •                           | •                                     | •                         | •                       | •                 | •                 | •                 | •                   | • | • | •  |                                       | 25,     | 28                                                                                                    |
| in                                                                                                    |                                   |                                                |                  |    |                                       |                             |                             |                                       |                           |                         |                   |                   |                   |                     |   |   |    |                                       | 25,     | 27                                                                                                    |
| mod .                                                                                                    |                                   |                                                |                  |    |                                       |                             |                             |                                       |                           |                         |                   |                   |                   |                     |   |   |    |                                       | 25,     |                                                                                                    |
|                                                                                                    |                                   |                                                |                  |    |                                       |                             |                             |                                       |                           |                         |                   |                   |                   |                     |   |   | •  |                                       |         |                                                                                                    |
| or                                                                                                    | •                                 | •                                              | ·                | ·  | ·                                     | ·                           | ·                           | ·                                     | ·                         | ·                       | ·                 | ·                 | ·                 | ·                   | · | · | ·  |                                       | 25,     |                                                                                                    |
| quo .                                                                                                    | •                                 | •                                              | •                | •  | •                                     | •                           | •                           | •                                     | •                         | •                       | •                 | •                 | •                 | •                   | • | • | •  |                                       | 25,     | 28                                                                                                    |
| rem .                                                                                                    |                                   |                                                |                  |    |                                       |                             |                             |                                       |                           |                         |                   |                   |                   |                     |   |   |    |                                       | 25,     | 28                                                                                                    |
| to                                                                                                    |                                   |                                                |                  |    |                                       |                             |                             |                                       |                           |                         |                   |                   |                   |                     |   |   |    |                                       | 25,     |                                                                                                    |
|                                                                                                    | •                                 | •                                              | •                |    |                                       |                             |                             |                                       |                           |                         |                   |                   |                   |                     |   | • | •  |                                       |         |                                                                                                    |
| xor .                                                                                                    |                                   | •                                              | ·                | ·  | ·                                     | ·                           | ·                           | ·                                     | ·                         | ·                       | ·                 | ·                 | ·                 | ·                   | · | · | ·  |                                       | 25,     | 26                                                                                                    |
| ~>                                                                                                    |                                   | •                                              |                  |    |                                       |                             |                             |                                       |                           |                         |                   |                   |                   |                     |   |   |    |                                       | 25,     | 27                                                                                                    |
| inheritance                                                                                               |                                   |                                                |                  |    |                                       |                             |                             |                                       |                           |                         |                   |                   |                   |                     |   |   |    |                                       |         |                                                                                                    |
|                                                                                                    |                                   |                                                |                  |    |                                       |                             |                             |                                       |                           |                         |                   |                   |                   |                     |   |   |    |                                       |         | 67                                                                                                    |
| category                                                                                                  |                                   |                                                |                  |    |                                       |                             |                             |                                       |                           |                         |                   |                   |                   |                     |   |   |    |                                       |         |                                                                                                    |
| inspection                                                                                                | •                                 | •                                              | ·                | ·  | ·                                     | ·                           | ·                           | ·                                     | ·                         | ·                       | ·                 | ·                 | ·                 | ·                   | · | · | ·  | ·                                     | ·       | 56                                                                                                    |
| integer                                                                                                   |                                   |                                                |                  |    |                                       |                             |                             |                                       |                           |                         |                   |                   |                   |                     |   |   |    |                                       |         |                                                                                                    |
| constant                                                                                                  |                                   |                                                |                  |    |                                       |                             |                             |                                       |                           |                         |                   |                   |                   |                     |   |   |    |                                       |         | 23                                                                                                    |
|                                                                                                    |                                   | •                                              | •                | •  | •                                     | •                           | •                           | •                                     | •                         | ·                       | •                 | •                 | ·                 | •                   | • | • | •  | •                                     | •       | 20                                                                                                    |
| interpreter                                                                                               |                                   | _                                              |                  |    |                                       |                             |                             |                                       |                           |                         |                   |                   |                   |                     |   |   |    |                                       |         |                                                                                                    |
| hello wo                                                                                                  | rlo                               | f                                              |                  | •  | •                                     | •                           | •                           | •                                     | •                         | •                       | •                 | •                 | •                 | •                   | • | • | •  | •                                     |         | 9                                                                                                    |
| JIT                                                                                                    |                                   |                                                |                  |    |                                       |                             |                             |                                       |                           |                         |                   |                   |                   |                     |   |   |    |                                       |         | 88                                                                                                    |
| keyword .                                                                                                 |                                   |                                                |                  |    |                                       |                             |                             |                                       |                           |                         |                   |                   |                   |                     |   |   |    |                                       |         | 22                                                                                                    |
| <i>.</i>                                                                                                  |                                   |                                                |                  |    |                                       |                             |                             |                                       |                           |                         |                   |                   |                   |                     |   |   |    |                                       |         |                                                                                                    |
| lambda .                                                                                                  | •                                 | •                                              | ·                | ·  | ·                                     | ·                           | ·                           | ·                                     | ·                         | ·                       | ·                 | ·                 | ·                 | ·                   | · |   | 25 | ò,                                    | 26,     | 33                                                                                                    |
| lf                                                                                                    |                                   |                                                |                  |    |                                       |                             |                             |                                       |                           |                         |                   |                   |                   |                     |   |   |    |                                       |         | 24                                                                                                    |
| linker                                                                                                    |                                   |                                                |                  |    |                                       |                             |                             |                                       |                           |                         |                   |                   |                   |                     |   |   |    |                                       |         |                                                                                                    |
|                                                                                                    |                                   |                                                |                  |    |                                       |                             |                             |                                       |                           |                         |                   |                   |                   |                     |   |   |    |                                       | 60      | 75                                                                                                    |
| 0                                                                                                    | •                                 | •                                              | ·                | ·  | ·                                     | ·                           | ·                           | ·                                     | ·                         | ·                       | ·                 | ·                 | ·                 | ·                   | · | · | ·  |                                       | 69,     |                                                                                                    |
| literal .                                                                                                 | •                                 | •                                              | •                | •  | •                                     | •                           | •                           | •                                     | •                         | •                       | •                 | •                 | •                 | •                   | • | • | •  | •                                     | •       | 22                                                                                                    |
| literal                                                                                                   |                                   |                                                |                  |    |                                       |                             |                             |                                       |                           |                         |                   |                   |                   |                     |   |   |    |                                       |         |                                                                                                    |
|                                                                                                    |                                   |                                                |                  |    |                                       |                             |                             |                                       |                           |                         |                   |                   |                   |                     |   |   |    |                                       |         | 23                                                                                                    |
| constant                                                                                                  |                                   |                                                |                  |    |                                       |                             |                             |                                       |                           |                         |                   |                   |                   |                     |   |   |    |                                       |         | -                                                                                                    |
| floating                                                                                                  | pc                                | )11                                            | nt               | n  | u                                     | m                           | be                          | er                                    |                           | ·                       | ·                 | ·                 | ·                 | ·                   | · | · | ·  | ·                                     | •       | 24                                                                                                    |
| integer                                                                                                   |                                   |                                                |                  |    |                                       |                             |                             |                                       |                           |                         |                   |                   |                   |                     |   |   |    |                                       |         | 23                                                                                                    |
| string                                                                                                    |                                   |                                                |                  |    |                                       |                             |                             |                                       |                           |                         |                   |                   |                   |                     |   |   |    |                                       |         | 23                                                                                                    |
|                                                                                                    |                                   |                                                |                  |    |                                       |                             |                             |                                       |                           |                         |                   |                   |                   |                     | · | • | •  | •                                     | •       | -                                                                                                    |
| -                                                                                                    |                                   |                                                |                  |    |                                       | ·                           |                             | ·                                     |                           | ·                       | ·                 | ·                 | ·                 | ·                   | · | · | ·  | ·                                     | •       | 16                                                                                                    |
| $\operatorname{continua}$                                                                                 | ti                                | or                                             | 1                |    | •                                     | •                           | •                           | •                                     | •                         | •                       | •                 | •                 | •                 | •                   | • | • | •  | •                                     | •       | 17                                                                                                    |
| interrup                                                                                                  | tic                               | on                                             | L                |    |                                       |                             |                             |                                       |                           |                         |                   |                   |                   |                     |   |   |    |                                       |         | 17                                                                                                    |
| macro                                                                                                    |                                   |                                                |                  |    |                                       |                             |                             |                                       |                           |                         |                   |                   |                   |                     |   |   |    |                                       |         | 14                                                                                                    |
|                                                                                                    |                                   |                                                |                  |    |                                       |                             |                             |                                       |                           |                         |                   |                   |                   |                     | · |   |    | •                                     | •       |                                                                                                    |
| declarati                                                                                                 | .01                               | n                                              |                  | ·  | ·                                     | ·                           | ·                           | ·                                     | ·                         | ·                       | ·                 | ·                 | ·                 | ·                   | · | · | ·  | ·                                     | ·       | 14                                                                                                    |
| makefile .                                                                                                |                                   |                                                |                  |    |                                       |                             |                             |                                       |                           |                         |                   |                   |                   |                     |   |   |    |                                       |         | 75                                                                                                    |
| map                                                                                                    |                                   |                                                |                  |    |                                       |                             |                             |                                       |                           |                         |                   |                   |                   |                     |   |   |    |                                       | 31.     | 52                                                                                                    |
| mannar                                                                                                    |                                   |                                                |                  |    |                                       |                             |                             |                                       |                           |                         |                   |                   |                   |                     |   |   |    |                                       | •,      | 31                                                                                                    |
| mapper .                                                                                                  |                                   |                                                |                  | •  | ·                                     | •                           | •                           | ·                                     | •                         | •                       | ·                 | ·                 | •                 | ·                   | · | · | •  | •                                     | •       | -                                                                                                    |
| converte                                                                                                  | r                                 |                                                | ·                | ·  | ·                                     | ·                           | ·                           | ·                                     |                           |                         |                   |                   |                   |                     |   |   |    |                                       |         |                                                                                                    |
| match                                                                                                    |                                   |                                                |                  |    |                                       |                             |                             |                                       |                           | •                       | •                 | ·                 | ·                 | •                   | · | · | ·  |                                       | 32,     | ə2                                                                                                    |
| mathi                                                                                                    |                                   | •                                              | •                |    | •                                     |                             |                             |                                       |                           |                         |                   | •                 | •                 | •                   |   |   | •  |                                       | 32, 15, |                                                                                                    |
| matrix                                                                                                    |                                   |                                                | •                | •  | •                                     | •                           | •                           | •                                     | •                         | •                       | •                 | •                 | •                 | •                   | • |   |    |                                       | ,       | 59                                                                                                    |
| matrix                                                                                                    | •                                 |                                                | •                |    | •                                     |                             |                             |                                       | •                         | •                       |                   |                   |                   | •<br>•<br>•         |   |   |    |                                       | 15,     |                                                                                                    |
|                                                                                                    | •                                 | •                                              |                  | •  | •                                     | •                           | •                           |                                       |                           | •                       | •                 |                   |                   | •                   |   |   |    |                                       | 15,     | 59<br>53                                                                                                    |
| $\operatorname{explicit}$                                                                                 | •                                 | •                                              |                  | •  | •<br>•<br>•                           |                             | •<br>•                      |                                       |                           | •                       | •                 | •                 | •                 | •                   | • | • | •  | •                                     | 15,     | 59                                                                                                    |
| 1                                                                                                    |                                   |                                                |                  |    |                                       |                             |                             |                                       |                           | •<br>•                  | •                 | •                 | •                 | •                   | • | • |    | •                                     | 15,     | 59<br>53                                                                                                    |
| Maxima .                                                                                                  | •                                 |                                                | •                | •  | •                                     | •                           | •                           | •                                     | •                         |                         |                   |                   |                   |                     | • |   |    | •                                     | 15,     | 59<br>53<br>31<br>87                                                                                                    |
| Maxima .<br>merge sort                                                                                    | •                                 | •                                              |                  | •  | •                                     | •                           | •                           |                                       | •                         |                         |                   | •                 | •                 | •                   | • |   |    |                                       | 15,     | 59<br>53<br>31<br>87<br>10                                                                                                |
| Maxima .                                                                                                  | •                                 | •                                              | •                | •  | •                                     | •                           | •                           | •                                     | •                         |                         |                   |                   |                   |                     | • |   |    |                                       | 15,     | 59<br>53<br>31<br>87<br>10<br>51                                                                                          |
| Maxima .<br>merge sort                                                                                    | •                                 | •                                              |                  | •  | •                                     | •                           | •                           |                                       | •                         |                         |                   |                   |                   |                     | • |   |    | • • • •                               | 15,     | 59<br>53<br>31<br>87<br>10                                                                                                |
| Maxima .<br>merge sort<br>method .<br>method .                                                            | •                                 | •                                              |                  | •  | •                                     | •                           | •                           |                                       | •                         |                         |                   |                   |                   |                     | • |   |    | • • • •                               | 15,     | 59<br>53<br>31<br>87<br>10<br>51<br>51                                                                                    |
| Maxima .<br>merge sort<br>method .<br>ML                                                                  | • •                               | •                                              |                  |    |                                       |                             |                             |                                       |                           | ·<br>·<br>·             | · · · · · · · ·   | ·<br>·<br>·       | · · · · · · · ·   |                     | • |   |    | ·<br>·<br>·                           | 15,     | 59<br>53<br>31<br>87<br>10<br>51<br>51<br>8                                                                               |
| Maxima .<br>merge sort<br>method .<br>ML<br>mmc                                                           | •                                 | •                                              |                  |    |                                       |                             |                             |                                       |                           |                         | · · · · · · · · · |                   | · · · · · · · · · |                     | • |   |    | ·<br>·<br>·<br>·                      | 15,     | 59<br>53<br>31<br>87<br>10<br>51<br>51<br>8<br>88                                                                         |
| Maxima .<br>merge sort<br>method .<br>ML                                                                  | •                                 | •                                              | •<br>•<br>•      |    |                                       |                             |                             |                                       |                           | ·<br>·<br>·             | · · · · · · · ·   | ·<br>·<br>·       | · · · · · · · ·   |                     | • |   |    | ·<br>· · · ·                          | 15,     | 59<br>53<br>31<br>87<br>10<br>51<br>51<br>8                                                                               |
| Maxima .<br>merge sort<br>method .<br>ML<br>mmc                                                           | - c                               |                                                | cl               |    |                                       |                             |                             |                                       |                           | · · · · · · · · ·       | · · · · · · · · · | ·<br>·<br>·       | · · · · · · · · · |                     | • |   |    | · · · · · · · · ·                     | 15,     | 59<br>53<br>31<br>87<br>10<br>51<br>51<br>8<br>88                                                                         |
| Maxima .<br>merge sort<br>method .<br>mthod .<br>ML<br>clean<br>color                                     | - C                               |                                                |                  | ne |                                       |                             |                             | ·<br>·<br>·<br>·                      | ·<br>·<br>·               | · · · · · · · · ·       | · · · · · · · · · | · · · · · · · · · | · · · · · · · · · | · · · · · · · · · · | • |   |    | · · · · · · · ·                       | 15,     | 59<br>53<br>31<br>87<br>10<br>51<br>51<br>51<br>8<br>88<br>79<br>80                                                       |
| Maxima .<br>merge sort<br>method .<br>ML<br>mmc<br>clean<br>color<br>from-                                | - c                               |                                                |                  |    | ·<br>·<br>·<br>·                      | ·<br>·<br>·<br>·            | ·<br>·<br>·<br>·            | ·<br>·<br>·<br>·                      | ·<br>·<br>·<br>·          | · · · · · · · · · · · · |                   |                   |                   |                     | • |   |    | • • • • • • • •                       | 15,     | 59<br>53<br>31<br>87<br>10<br>51<br>51<br>51<br>8<br>88<br>79<br>80<br>80                                                 |
| Maxima .<br>merge sort<br>method .<br>ML<br>mmc<br>clean<br>color<br>from-<br>gdb                         | - c                               |                                                |                  | ne | · · · · · · · · ·                     | ·<br>·<br>·<br>·            | ·<br>·<br>·<br>·            | ·<br>·<br>·<br>·                      | ·<br>·<br>·<br>·          | · · · · · · · · ·       |                   | · · · · · · · · · |                   | · · · · · · · · · · | • |   |    | • • • • • • • • •                     | 15,     | 59<br>53<br>31<br>87<br>10<br>51<br>51<br>51<br>8<br>88<br>79<br>80<br>80<br>80<br>80                                     |
| Maxima .<br>merge sort<br>method .<br>ML<br>mmc<br>clean<br>color<br>from-                                | - c                               |                                                |                  | ne | · · · · · · · · ·                     | ·<br>·<br>·<br>·            | ·<br>·<br>·<br>·            | ·<br>·<br>·<br>·                      | ·<br>·<br>·<br>·          | · · · · · · · · · · ·   |                   |                   |                   |                     | • |   |    | · · · · · · · · · · · ·               | 15,     | 59<br>53<br>31<br>87<br>10<br>51<br>51<br>51<br>8<br>88<br>79<br>80<br>80                                                 |
| Maxima .<br>merge sort<br>method .<br>ML<br>mmc<br>clean<br>color<br>from-<br>gdb<br>keep-                | - c<br>- c                        |                                                |                  |    | · · · · · · · · · ·                   | ·<br>·<br>·<br>·            | · · · · · · · · · ·         | ·<br>·<br>·<br>·                      | · · · · · · · · ·         | · · · · · · · · · · · · |                   |                   |                   |                     | • |   |    | · · · · · · · · · · · · ·             | 15,     | 59<br>53<br>31<br>87<br>10<br>51<br>51<br>51<br>8<br>88<br>79<br>80<br>80<br>80<br>80<br>80                               |
| Maxima .<br>merge sort<br>method .<br>ML<br>mmc<br>clean<br>color<br>from-<br>gdb<br>keep-<br>keep-       | cb<br>- c                         | ·<br>·<br>·<br>·<br>·<br>·<br>·<br>·<br>·<br>· |                  |    | · · · · · · · · · ·                   | · · · · · · · · · · ·       | · · · · · · · · · · ·       | · · · · · · · · · · ·                 | · · · · · · · · · · · · · |                         |                   |                   |                   |                     | • |   |    | • • • • • • • • • • • •               | 15,     | 59<br>53<br>31<br>87<br>10<br>51<br>51<br>51<br>8<br>88<br>79<br>80<br>80<br>80<br>80<br>80<br>80<br>80                   |
| Maxima .<br>merge sort<br>method .<br>ML<br>mmc<br>clean<br>color<br>from<br>-gdb<br>keep<br>keep<br>keep | - c<br>- c<br>- c<br>mm<br>o      | · · · · · · · · · · · · · · · · · · ·          |                  |    | · · · · · · · · · · ·                 | · · · · · · · · · · · · · · | · · · · · · · · · · · · · · | · · · · · · · · · · · · · · · · · · · | • • • • • • • • • •       |                         |                   |                   |                   |                     | • |   |    | · · · · · · · · · · · · · · · · · · · | 15,     | 59<br>53<br>31<br>87<br>10<br>51<br>51<br>51<br>8<br>88<br>79<br>80<br>80<br>80<br>80<br>80<br>80<br>80<br>80<br>80<br>80 |
| Maxima .<br>merge sort<br>method .<br>ML<br>mmc<br>clean<br>color<br>from-<br>gdb<br>keep-<br>keep-       | - c<br>- c<br>- c<br>mm<br>o      |                                                |                  |    | · · · · · · · · · · ·                 | · · · · · · · · · · · · · · | · · · · · · · · · · · · · · | · · · · · · · · · · · · · · · · · · · | · · · · · · · · · · · · · |                         |                   |                   |                   |                     | • |   |    |                                       | 15,     | 59<br>53<br>31<br>87<br>10<br>51<br>51<br>51<br>8<br>88<br>79<br>80<br>80<br>80<br>80<br>80<br>80<br>80                   |
| Maxima .<br>merge sort<br>method .<br>ML<br>mmc<br>clean<br>color<br>from<br>-gdb<br>keep<br>keep<br>keep | - c<br>- c<br>cp<br>mm<br>o<br>iz |                                                | ·<br>·<br>·<br>· |    | · · · · · · · · · · · · · · · · · · · |                             |                             | • • • • • • • • • • • •               |                           |                         |                   |                   |                   |                     |   |   |    | · · · · · · · · · · · · · · · · · · · | 15,     | 59<br>53<br>31<br>87<br>10<br>51<br>51<br>51<br>8<br>88<br>79<br>80<br>80<br>80<br>80<br>80<br>80<br>80<br>80<br>80<br>80 |

| static                                                                                                    |                                       |                         |                                                                                                    |                                                                                             |                     |                     |                     |                       |                   |                   |                       |                  |                                                                                             | 80                                                                                                    |
|----------------------------------------------------------------------------------------------------|---------------------------------------|-------------------------|----------------------------------------------------------------------------------------------------|---------------------------------------------------------------------------------------------|---------------------|---------------------|---------------------|-----------------------|-------------------|-------------------|-----------------------|------------------|---------------------------------------------------------------------------------------------|----------------------------------------------------------------------------------------------------|
| test-compile                                                                                                    |                                       |                         |                                                                                                    |                                                                                             |                     |                     |                     |                       |                   |                   |                       |                  |                                                                                             | 80                                                                                                    |
| test-run                                                                                                    |                                       |                         |                                                                                                    |                                                                                             |                     |                     |                     |                       |                   |                   |                       |                  |                                                                                             | 80                                                                                                    |
| threads                                                                                                    |                                       |                         |                                                                                                    |                                                                                             |                     |                     |                     |                       |                   |                   |                       |                  |                                                                                             | 80                                                                                                    |
|                                                                                                    |                                       |                         |                                                                                                    |                                                                                             |                     |                     |                     |                       |                   |                   |                       |                  |                                                                                             | 79                                                                                                    |
| mmerr                                                                                                    |                                       |                         |                                                                                                    |                                                                                             |                     |                     |                     |                       |                   | :                 |                       | •                | •                                                                                           | 24                                                                                                    |
|                                                                                                    |                                       |                         |                                                                                                    |                                                                                             |                     |                     |                     |                       |                   |                   |                       | •                | 81,                                                                                         |                                                                                                    |
|                                                                                                    |                                       |                         |                                                                                                    |                                                                                             |                     |                     |                     |                       |                   |                   |                       |                  | 01,                                                                                         | 82                                                                                                    |
| color                                                                                                    |                                       |                         |                                                                                                    |                                                                                             | ·                   |                     | ·                   |                       |                   |                   | •                     |                  | ·                                                                                           | -                                                                                                    |
| quiet                                                                                                    |                                       |                         |                                                                                                    |                                                                                             |                     |                     |                     |                       |                   |                   | ·                     |                  |                                                                                             | 82                                                                                                    |
| •                                                                                                    | ·                                     | ·                       | • •                                                                                                    | ·                                                                                           | ·                   | ·                   | ·                   | ·                     | ·                 | ·                 | ·                     | ·                | ·                                                                                           | 83                                                                                                    |
|                                                                                                    | ·                                     | ·                       | • •                                                                                                    | ·                                                                                           | ·                   | ·                   | ·                   | ·                     | ·                 | ·                 | ·                     | ·                | ·                                                                                           | 83                                                                                                    |
| texmacs                                                                                                    | •                                     | •                       |                                                                                                    | •                                                                                           | •                   | •                   | •                   | •                     | •                 | •                 | •                     | •                | •                                                                                           | 83                                                                                                    |
| time                                                                                                    | •                                     |                         |                                                                                                    |                                                                                             |                     | •                   | •                   | •                     | •                 | •                 | •                     |                  | 83,                                                                                         | 83                                                                                                    |
| verbose                                                                                                    |                                       |                         |                                                                                                    |                                                                                             |                     |                     |                     |                       |                   |                   |                       |                  |                                                                                             | 83                                                                                                    |
| debugger                                                                                                    |                                       |                         |                                                                                                    |                                                                                             |                     |                     |                     |                       |                   |                   |                       |                  |                                                                                             | 84                                                                                                    |
| exit                                                                                                    |                                       |                         |                                                                                                    |                                                                                             |                     |                     |                     |                       |                   |                   |                       |                  |                                                                                             | 82                                                                                                    |
| glue                                                                                                    |                                       |                         |                                                                                                    |                                                                                             |                     |                     |                     |                       |                   |                   |                       |                  |                                                                                             | 83                                                                                                    |
| help                                                                                                    |                                       |                         |                                                                                                    |                                                                                             |                     |                     |                     |                       |                   |                   |                       |                  | -                                                                                           | 83                                                                                                    |
| MMX_COLOR_MODE                                                                                                    |                                       |                         |                                                                                                    |                                                                                             |                     |                     |                     |                       |                   |                   |                       |                  | •                                                                                           | 82                                                                                                    |
| terminal                                                                                                    |                                       |                         |                                                                                                    |                                                                                             |                     |                     |                     |                       |                   |                   |                       | •                | •                                                                                           | 81                                                                                                    |
|                                                                                                    |                                       |                         |                                                                                                    |                                                                                             | ·                   |                     |                     |                       |                   | •                 |                       | ·                | ·                                                                                           | -                                                                                                    |
|                                                                                                    |                                       |                         | •••                                                                                                    |                                                                                             |                     |                     |                     | ·                     |                   | ·                 |                       | ·                | ·                                                                                           | 24                                                                                                    |
|                                                                                                    |                                       | ·                       |                                                                                                    |                                                                                             | ·                   | ·                   | ·                   | ·                     | ·                 | ·                 | ·                     | ·                | ·                                                                                           | 24                                                                                                    |
| mmx-light                                                                                                    | ·                                     | ·                       |                                                                                                    | ·                                                                                           | ·                   | ·                   | ·                   | ·                     | ·                 | ·                 | ·                     | ·                | •                                                                                           | 88                                                                                                    |
| mmx-shell                                                                                                    | •                                     | •                       |                                                                                                    |                                                                                             | •                   | •                   | •                   | •                     | •                 | •                 | •                     | •                | •                                                                                           | 88                                                                                                    |
| Mmxlib                                                                                                    | •                                     |                         |                                                                                                    |                                                                                             | •                   |                     |                     | •                     |                   |                   | •                     |                  |                                                                                             | 88                                                                                                    |
| mod                                                                                                    |                                       |                         |                                                                                                    |                                                                                             |                     |                     |                     |                       |                   |                   |                       |                  | 25,                                                                                         | 28                                                                                                    |
| mutable                                                                                                    |                                       |                         |                                                                                                    |                                                                                             |                     |                     |                     |                       |                   |                   |                       |                  |                                                                                             |                                                                                                    |
| conditional overla                                                                                                    | зa                                    | di                      | ng                                                                                                    |                                                                                             |                     |                     |                     |                       |                   |                   |                       |                  |                                                                                             | 46                                                                                                    |
|                                                                                                    |                                       |                         |                                                                                                    |                                                                                             |                     |                     |                     |                       |                   |                   |                       |                  |                                                                                             | 36                                                                                                    |
| function                                                                                                    |                                       |                         |                                                                                                    |                                                                                             |                     |                     |                     |                       |                   |                   |                       |                  |                                                                                             |                                                                                                    |
| function<br>variable                                                                                                    |                                       |                         |                                                                                                    |                                                                                             | ·                   |                     |                     |                       | •                 |                   |                       | •                | •                                                                                           |                                                                                                    |
| variable $\ldots$                                                                                                    | •                                     | •                       |                                                                                                    |                                                                                             | •                   | •                   | •                   | •                     | •                 | •                 | •                     |                  |                                                                                             | 13                                                                                                    |
| variable mutable                                                                                                    |                                       | •                       | <br>                                                                                                    |                                                                                             |                     | •                   | •                   | •                     | •                 | •                 | •                     | •                |                                                                                             | 13<br>49                                                                                                    |
| variable<br>mutable<br>OCaml                                                                                                    |                                       |                         | <br><br>                                                                                                    |                                                                                             |                     | •<br>•<br>•         |                     |                       |                   |                   |                       | •                |                                                                                             | 13<br>49<br>8                                                                                                    |
| variable<br>mutable<br>OCaml<br>operator                                                                                                    |                                       |                         | · ·                                                                                                    |                                                                                             |                     |                     |                     |                       |                   |                   |                       |                  |                                                                                             | 13<br>49<br>8<br>21                                                                                                    |
| variable<br>mutable<br>OCaml<br>operator<br>named access .                                                                                                    |                                       |                         | · ·                                                                                                    |                                                                                             |                     |                     |                     |                       |                   |                   |                       |                  |                                                                                             | 13<br>49<br>8<br>21<br>22                                                                                                    |
| variable<br>mutable<br>OCaml<br>operator<br>named access .<br>such that                                                                                                    |                                       |                         | · ·                                                                                                    |                                                                                             |                     |                     |                     |                       |                   |                   |                       |                  |                                                                                             | 13<br>49<br>8<br>21<br>22<br>30                                                                                                    |
| variable<br>mutable<br>OCaml<br>operator<br>named access .<br>such that                                                                                                    |                                       |                         | · ·<br>· ·<br>· ·                                                                                                    |                                                                                             |                     |                     |                     |                       |                   |                   |                       |                  |                                                                                             | 13<br>49<br>8<br>21<br>22<br>30<br>30                                                                                                    |
| variable<br>mutable<br>OCaml<br>operator<br>named access .<br>such that                                                                                                    |                                       |                         | · ·<br>· ·<br>· ·<br>· ·                                                                                                    |                                                                                             |                     |                     |                     |                       |                   |                   |                       |                  |                                                                                             | 13<br>49<br>8<br>21<br>22<br>30                                                                                                    |
| variable<br>mutable<br>OCaml<br>operator<br>named access .<br>such that<br>where<br>operator                                                                                                    |                                       |                         | · ·<br>· ·<br>· ·<br>· ·                                                                                                    |                                                                                             | ·<br>·<br>·<br>·    | ·<br>·<br>·<br>·    | ·<br>·<br>·<br>·    |                       |                   |                   |                       |                  |                                                                                             | 13<br>49<br>8<br>21<br>22<br>30<br>30<br>21                                                                                                    |
| variable<br>mutable<br>OCaml<br>operator<br>named access .<br>such that<br>where<br>operator<br>()                                                                                                    |                                       | ·<br>·<br>·<br>·        | · · ·<br>· · ·<br>· · ·                                                                                                    |                                                                                             | · · · · · · · · · · | ·<br>·<br>·<br>·    | ·<br>·<br>·<br>·    | · · · · · · · ·       | · · · · · · · ·   | · · · · · · · ·   | · · · · · · · ·       |                  |                                                                                             | 13<br>49<br>8<br>21<br>22<br>30<br>30<br>21<br>29                                                                                                    |
| variable<br>mutable<br>OCaml<br>operator<br>named access .<br>such that<br>where<br>operator<br>()                                                                                                    |                                       | ·<br>·<br>·<br>·        | · · ·<br>· · ·<br>· · ·<br>· · ·                                                                                                    | ·<br>·<br>·<br>·<br>·                                                                       | · · · · · · · · · · | · · · · · · · · · · | · · · · · · · · · · | · · · · · · · · ·     | · · · · · · · · · | · · · · · · · · · | · · · · · · · · ·     | •<br>•<br>•<br>• | ·<br>·<br>·<br>·<br>·<br>·<br>·<br>·<br>·<br>·<br>·<br>·<br>·<br>·<br>·<br>·<br>·<br>·<br>· | 13<br>49<br>8<br>21<br>22<br>30<br>30<br>21<br>29<br>26                                                                                                    |
| variable                                                                                                    | ·<br>·<br>·<br>·<br>·                 | · · · · · · · · · · · · | · · ·<br>· · ·<br>· · ·<br>· · ·<br>· · ·                                                                                                    | ·<br>·<br>·<br>·<br>·                                                                       | · · · · · · · · ·   | · · · · · · · · ·   | · · · · · · · · ·   | · · · · · · · · · · · | · · · · · · · · · | · · · · · · · · · | · · · · · · · · · · · | ·<br>·<br>·      | $ \begin{array}{c} \cdot \\ \cdot \\ \cdot \\ 25, \\ 25, \\ 25, \\ 25, \\ \end{array} $     | 13<br>49<br>8<br>21<br>22<br>30<br>30<br>21<br>29<br>26<br>29                                                                                                   |
| variable                                                                                                    | ·<br>·<br>·<br>·<br>·                 | · · · · · · · · · · · · | · · ·<br>· · ·<br>· · ·<br>· · ·<br>· · ·                                                                                                    | ·<br>·<br>·<br>·<br>·                                                                       | · · · · · · · · ·   | · · · · · · · · ·   | · · · · · · · · ·   | · · · · · · · · · · · | · · · · · · · · · | · · · · · · · · · | · · · · · · · · · · · | ·<br>·<br>·      | ·<br>·<br>·<br>·<br>·<br>·<br>·<br>·<br>·<br>·<br>·<br>·<br>·<br>·<br>·<br>·<br>·<br>·<br>· | 13<br>49<br>8<br>21<br>22<br>30<br>30<br>21<br>29<br>26<br>29                                                                                                   |
| <pre>variable mutable OCaml operator named access . such that where operator [] lambda operator</pre>                                                                                                    | • • • • • • • • •                     | • • • • • • • •         | · · ·<br>· · ·<br>· · ·<br>· · ·<br>· · ·<br>· · ·                                                                                                    | ·<br>·<br>·<br>·<br>·                                                                       |                     |                     |                     |                       |                   | · · · · · · · · · | · · · · · · · · · · · | ·<br>·<br>·      | $ \begin{array}{c} \cdot \\ \cdot \\ \cdot \\ 25, \\ 25, \\ 25, \\ 25, \\ \end{array} $     | 13<br>49<br>8<br>21<br>22<br>30<br>30<br>21<br>29<br>26<br>29<br>26                                                                                             |
| <pre>variable mutable OCaml operator named access . such that where operator [] lambda operator</pre>                                                                                                    | • • • • • • • • •                     | • • • • • • • •         | · · ·<br>· · ·<br>· · ·<br>· · ·<br>· · ·                                                                                                    | ·<br>·<br>·<br>·<br>·                                                                       |                     |                     |                     |                       |                   | · · · · · · · · · | · · · · · · · · · · · | ·<br>·<br>·      | $ \begin{array}{c} \cdot \\ \cdot \\ \cdot \\ 25, \\ 25, \\ 25, \\ 25, \\ \end{array} $     | 13<br>49<br>8<br>21<br>22<br>30<br>30<br>21<br>29<br>26<br>29<br>26<br>70                                                                                       |
| <pre>variable mutable OCaml operator named access . such that where operator [] ]ambda operator != ==</pre>                                                                                                    | • • • • • • • • •                     | • • • • • • • •         | · · ·<br>· · ·<br>· · ·<br>· · ·<br>· · ·<br>· · ·                                                                                                    | ·<br>·<br>·<br>·<br>·                                                                       |                     |                     |                     |                       |                   | · · · · · · · · · | · · · · · · · · · · · | ·<br>·<br>·      | $ \begin{array}{c} \cdot \\ \cdot \\ \cdot \\ 25, \\ 25, \\ 25, \\ 25, \\ \end{array} $     | 13<br>49<br>8<br>21<br>22<br>30<br>30<br>21<br>29<br>26<br>29<br>26<br>70<br>70                                                                                 |
| <pre>variable mutable OCaml operator named access . such that where operator [] ]ambda operator != operator !=</pre>                                                                                                    | · · · · · · · · · · · · · · · · · · · | • • • • • • • •         | · · ·<br>· · ·<br>· · ·<br>· · ·<br>· · ·<br>· · ·                                                                                                    | ·<br>·<br>·<br>·<br>·                                                                       |                     |                     |                     |                       |                   | · · · · · · · · · | · · · · · · · · · · · | ·<br>·<br>·      | $ \begin{array}{c} \cdot \\ \cdot \\ \cdot \\ 25, \\ 25, \\ 25, \\ 25, \\ \end{array} $     | 13<br>49<br>8<br>21<br>22<br>30<br>30<br>21<br>29<br>26<br>29<br>26<br>70<br>70<br>70                                                                           |
| <pre>variable mutable OCaml operator where operator () [] [] lambda operator != operator != operator != operator ==</pre>                                                                                                    | • • • • • • • • •                     | • • • • • • • •         | · · ·<br>· · ·<br>· · ·<br>· · ·<br>· · ·<br>· · ·<br>· · ·<br>· · ·<br>· · ·                                                                                                    | ·<br>·<br>·<br>·<br>·<br>·<br>·<br>·<br>·<br>·                                              |                     |                     |                     |                       |                   | · · · · · · · · · | · · · · · · · · · · · | ·<br>·<br>·      | ·<br>·<br>·<br>·<br>·<br>·<br>·<br>·<br>·<br>·<br>·<br>·<br>·<br>·<br>·<br>·<br>·<br>·<br>· | 13<br>49<br>8<br>21<br>22<br>30<br>30<br>21<br>29<br>26<br>29<br>26<br>70<br>70<br>73<br>73                                                                     |
| <pre>variable mutable OCaml operator named access . such that where operator [] lambda operator != operator != operator != operator == or</pre>                                                                                                    | · · · · · · · · · · · · · · · · · · · | • • • • • • • •         | · · ·<br>· · ·<br>· · ·<br>· · ·<br>· · ·<br>· · ·                                                                                                    | ·<br>·<br>·<br>·<br>·<br>·<br>·<br>·<br>·<br>·<br>·<br>·<br>·<br>·<br>·<br>·<br>·<br>·<br>· |                     |                     |                     |                       |                   | · · · · · · · · · | · · · · · · · · · · · | ·<br>·<br>·      | $ \begin{array}{c} \cdot \\ \cdot \\ \cdot \\ 25, \\ 25, \\ 25, \\ 25, \\ \end{array} $     | 13<br>49<br>8<br>21<br>22<br>30<br>30<br>21<br>29<br>26<br>29<br>26<br>70<br>70<br>73<br>73<br>26                                                               |
| <pre>variable mutable OCaml operator named access . such that where operator [] [] [] operator</pre>                                                                                                    | · · · · · · · · · · · · · · · · · · · | • • • • • • • •         | · · ·<br>· · ·<br>· · ·<br>· · ·<br>· · ·<br>· · ·<br>· · ·<br>· · ·<br>· · ·                                                                                                    | ·<br>·<br>·<br>·<br>·<br>·<br>·<br>·<br>·<br>·                                              |                     |                     |                     |                       |                   | · · · · · · · · · | · · · · · · · · · · · | ·<br>·<br>·<br>· | ·<br>·<br>·<br>·<br>·<br>·<br>·<br>·<br>·<br>·<br>·<br>·<br>·<br>·<br>·<br>·<br>·<br>·<br>· | $\begin{array}{c} 13\\ 49\\ 8\\ 21\\ 22\\ 30\\ 30\\ 21\\ 29\\ 26\\ 29\\ 26\\ 70\\ 70\\ 73\\ 73\\ 26\\ 37\end{array}$                                            |
| <pre>variable<br/>mutable<br/>OCaml<br/>operator<br/>named access .<br/>such that<br/>where<br/>operator<br/>[]<br/>lambda<br/>operator<br/>!=<br/>operator !=<br/>operator !=<br/>operator ==<br/>overloading<br/>conditional</pre>                                                                                                    | · · · · · · · · · · · · · · · · · · · | • • • • • • • •         | · · ·<br>· · ·<br>· · ·<br>· · ·<br>· · ·<br>· · ·<br>· · ·<br>· · ·<br>· · ·<br>· · ·                                                                                                    | ·<br>·<br>·<br>·<br>·<br>·<br>·<br>·<br>·                                                   |                     |                     |                     |                       |                   | · · · · · · · · · | · · · · · · · · · · · | ·<br>·<br>·<br>· | ·<br>·<br>·<br>·<br>·<br>·<br>·<br>·<br>·<br>·<br>·<br>·<br>·<br>·<br>·<br>·<br>·<br>·<br>· | $\begin{array}{c} 13\\ 49\\ 8\\ 21\\ 22\\ 30\\ 21\\ 29\\ 26\\ 29\\ 26\\ 70\\ 70\\ 73\\ 73\\ 26\\ 37\\ 59\\ \end{array}$                                         |
| <pre>variable mutable OCaml operator such that where operator [] [] [] operator</pre>                                                                                                    | · · · · · · · · · · · · · · · · · · · | • • • • • • • •         | · · ·<br>· · ·<br>· · ·<br>· · ·<br>· · ·<br>· · ·<br>· · ·<br>· · ·<br>· · ·<br>· · ·<br>· · ·                                                                                                    | ·<br>·<br>·<br>·<br>·<br>·<br>·<br>·<br>·                                                   |                     |                     |                     |                       |                   | · · · · · · · · · | · · · · · · · · · · · | ·<br>·<br>·<br>· | ·<br>·<br>·<br>·<br>·<br>·<br>·<br>·<br>·<br>·<br>·<br>·<br>·<br>·<br>·<br>·<br>·<br>·<br>· | $\begin{array}{c} 13\\ 49\\ 8\\ 21\\ 22\\ 30\\ 30\\ 21\\ 29\\ 26\\ 29\\ 26\\ 70\\ 70\\ 73\\ 26\\ 37\\ 59\\ 44\\ \end{array}$                                    |
| <pre>variable<br/>mutable<br/>OCaml<br/>operator<br/>named access .<br/>such that<br/>where<br/>operator<br/>[]<br/>lambda<br/>operator<br/>!=<br/>operator !=<br/>operator !=<br/>operator ==<br/>overloading<br/>conditional</pre>                                                                                                    | · · · · · · · · · · · · · · · · · · · |                         | · · ·<br>· · ·<br>· · ·<br>· · ·<br>· · ·<br>· · ·<br>· · ·<br>· · ·<br>· · ·<br>· · ·<br>· · ·                                                                                                    | ·<br>·<br>·<br>·<br>·<br>·<br>·<br>·<br>·<br>·<br>·<br>·<br>·<br>·<br>·<br>·<br>·<br>·      |                     |                     |                     |                       |                   | · · · · · · · · · | · · · · · · · · · · · | ·<br>·<br>·<br>· | ·<br>·<br>·<br>·<br>·<br>·<br>·<br>·<br>·<br>·<br>·<br>·<br>·<br>·<br>·<br>·<br>·<br>·<br>· | $\begin{array}{c} 13\\ 49\\ 8\\ 21\\ 22\\ 30\\ 21\\ 29\\ 26\\ 29\\ 26\\ 70\\ 70\\ 73\\ 73\\ 26\\ 37\\ 59\\ \end{array}$                                         |
| <pre>variable mutable OCaml operator such that where operator [] [] [] operator</pre>                                                                                                    | · · · · · · · · · · · · · · · · · · · |                         | · · ·<br>· · ·<br>· · ·<br>· · ·<br>· · ·<br>· · ·<br>· · ·<br>· · ·<br>· · ·<br>· · ·<br>· · ·<br>· · ·<br>· · ·<br>· · ·<br>· · ·<br>· · ·<br>· · ·<br>· · ·<br>· · ·<br>· · ·<br>· · ·<br>· · ·<br>· · · ·<br>· · · ·<br>· · · ·<br>· · · ·<br>· · · ·<br>· · · ·<br>· · · ·<br>· · · ·<br>· · · ·<br>· · · ·<br>· · · ·<br>· · · ·<br>· · · ·<br>· · · ·<br>· · · ·<br>· · · ·<br>· · · ·<br>· · · ·<br>· · · ·<br>· · · ·<br>· · · ·<br>· · · · ·<br>· · · · ·<br>· · · · · ·<br>· · · · · · · ·<br>· · · · · · · · · · ·<br>· · · · · · · · · · · · · · · · · · · ·                                                                                                     | ·<br>·<br>·<br>·<br>·<br>·<br>·<br>·<br>·<br>·<br>·<br>·<br>·<br>·<br>·<br>·<br>·<br>·      |                     |                     |                     |                       |                   | · · · · · · · · · | · · · · · · · · · · · | ·<br>·<br>·<br>· | ·<br>·<br>·<br>·<br>·<br>·<br>·<br>·<br>·<br>·<br>·<br>·<br>·<br>·<br>·<br>·<br>·<br>·<br>· | $\begin{array}{c} 13\\ 49\\ 8\\ 21\\ 22\\ 30\\ 30\\ 21\\ 29\\ 26\\ 29\\ 26\\ 70\\ 70\\ 73\\ 26\\ 37\\ 59\\ 44\\ \end{array}$                                    |
| <pre>variable mutable OCaml operator</pre>                                                                                                    | · · · · · · · · · · · · · · · · · · · |                         | <ul> <li>.</li> <li>.</li> <li>.&lt;</li></ul> | ·<br>·<br>·<br>·<br>·<br>·<br>·<br>·<br>·<br>·<br>·<br>·<br>·<br>·<br>·<br>·<br>·<br>·      |                     |                     |                     |                       |                   | · · · · · · · · · | · · · · · · · · · · · | ·<br>·<br>·<br>· | ·<br>·<br>·<br>·<br>·<br>·<br>·<br>·<br>·<br>·<br>·<br>·<br>·<br>·<br>·<br>·<br>·<br>·<br>· | $\begin{array}{c} 13\\ 49\\ 8\\ 21\\ 22\\ 30\\ 30\\ 21\\ 29\\ 26\\ 29\\ 26\\ 29\\ 26\\ 70\\ 70\\ 73\\ 26\\ 37\\ 59\\ 44\\ 46\end{array}$                        |
| <pre>variable<br/>mutable<br/>OCaml<br/>operator<br/>such that<br/>where<br/>operator<br/>()<br/>[]<br/>lambda<br/>operator<br/>!=<br/>operator !=<br/>operator !=<br/>operator !=<br/>operator ==<br/>overloading<br/>conditional<br/>mutable</pre>                                                                                                    | · · · · · · · · · · · · · · · · · · · |                         | · · ·<br>· · ·<br>· · · ·<br>· · · ·<br>· · · ·<br>· · · ·<br>· · · ·<br>· · · ·<br>· · · ·<br>· · · ·<br>· · · ·<br>· · · ·<br>· · · ·<br>· · · · ·<br>· · · · ·<br>· · · · · ·<br>· · · · · · · ·<br>· · · · · · · · · · ·<br>· · · · · · · · · · · · · · · · · · · ·                                                                                                     | ·<br>·<br>·<br>·<br>·<br>·<br>·<br>·<br>·<br>·<br>·<br>·<br>·<br>·<br>·<br>·<br>·<br>·<br>· |                     |                     |                     |                       |                   | · · · · · · · · · | · · · · · · · · · · · | ·<br>·<br>·<br>· | ·<br>·<br>·<br>·<br>·<br>·<br>·<br>·<br>·<br>·<br>·<br>·<br>·<br>·<br>·<br>·<br>·<br>·<br>· | $\begin{array}{c} 13\\ 49\\ 8\\ 21\\ 22\\ 30\\ 30\\ 21\\ 29\\ 26\\ 29\\ 26\\ 70\\ 70\\ 73\\ 73\\ 26\\ 37\\ 59\\ 44\\ 46\\ 37\\ \end{array}$                     |
| <pre>variable<br/>mutable<br/>OCaml<br/>operator<br/>such that<br/>where<br/>operator<br/>()<br/>[]<br/>lambda<br/>operator<br/>i=<br/>operator !=<br/>operator !=<br/>operator !=<br/>operator !=<br/>operator<br/>operator<br/>operator<br/>operator<br/>operator<br/>operator<br/>operator<br/>operator<br/>operator<br/>operator<br/>operator<br/>operator</pre> |                                       |                         | <ul> <li>.</li> <li>.</li> <li>.&lt;</li></ul> |                                                                                             |                     |                     |                     |                       |                   |                   |                       |                  | · · · · · · · · · · · · · · · · · · ·                                                       | $\begin{array}{c} 13\\ 49\\ 8\\ 21\\ 22\\ 30\\ 30\\ 21\\ 29\\ 26\\ 29\\ 26\\ 70\\ 70\\ 73\\ 73\\ 26\\ 37\\ 59\\ 44\\ 46\\ 37\\ \end{array}$                     |
| <pre>variable<br/>mutable<br/>OCaml<br/>operator<br/>where<br/>operator<br/>()<br/>[]<br/>lambda<br/>] ambda<br/>operator !=<br/>operator !=<br/>operator !=<br/>operator !=<br/>operator !=<br/>operator<br/>operator<br/>parametric<br/>parameter<br/>assumptions</pre>                                                                                            |                                       |                         | <ul> <li>.</li> <li>.</li> <li>.&lt;</li></ul> |                                                                                             |                     |                     |                     |                       |                   |                   |                       |                  | · · · · · · · · · · · · · · · · · · ·                                                       | $\begin{array}{c} 13\\ 49\\ 8\\ 21\\ 22\\ 30\\ 21\\ 29\\ 26\\ 29\\ 26\\ 70\\ 73\\ 73\\ 26\\ 37\\ 59\\ 44\\ 46\\ 37\\ 38\\ \end{array}$                          |
| <pre>variable<br/>mutable<br/>OCaml<br/>operator<br/>where<br/>operator<br/>()<br/>coperator<br/>[]<br/>lambda<br/>operator !=<br/>operator !=<br/>operator !=<br/>operator !=<br/>operator<br/>operator<br/>operator<br/>parameter<br/>assumptions<br/>parameter<br/>assumptions</pre>                                                                              |                                       |                         |                                                                                                    |                                                                                             |                     |                     |                     |                       |                   |                   |                       |                  | · · · · · · · · · · · · · · · · · · ·                                                       | $\begin{array}{c} 13\\ 49\\ 8\\ 21\\ 22\\ 30\\ 21\\ 29\\ 26\\ 29\\ 26\\ 29\\ 26\\ 70\\ 73\\ 26\\ 37\\ 59\\ 44\\ 46\\ 37\\ 38\\ 39\\ \end{array}$                |
| <pre>variable<br/>mutable<br/>OCaml<br/>operator<br/>where<br/>operator<br/>()<br/>coperator<br/>[]<br/>lambda<br/>operator !=<br/>operator !=<br/>operator !=<br/>operator !=<br/>operator<br/>operator<br/>parametric<br/>parameter<br/>assumptions<br/>parameterized<br/>category</pre>                                                                           |                                       |                         |                                                                                                    |                                                                                             |                     |                     |                     |                       |                   |                   |                       |                  | · · · · · · · · · · · · · · · · · · ·                                                       | $\begin{array}{c} 13\\ 49\\ 8\\ 21\\ 22\\ 30\\ 21\\ 29\\ 26\\ 29\\ 26\\ 70\\ 73\\ 73\\ 26\\ 37\\ 59\\ 44\\ 46\\ 37\\ 38\\ \end{array}$                          |
| <pre>variable<br/>mutable<br/>operator<br/>named access .<br/>such that<br/>where<br/>operator<br/>()<br/>i -&gt;<br/>[]<br/>lambda<br/>operator !=<br/>operator !=<br/>operator !=<br/>operator !=<br/>operator ==<br/>or<br/>conditional<br/>constant<br/>mutable<br/>discrete<br/>parameter<br/>assumptions<br/>parameterized<br/>category</pre>                  |                                       |                         |                                                                                                    |                                                                                             |                     |                     |                     |                       |                   |                   |                       |                  | · · · · · · · · · · · · · · · · · · ·                                                       | $\begin{array}{c} 13\\ 49\\ 8\\ 21\\ 22\\ 30\\ 30\\ 21\\ 29\\ 26\\ 29\\ 26\\ 29\\ 26\\ 70\\ 73\\ 73\\ 26\\ 37\\ 59\\ 44\\ 46\\ 37\\ 38\\ 39\\ 67\\ \end{array}$ |
| <pre>variable<br/>mutable<br/>OCaml<br/>operator<br/>where<br/>operator<br/>()<br/>coperator<br/>[]<br/>lambda<br/>operator !=<br/>operator !=<br/>operator !=<br/>operator !=<br/>operator<br/>operator<br/>parametric<br/>parameter<br/>assumptions<br/>parameterized<br/>category</pre>                                                                           |                                       |                         |                                                                                                    |                                                                                             |                     |                     |                     |                       |                   |                   |                       |                  | · · · · · · · · · · · · · · · · · · ·                                                       | $\begin{array}{c} 13\\ 49\\ 8\\ 21\\ 22\\ 30\\ 21\\ 29\\ 26\\ 29\\ 26\\ 29\\ 26\\ 70\\ 73\\ 26\\ 37\\ 59\\ 44\\ 46\\ 37\\ 38\\ 39\\ \end{array}$                |

| attern                                                                                                    | 8                                                                           |
|----------------------------------------------------------------------------------------------------|-----------------------------------------------------------------------------|
| extensible $\ldots \ldots \ldots \ldots \ldots \ldots \ldots \ldots \ldots \ldots \ldots \ldots \ldots \ldots \ldots \ldots \ldots \ldots \ldots$                                                                                                    | 0                                                                           |
| matching $\ldots \ldots \ldots \ldots \ldots \ldots \ldots \ldots \ldots \ldots \ldots 58$                                                                                                    | 8                                                                           |
| type                                                                                                    | 8                                                                           |
| user defined                                                                                                    | 0                                                                           |
| attern                                                                                                    | 0                                                                           |
| attern matching 1                                                                                                    | 5                                                                           |
| oint 49,73                                                                                                    |                                                                             |
| ostfix 2                                                                                                    |                                                                             |
| !                                                                                                    | 9                                                                           |
| ,                                                                                                    |                                                                             |
| ()                                                                                                    |                                                                             |
| ++                                                                                                    |                                                                             |
|                                                                                                    |                                                                             |
| []                                                                                                    |                                                                             |
| ·                                                                                                    |                                                                             |
| ~                                                                                                    |                                                                             |
| refix                                                                                                    |                                                                             |
|                                                                                                    |                                                                             |
|                                                                                                    |                                                                             |
|                                                                                                    |                                                                             |
|                                                                                                    |                                                                             |
|                                                                                                    |                                                                             |
|                                                                                                    |                                                                             |
|                                                                                                    |                                                                             |
| ©                                                                                                    |                                                                             |
| @                                                                                                    |                                                                             |
| rivate                                                                                                    | 0                                                                           |
|                                                                                                    |                                                                             |
| rivate                                                                                                    | c                                                                           |
| inclusion $\dots \dots \dots \dots \dots \dots \dots \dots \dots \dots \dots \dots \dots \dots \dots \dots \dots \dots \dots$                                                                                                    | 6                                                                           |
| inclusion                                                                                                    |                                                                             |
| inclusion                                                                                                    |                                                                             |
| inclusion                                                                                                    | 4                                                                           |
| inclusion         76           rototype         function         34           ublic         inclusion         75                                                                                                    | 4                                                                           |
| inclusion       76         rototype       1         function       34         ublic       1         inclusion       75         uo       25, 26                                                                                                    | 4<br>5<br>8                                                                 |
| inclusion       76         rototype       1         function       34         ublic       1         inclusion       75         uo       25, 26         aise       18                                                                                                    | 4<br>5<br>8                                                                 |
| inclusion       76         rototype       1         function       34         ublic       1         inclusion       75         uo       25, 26         aise       18         ecursive       18                                                                                                    | 4<br>5<br>8<br>8                                                            |
| inclusion       76         rototype       1         function       34         ublic       1         inclusion       75         uo       25, 28         aise       18         ecursive       18         function       34                                                                                                    | 4<br>5<br>8<br>4                                                            |
| inclusion       76         rototype       1         function       34         ublic       1         inclusion       75         uo       25, 28         aise       18         ecursive       18         function       34         educe       85                                                                                                    | $     4 \\     5 \\     8 \\     4 \\     7 $                               |
| inclusion       76         rototype       function       34         ublic       75         uo       25, 26         aise       18         ecursive       18         function       34         educe       87         em       25, 26         aise       34         teduce       87         em       25, 26                                                                                                    | $     4 \\     5 \\     8 \\     4 \\     7 \\     8 $                      |
| inclusion       76         rototype       12         function       34         ublic       12         inclusion       25, 28         aise       25, 28         ecursive       18         function       34         educe       87         em       25, 28         etduce       25, 28         etduce       14                                                                                                    | $     4 \\     5 \\     8 \\     4 \\     7 \\     8 $                      |
| inclusion       76         rototype       12         function       34         ublic       12         inclusion       25, 28         aise       18         ecursive       18         function       34         educe       25, 28         eturn       25, 28         eturn       14                                                                                                    |                                                                             |
| inclusion                                                                                                    | 4 588 4784 5                                                                |
| inclusion       76         rototype       12         function       34         ublic       12         inclusion       25, 28         aise       25, 28         ecursive       18         function       34         educe       25, 28         eturn       25, 28         eturn       25, 28         eturn       31         ing       35, 51, 68                                                                                                    | 4 588 4784 55                                                               |
| inclusion       76         rototype       14         function       74         ublic       74         inclusion       74         uo       25, 28         aise       25, 28         ecursive       18         function       34         educe       25, 28         eturn       25, 28         eturn       25, 28         eturn       35, 51, 68         aing       35, 51, 68         atisfy       68                                                                                                    | 4 588 4784 555                                                              |
| inclusion       76         rototype       1         function       34         ublic       1         inclusion       75         uo       25, 28         aise       25, 28         aise       18         ecursive       18         function       34         teduce       25, 28         eturn       25, 28         eturn value       14         function       35, 51, 63         aitsfy       35, 51, 63         atisfy       64         cala       85                                                                                                    | 4 588 4784 55                                                               |
| inclusion       76         rototype       function       34         ublic       34         inclusion       75         uo       25, 28         aise       25, 28         aise       18         ecursive       18         function       34         teduce       87         em       25, 28         eturn       25, 28         eturn       25, 28         eturn       34         function       34         function       35, 51, 63         atisfy       63         cala       88         cheme       8, 88                                                                                                    | 4 588 4784 55588                                                            |
| inclusion       76         rototype       1         function       34         ublic       1         inclusion       75         uo       25, 28         aise       25, 28         aise       18         ecursive       18         function       34         teduce       25, 28         eturn       25, 28         eturn       25, 28         eturn       25, 28         eturn       35, 51, 63         aisg       35, 51, 63         atisfy       64         cala       8                                                                                                    | 4 588 4784 55588                                                            |
| inclusion       76         rototype       function       34         ublic       34         inclusion       75         uo       25, 28         aise       25, 28         aise       18         ecursive       18         function       34         teduce       87         em       25, 28         eturn       25, 28         eturn       25, 28         eturn       34         function       34         function       35, 51, 63         atisfy       63         cala       88         cheme       8, 88                                                                                                    | $\begin{array}{c}4\\5\\8\\8\\4\\7\\8\\4\\5\\5\\8\\8\\6\end{array}$          |
| inclusion       76         rototype       function       34         ublic       1         inclusion       75         uo       25, 26         aise       25, 26         aise       18         ecursive       18         function       34         teduce       87         em       25, 26         eturn       25, 26         eturn       25, 26         eturn       34         teduce       87         eturn value       14         function       35, 51, 63         atisfy       63         cala       88         hift       88                                                                                                    | $\begin{array}{c}4\\5\\8\\8\\4\\7\\8\\4\\5\\5\\8\\8\\6\end{array}$          |
| inclusion       76         rototype       function       34         ublic       14         inclusion       25, 26         aise       25, 26         aise       18         ecursive       18         function       34         teduce       25, 26         eturn       25, 26         eturn       34         teduce       35, 26         eturn value       14         function       35, 51, 66         atisfy       35, 51, 66         cala       88         hift       36         hift       36                                                                                                    | $\begin{array}{cccccccccccccccccccccccccccccccccccc$                        |
| inclusion       76         rototype       function       34         ublic       75         inclusion       75         uo       25, 26         aise       25, 26         aise       18         ecursive       18         function       34         teduce       87         em       25, 28         eturn       25, 28         eturn       25, 28         eturn       25, 28         eturn       32, 25         eturn       34         teduce       87         function       35, 51, 63         atisfy       63         cala       88         hift       36         tep       10         tring       10                                                                                                    | $\begin{array}{c}4\\5\\8\\8\\4\\7\\8\\4\\5\\5\\5\\8\\8\\6\\6\\3\end{array}$ |
| inclusion       76         rototype       function       34         ublic       1         inclusion       75         uo       25, 26         aise       25, 26         aise       18         ecursive       18         function       34         educe       87         em       25, 28         eturn       25, 28         eturn       25, 28         eturn       25, 28         eturn       32         eturn value       14         function       35, 51, 68         atisfy       35, 51, 68         cala       88         hift       36         tep       16         tring       16         constant       27                                                                                                  | $\begin{array}{cccccccccccccccccccccccccccccccccccc$                        |
| inclusion       76         rototype       function       34         ublic       1         inclusion       75         uo       25, 26         aise       25, 26         aise       18         ecursive       18         function       34         educe       87         em       25, 28         eturn       25, 28         eturn       25, 28         eturn       32         eturn       34         function       34         ing       35, 51, 68         cala       88         hift       36         tep       16         tring       20         constant       22                                                                                                    | $\begin{array}{cccccccccccccccccccccccccccccccccccc$                        |
| inclusion       76         rototype       function       34         ublic       1         inclusion       75         uo       25, 28         aise       18         ecursive       18         function       34         eturn       25, 28         eturn       25, 28         eturn       25, 28         eturn       25, 28         eturn       25, 28         eturn       25, 28         eturn       25, 28         eturn       32         eturn       35, 51, 68         ing       35, 51, 68         cala       88         hift       36         cheme       88         hift       36         tep       10         tring       20         constant       22         tructure       56         accessor       57 | $\begin{array}{cccccccccccccccccccccccccccccccccccc$                        |

| inspection                                                      | . 56                           |
|-----------------------------------------------------------------|--------------------------------|
| syntactic sugar                                                 | 0.1                            |
| Syntactic                                                       | . 53                           |
| Tangent                                                         |                                |
| template                                                        | . 38                           |
| import                                                          | . 72                           |
| partial specialization                                          | . 40                           |
| then                                                            | 1 5                            |
| this                                                            | -                              |
| This                                                            | . 65                           |
| to                                                              |                                |
|                                                                 | $\frac{10}{20}, \frac{23}{42}$ |
|                                                                 |                                |
|                                                                 | 10                             |
| try                                                             | . 10                           |
| tuple                                                           |                                |
| argument                                                        |                                |
| $T_E X_{MACS}$                                                  | . 87                           |
| type                                                            | -                              |
| abstract data —                                                 | . 56                           |
| conversion                                                      | . 41                           |
| 1                                                               | . 42                           |
| a priori                                                        | . 42                           |
| explicit                                                        | . 42                           |
| $\operatorname{implicit}$ $\ldots$ $\ldots$ $\ldots$ $\ldots$   | . 41                           |
| pattern                                                         | . 58                           |
| structure $\ldots$ $\ldots$ $\ldots$ $\ldots$ $\ldots$ $\ldots$ | . 56                           |
| union                                                           | . 56                           |
| type system                                                     | . 89                           |
| unindent                                                        | . 24                           |
| union                                                           | 56, 57                         |
| until                                                           | . 16                           |
| upgrade                                                         | . 52                           |
| upgrader                                                        | . 52                           |
| variable                                                        |                                |
| declaration                                                     | . 13                           |
| export                                                          | . 73                           |
| global                                                          | . 13                           |
| mutable                                                         | . 13                           |
| skope                                                           | . 13                           |
| virtual                                                         | . 10                           |
| inclusion                                                       | . 76                           |
| ,                                                               | . 30                           |
| where                                                           | . 16                           |
|                                                                 | . 59                           |
|                                                                 |                                |
|                                                                 | . 59                           |
| untyped                                                         | . 59                           |
| with                                                            | -                              |
|                                                                 | 25, 26                         |
| {                                                               |                                |
| $  \qquad \dots \qquad 30, \vdots$                              | ·                              |
| 11                                                              |                                |
| }                                                               | -                              |
| }/                                                              |                                |
| ~                                                               | 25.29                          |
| ~>                                                              |                                |